UNIVERSIDAD **PEDAGÓGICA NACIONAL** 

## **UNIVERSIDAD PEDAGÓGICA NACIONAL**

ACADEMIA EN PSICOLOGÍA EDUCATIVA.

UNIDAD AJUSCO.

**DESARROLLO DE UN SOFTWARE** 

**EDUCATIVO COMO APOYO A LA RESOLUCIÓN** 

## **DE PROBLEMAS DE FRACCIÓN COMO PARTE-**

**TODO.** 

**SOFTWARE "BERTA".** 

**TESINA** 

PARA OBTENER EL TÍTULO DE LICENCIATURA EN PSICOLOGÍA EDUCATIVA.

PRESENTA.

**YANAHUI ANAID CALETTI GONZÁLEZ.** 

ASESOR.

**JOSÉ PÉREZ TORRES.** 

MÉXICO, D.F. ABRIL DEL 2010.

#### Dedicatoria.

*Como ejemplo de esfuerzo, liderazgo, fuente de vida y amor constante, he de agradecer, por supuesto, a mi madre. Gracias… cada palabra, cada sonrisa y cada lágrima han logrado inspirarme en la búsqueda del éxito, de la perseverancia, de la entrega, y la paciencia. Gracias, mil gracias por llenar mi vida de cariño y atención.* 

*Como cómplice de vida, compañero fiel e ideal; fuente de desvelos, risas, llantos y ante todo, profundas alegrías y eternos momentos que permanecerán en la memoria por siempre… Carlos. Gracias, una y mil gracias es todo lo que te ofrezco. Enriqueces mi vida con cada gesto.* 

*A los cómplices intelectuales, mi adorado asesor José, quien con paciencia, esmero e inteligencia ayudó siempre con una sonrisa, un lápiz y mucho espacio entre líneas para hacer notas.* 

*Al profesor Cuitláhuac Pérez, quien con perseverancia supo confrontarme con creencias, ideologías, falsos paradigmas, y en general, motivar una reflexión profunda en mi conciencia.* 

*A mi programador, Juan, quien con frescura y esmero supo hacer posible la materialización de un montón de líneas dispuestas en un guión.* 

*A Oscar, cuyo apoyo permanente y constante hizo de mí una persona tecnológicamente alfabetizada ;) gracias por la paciencia aún contra el polvo y el borrado de archivos imprescindibles.* 

*También agradezco algunas fuentes de inspiración intelectual y de vida;, aquellos personajes que figuraron y representarán en mi vida admiración, respeto y agradecimiento: al Dr.López y Mota, la Dra. Laura Rosete, Mro. Manuel Díaz, y por supuesto aquél cuyas palabras son siempre firmes pero fuente de inspiración, David Magaña Figueroa.* 

*Por último y no por ello menos importante, quisiera agradecer a todos aquellos que alegran mi vida por su sola presencia, me refiero por supuesto a la amada familia y a esos amigos que mi memoria no olvida.* 

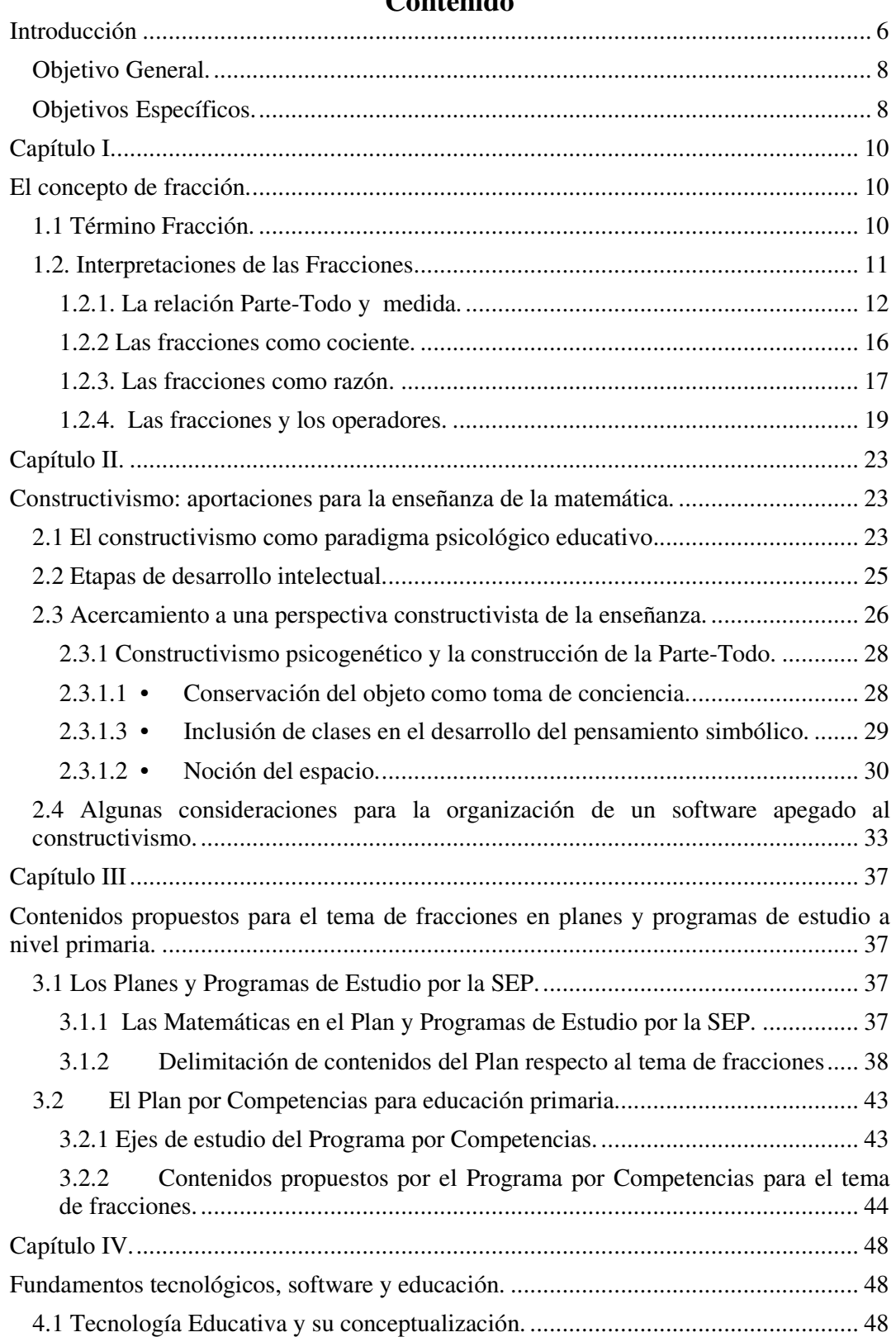

## **Contenido**

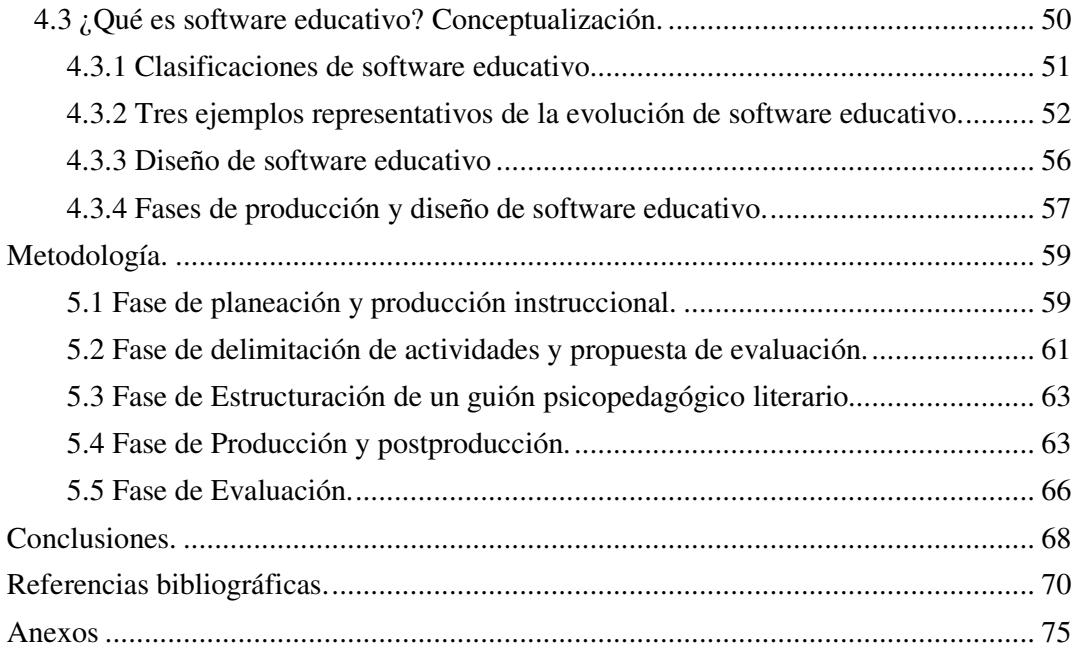

#### RESUMEN

Este trabajo expone la elaboración de un software educativo para niños(as) entre 7 y 12 años de edad, con antecedentes de educación formal a nivel primaria.

Especificando el propósito de abordar el concepto de fracción como Parte-Todo, indispensable en el desarrollo del resto de interpretaciones del concepto de fracción, y útil en el tratamiento de conceptos como la recta numérica; se partió a la elaboración de un material educativo.

El diseño del recurso implicó un proceso de planeación y producción instruccional que llevó a la documentación científica de la información relevante al concepto de fracción, elaborando y fundamentando la justificación del proyecto y delimitando los usuarios/destinatarios del software educativo Berta.

Se accedió posteriormente a un proceso de estructuración, en lo que llamamos concepción de las unidades, que ofreció la oportunidad de delimitar la didáctica propuesta por unidad.

Consecutivamente una fase de delimitación de actividades supuso la construcción de un cuadro que permitiera la visualización de las actividades propuestas, considerando objetivos, descripción general y niveles de dificultad.

De esta manera, pudo darse paso a la elaboración del guión psicopedagógico que describe el contenido de las pantallas que componen el software; para dar pie por último a una fase de producción y posproducción. Esta fase consideró el trabajo en conjunto para el ajuste, corrección y producción del software, con ayuda del programador que materializa el proyecto en un objeto concreto: un CD-ROM ejecutable del software educativo Berta, cuyos fundamentos, consideraciones y características serán abordados en el presente documento.

## **Introducción**

Lo que comúnmente se ha denominado Sociedad del Conocimiento (Tedesco, 2006), atañe a una realidad específica que implica producción e intercambio de la información desde una concepción crítica y asimilativa. El acceso a las Nuevas Tecnologías ha generado una separación rotunda entre info-ricos e info-pobres de acuerdo a Aguaded y Cabero (2002), razón por la que el desarrollo de competencias digitales se hace indispensable en un proceso de alfabetización digital que México requiere, de no querer ser rezagado.

La importancia de disponer software educativo para la construcción de conceptos matemáticos; es de suma importancia para alfabetizar tecnológicamente; desarrollar competencias matemáticas, y desenvolver estrategias de solución de problemas (Papert, 1993a). En el mismo sentido, el desarrollo de estas competencias y conceptos matemáticos es de gran utilidad para el futuro desenvolvimiento técnico-profesional y social de la población infantil mexicana en general.

El presente trabajo busca el uso de las tecnologías de la información; a través del desarrollo de un software educativo. En este sentido, se diseñó y desarrolló un material educativo tecnológico, bajo el nombre de Software educativo *Berta*.

El diseño de actividades multimedia y de simulación, fomentará la comprobación de lo que a nivel reflexivo el niño(a) genera, ofreciéndole oportunidad de representar y/o generalizar su conocimiento en medios distintos simulados (Papert, 1993b). Además, ofrecen al niño(a) oportunidades de construir su propio conocimiento.

Santángelo e Iglese (1997) señalan que las situaciones simuladas desencadenan en una serie de acciones que promueven la creación, modificación y abstracción de conocimientos, de ahí la utilidad de construir una herramienta tecnológica que pone a disposición del niño(a) entornos simulados que proponen problemáticas específicas.

El Software Educativo Berta busca fomentar la construcción del concepto de fracción como Parte-Todo. Este último concepto de indispensable importancia para el posterior tratamiento del resto de interpretaciones de la fracción; el uso de operaciones

básicas con fracciones y la posible introducción a conceptos como la recta numérica y el número decimal. Por lo que ha de hacerse uso de un entorno virtual complementario de apoyo.

La importancia del concepto de fracción como Parte-Todo radica, de acuerdo a Castro (2001), en su aproximación primitiva al desarrollo natural del niño(a) y su carácter iniciador, fundamental en el desarrollo de la concepción de número racional. Permite en su abordaje sistemático, la aproximación a los conceptos de recta numérica y número decimal; además de introducir en la identificación y significado de contextos continuos y discretos de representación del concepto de fracción.

Álvarez (1994), en un estudio aplicado a niños(as) de primaria en la Ciudad de México, halló que las estrategias de solución de problemas asociados al tema de fracción en los niños(as) parecían requerir de un acompañamiento visual comprobatorio. Guzmán (2002), encontró en un estudio a niños mexicanos de tercer grado de primaria, dificultades en la división exhaustiva del todo y la igualdad de partes, además de problemas en la diferenciación de numerador y denominador, asociados al tema de fracción como Parte-Todo.

De ahí la insistencia por salvaguardar la construcción de este concepto; más que como fin último, como herramienta potenciadora de conceptos matemáticos relacionados, y como fundamento inicial y fundamental en la construcción del concepto de fracción. Además, al proporcionar herramientas tecnológicas, los alumnos pueden enfocar su atención en la toma de decisiones, resolución de problemas o a la reflexión creativa del problema.

En términos generales, se desarrolló un material didáctico haciendo uso de algunas de las potencialidades que ante el desarrollo del concepto fracción, pueden ofrecernos las Tecnologías de la Información y la Comunicación (TIC´s). No se trata de sustituir al profesor, a los padres de familia o a la poderosa oportunidad que la convivencia entre pares ofrece, por el contrario se buscó ofrecer una herramienta de evaluación útil a la actividad docente, y de resolución de ejercicios de fomento al tema fracción como Parte-Todo en el niño (a).

En este sentido, se presentan cinco capítulos de tratamiento a través de los cuales se exponen los componentes fundamentales de este trabajo de tesina.

A través del Capítulo I, se fundamenta el concepto de fracción retomando autores como Dienes (1967), Llinares (1991) y Chamorro (2003). Se examinan las interpretaciones del concepto de fracción y se retoman las potencialidades que estas interpretaciones poseen respecto al tratamiento de conceptos relacionados.

El Capítulo II retoma algunas consideraciones al respecto del Paradigma Constructivista de aprendizaje, exponiendo aspectos que el paradigma supone en relación al concepto de fracción como Parte-Todo y algunos componentes indispensables a considerarse como parte de la didáctica empleada en el software. Para ello se retoman autores como: Piaget (1985), Nunes y Bryant (2003); Piaget (1981); Coll y Marchesi (2001), entre otros.

El Capítulo III presenta algunos de los componentes propuestos para el tratamiento del tema de fracción en el Plan y Programas de Estudio para Educación Primaria por la SEP, y el Programa por Competencias para la Educación Primaria.

En el capítulo IV se consideran elementos para la delimitación del término Tecnología Educativa, posteriormente se delimita lo que conocemos como software educativo, su evolución y relación con los paradigmas en Psicología Educativa. A partir de estas consideraciones, se parte a la incorporación de los elementos que conforman el diseño, delimitación y que ayudaron en la construcción del software educativo Berta.

Un último Capítulo muestra el procedimiento empleado para el diseño y producción del software educativo Berta. Así, se hace mención de las fases consideradas para la elaboración del software educativo Berta.

#### **Objetivo General.**

Diseñar y desarrollar un software educativo para fomentar la resolución de problemas asociados al tema de Fracción como Parte-Todo.

## **Objetivos Específicos.**

1. Detallar actividades psicopedagógicas que propicien en el niño (a) la resolución de actividades asociadas al tema de fracción como Parte-Todo.

2. Diseñar un guión psicopedagógico para la elaboración de un software educativo, que fomente la resolución de problemas asociados al concepto de Fracción como Parte-Todo.

3. Desarrollar, con ayuda técnica, un CD-ROM, el cual contiene 4 actividades del software educativo que lleva por nombre: Berta.

Se buscó de esta manera, contribuir al diseño y desarrollo de un software educativo, como herramienta de apoyo al aprendizaje y evaluación de contenidos específicos, retomando y complementando elementos de Psicología Educativa; a través de un guión psicopedagógico que da forma al desarrollo de software.

Se hace hincapié en la programación específica de 4 actividades del guión psicopedagógico con fines de ejemplificación. Sin embargo, ha de considerarse el diseño de 4 unidades de tratamiento del tema de fracción como Parte-Todo, a través de un guión psicopedagógico que constituye el fundamento base del presente trabajo (Ver Anexo 5).

El diseño de estas actividades consideró la investigación relevante a la construcción del concepto de fracción, partiendo del desarrollo de la noción del espacio en el niño(a). La perspectiva psicológica del diseño busca la programación de un recurso interactivo, sin pretender por tanto, la confección de un libro electrónico, haciendo uso de pautas de retroalimentación y niveles de dificultad que esperan acompañar al infante en la construcción de conceptos relacionados al tema de fracción como Parte-Todo; por ejemplo, el uso de mitades, particiones congruentes, identificación de la parte y el todo, etc.

La consideración del profesor, padre o tutor como agente cultural que ha de mediar el proceso de construcción del concepto de fracción adaptando, evaluando y retomando las actividades; es retomada mediante la incorporación de tablas de reflejan la actividad del niño(a) en el software. Se espera más que un afán sumativo de evaluación, se busca la presentación de indicadores que ayuden al profesor en la inserción de actividades y estrategias, que ayuden al infante en el desarrollo de una zona de desarrollo próximo (ZDP), propuesta por Vygotski y que será abordado en el Capíitulo II.

## **Capítulo I.**

## **El concepto de fracción.**

El presente capítulo busca identificar los elementos que contribuyen a la conceptualización del término fracción a través de autores como Dienes (1967); Llinares (1991) y Chamorro (2003). Posteriormente se examinan las interpretaciones de la fracción de Kieren (1992) desde la perspectiva de diferentes autores; haciendo una breve mención de las potencialidades que cada interpretación posee respecto al tratamiento de contenidos matemáticos relacionados.

## **1.1 Término Fracción.**

A lo largo de la historia del hombre se han inaugurado distintos medios para simbolizar las partes de un entero. Esta necesidad de representación es ubicada históricamente en la cultura egipcia con lo que conocemos como Papiro de Rhind de 1700 a. C. Hoy día los números racionales se simbolizan de formas distintas: fracciones, números decimales, porcentajes, etc.

El número fraccionario es una forma de representación del número racional que justifica su existencia en el conteo aplicado a contextos de medida, así, se usaron los pies para medir una cuerda, siendo insuficientes los números enteros para su representación (la cuerda resultaba medir pie y medio por ejemplo). De esta manera, autores como Castro (2001) mencionan que las fracciones permiten hacer comparaciones entre magnitudes expresando la medida con mayor exactitud.

Sin embargo, los contextos de medición no representan la única forma de concebir una fracción; para Dienes (1967) la fracción es también el resultado de una orden (u operación) sobre un estado original de las cosas (sucesión de una división y posterior multiplicación a un estado original), y para Ponce (2000) el concepto implica un número racional en forma de cociente de la forma a/b (fracción como división o cociente).

En tanto, el término fracción puede referirse a la partición de un objeto concreto o conjunto de ellos y su representación simbólica, puede además designar la modificación de estados mediante operaciones que implican división y multiplicación. Sin embargo, cada acepción del concepto mencionada es parcial, y por tanto no reflejan por completo las potencialidades que el término de fracción implica.

El significado de las fracciones atañe en realidad a diferentes interpretaciones que se presentan en dos diferentes contextos a saber: contexto continuo y discreto. (Ver Cuadro 1)

## Cuadro 1

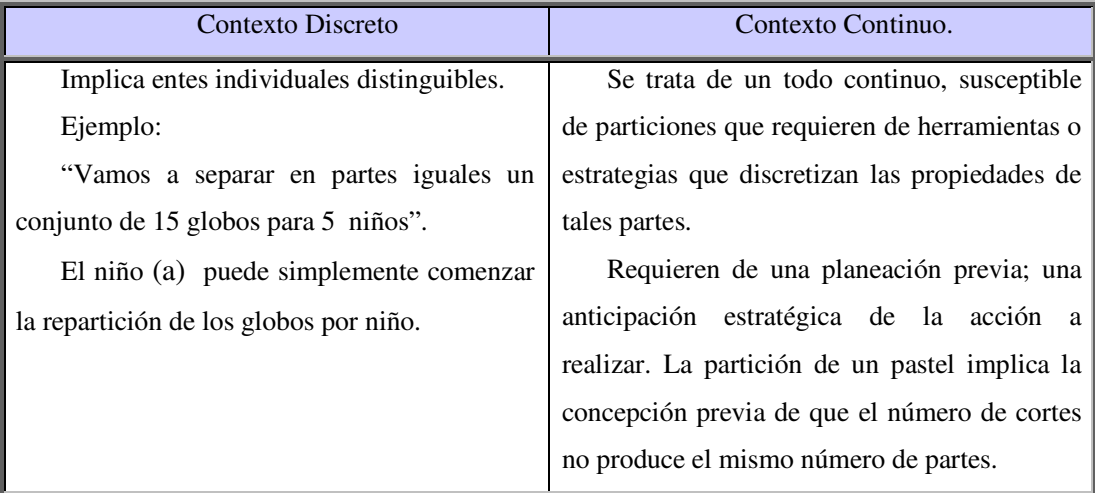

#### Contextos de uso para el término fracción.

Ambos contextos han de servir de base para la construcción del significado de fracción, al proporcionar la oportunidad de generar una problemática, que para el caso del término fracción, ha de ser enriquecida desde sus diferentes interpretaciones (significados o usos) expuestas a continuación.

#### **1.2. Interpretaciones de las Fracciones**.

La fracción es un término difícil de enmarcar desde la variedad de perspectivas desde la que puede analizarse el término. En este sentido, no existe una interpretación única de fracción, ni existe un método único para construir su concepto.

Kieren (1992) en los 70´s propuso la identificación de algunas interpretaciones de las fracciones desde su tratamiento inicial, más intuitivo (fracción como Parte-Todo), hasta

la interpretación de la fracción como operador, con la consideración de habilidades y conocimientos de alto grado de complejidad.

Respetando el orden de las interpretaciones del término fracción por su grado de dificultad, diferentes autores han abordado tales interpretaciones otorgándoles sustento y contextualizando su uso. A continuación al respecto.

## **1.2.1. La relación Parte-Todo y medida.**

La interpretación como Parte-Todo del término fracción, implica la partición de un todo o unidad en partes equivalentes entre sí. Es decir, trata principalmente de la capacidad para dividir un objeto-conjunto unidad en partes iguales.

Se puede decir que representa el concepto más intuitivo dentro de las interpretaciones del número fraccionario, de ahí su importancia como generador de lenguaje y símbolos que pueden condicionar el uso del resto de las interpretaciones de la fracción.

Algunas habilidades que involucran el desarrollo de la fracción como Parte-Todo, de acuerdo al Libro del Maestro (1994), Llinares (1991), Lamon (2006), Ponce (2000) y Block (1987) son en resumen:

- El todo está compuesto por elementos separables.
- La separación puede hacerse en un número determinado de partes.
- La partición implica que las subdivisiones deben agotar el todo (exhaustividad) y las partes han de ser equivalentes (equidivisión).
- Número de cortes y número de partes no son iguales.
- Las partes pueden ser consideradas como totalidades.
- A mayor cantidad de partes, menor la extensión de las mismas
- El todo es conservado.

En este mismo sentido, cabe mencionar que las representaciones más comunes de la fracción como Parte-Todo suelen ser rectangulares o circulares (contextos continuos), y Chamorro (2003) llama a este tipo de representaciones modelos de área. (Ver figura 1)

Figura 1.

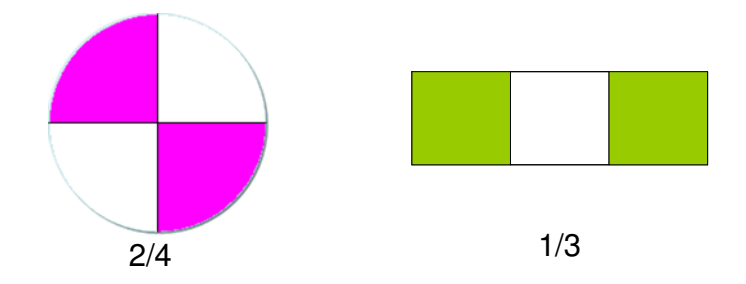

Haciendo uso del mismo contexto continuo, al ejercerse la fracción Parte-Todo como la consecución de particiones de base 10, puede llevarse en su desarrollo, a la exploración del concepto de décima y centésima. (Al dividir cada décima en otras diez partes, se obtiene 1/10 de 1/10; una centésima y así consecutivamente. (Ver figura 2)

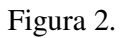

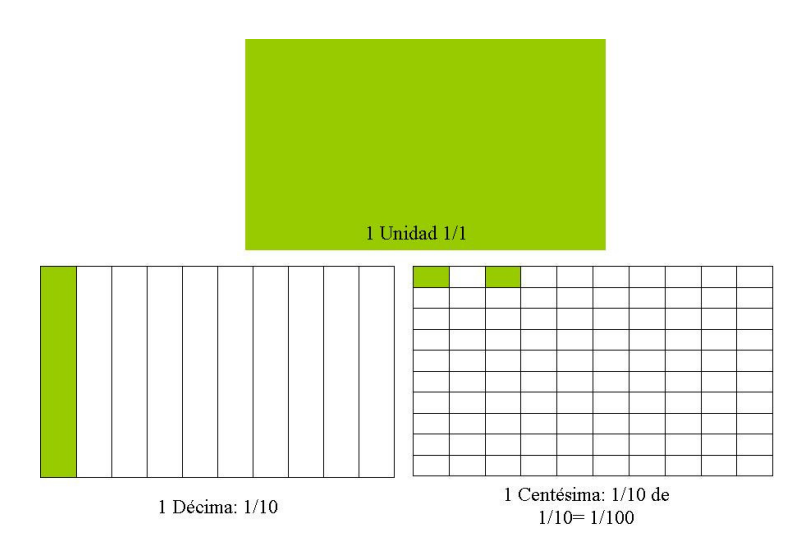

Figura 3.

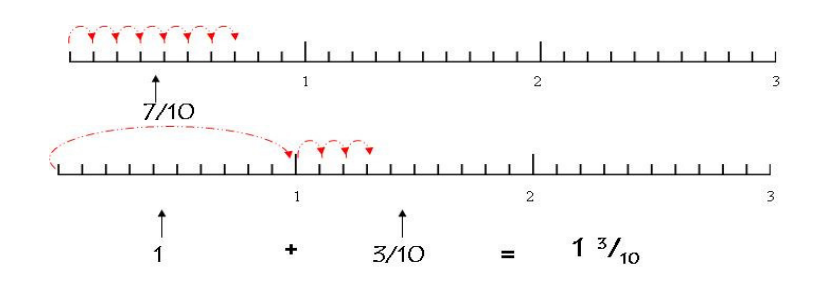

La recta numérica puede ser introducida también bajo el uso de un contexto continuo de la interpretación de fracción Parte-Todo. Es decir, tratando la longitud como un segmento susceptible de dividirse en partes iguales, la fracción como Parte-Todo puede servir a la representación de la recta numérica. Hablamos de la división en *n* partes de los segmentos presentes en la misma. (Ver Figura 3)

El tema de la recta numérica a través del uso de la fracción Parte-Todo, parece ser de notable interés como facilitador del aprendizaje de múltiples conceptos y procedimientos. De acuerdo con Pujadaz y Eguiluz (2000), la representación en la recta numérica permite al estudiante ordenar los números racionales, ya que el número mayor representa el número a la derecha. Las fracciones impropias también se hacen posibles y se justifica la fracción mixta. También se refuerza la idea de los números racionales como extensión de números enteros.

Sin embargo, Payne y Novillis (citado en Pujadas y Eguiluz, 2000), señalan que de 8 a 12 años, la representación en base a la recta numérica es difícil. El problema parece ser que la recta numérica hace referencia a un número abstracto (punto desde el 0 al 1), mientras que la parte todo se refiere a la capacidad de representación de una parte en un objeto concreto. De esta manera, se propone por algunos expertos la experimentación previa con escalas numéricas: termómetros, barómetros, reglas, etc.

En este sentido, de acuerdo al Nacional Council of Teachers of Mathematics (1995), las subregiones de una región dada son una vía de acceso a la noción de número racional. Tales regiones congruentes pueden pertenecer a una figura circular, rectangular, etc. partida en trozos iguales.

Una figura unitaria se refiere a la copia exacta de alguna reproducción (cuadrado, círculo, etc.) Así, la representación de un cuadrado dividido en 3 partes iguales (Ver Figura 4), puede simbolizarse mediante el uso de la notación de número fraccionario (Ver figura 5), que a su vez y por asimilación de la representación gráfica da pie a la representación de una recta numérica que puede verse en la Figura 6.

## Figura 4.

Representación gráfica de un cuadrado dividido en tres partes iguales.

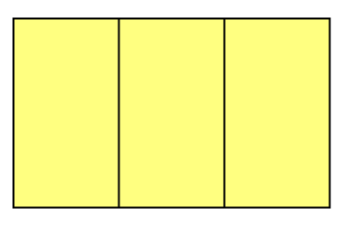

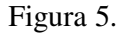

Simbolización de las partes del cuadrado bajo la notación del número fraccionario

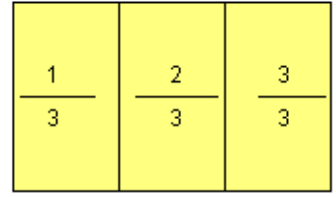

## Figura 6.

Asimilación de la representación gráfica en su sustitución por la recta numérica.

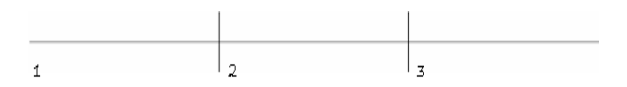

De esta manera, se ha mencionado que las fracciones como medida favorecen el uso de la recta numérica en contextos continuos, por lo que la propuesta del software educativo Berta pretendió el desarrollo de la noción de fracción como Parte-Todo, en su carácter de potenciador en la construcción del concepto de recta numérica.

Sin embargo, ha de reconocerse que el tema de fracción como Parte-Todo no constituye la única interpretación de la fracción como ya se ha mencionado anteriormente. De ahí que se parte al tratamiento de la siguiente interpretación de la fracción por su grado de complejidad, la fracción como cociente.

### **1.2.2 Las fracciones como cociente.**

El tema de la fracción como cociente, tal como su nombre implica, refiere a la operación aritmética mediante la que un número, ente, conjunto u objeto es descompuesto en un número de partes iguales. En este sentido, nos remite al uso del concepto de división aritmética.

Chamorro (2004) menciona que una fracción como cociente puede derivarse a situaciones de reparto. Hablamos aquí de la operación de dividir un número natural por otro; si bien el resultado de la operación es el mismo considerando la fracción como Parte-Todo, Kieren (citado en Llinares, 1991) explica que para los niños(as) constituye una gran diferencia. De esta manera, es muy distinto el dividir una unidad en 10 partes y de ellas tomar 7; a dividir 10 unidades entre 7 personas, aunque el resultado sea el mismo.

En tanto, la interpretación de la división de dos números es evidentemente un contexto de reparto. Ejemplo: "¿Cuántas rebanadas de pizza tocan a 4 niños que desean repartirse en partes iguales 3 pizzas completas?". La respuesta será 6/8 para cada uno como puede verse en la Figura 7.

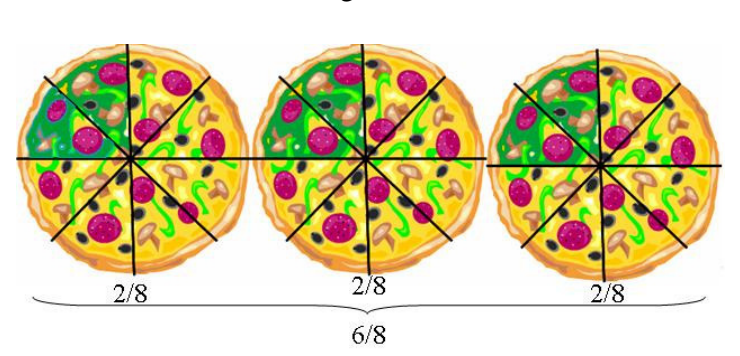

Figura 6.

En este sentido, de acuerdo a Llinares (1991) los niños(as) perciben la fracción 6/8 como descripción de una situación donde una unidad es partida en 8 partes y se le sombrean seis; mientras que un proceso de repartición implica tomar seis rebanadas y repartirlas entre ocho personas.

Los procesos de resolución de este tipo de actividades (de división y reparto) con las consecuentes simbolizaciones derivadas de éstos, según Chamorro (2004), constituyen un uso inicial de ecuaciones. En tanto, la importancia de este tipo de actividades radica en su capacidad para introducir al álgebra.

La fracción como cociente en tanto, bien puede introducir a la simbolización de operaciones a través de ecuaciones y de esta manera introducir al álgebra. Sin embargo, la fracción como razón constituye un concepto de mayor complejidad, que se añade a la serie de interpretaciones que constituyen la construcción del significado de fracción. A continuación al respecto.

## **1.2.3. Las fracciones como razón.**

En este caso conoceremos las fracciones en su utilización como datos comparativos entre dos o varias situaciones. En este sentido, la razón puede ser vista como una comparación de estados entre dos objetos, conjuntos o situaciones.

Una razón de acuerdo a Chamorro (2004) es una comparación de dos cantidades que poseen igual o diferente magnitud. Puede tratarse de comparaciones conjunto-conjunto o subconjunto-subconjunto.

En el Cuadro 2 se representan algunos casos que representan algunos ejemplos de comparación conjunto-conjunto, basados en Llinares (1991).

## Cuadro 2.

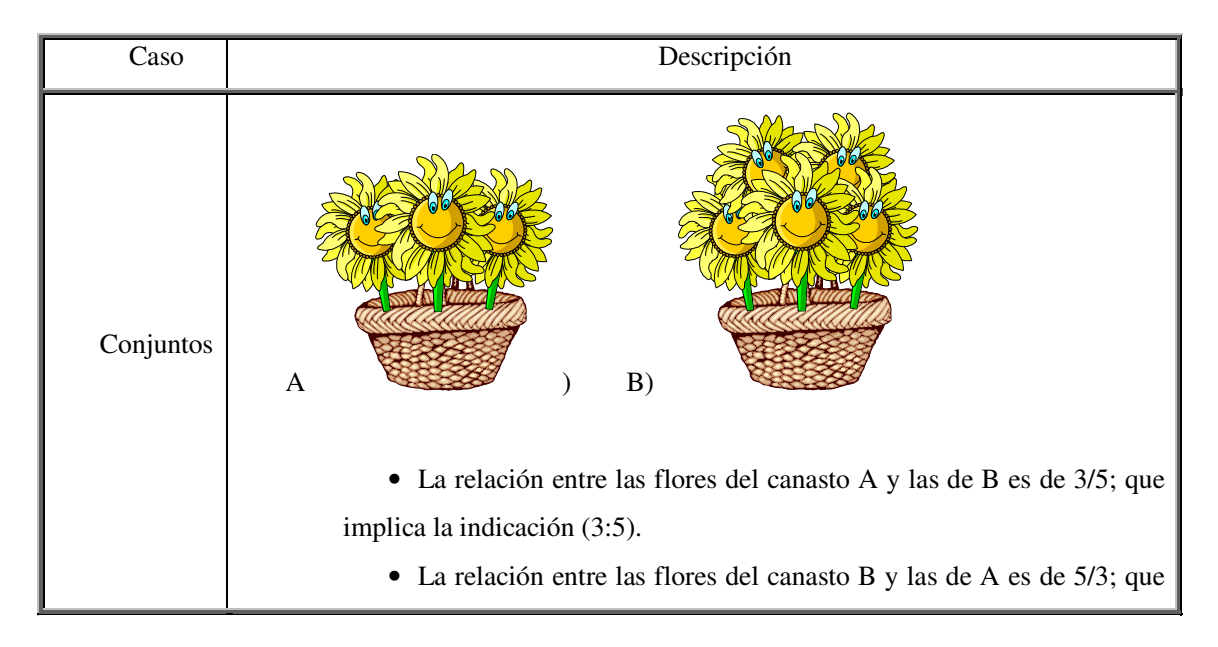

Fracción como razón en comparación de conjuntos-conjuntos.

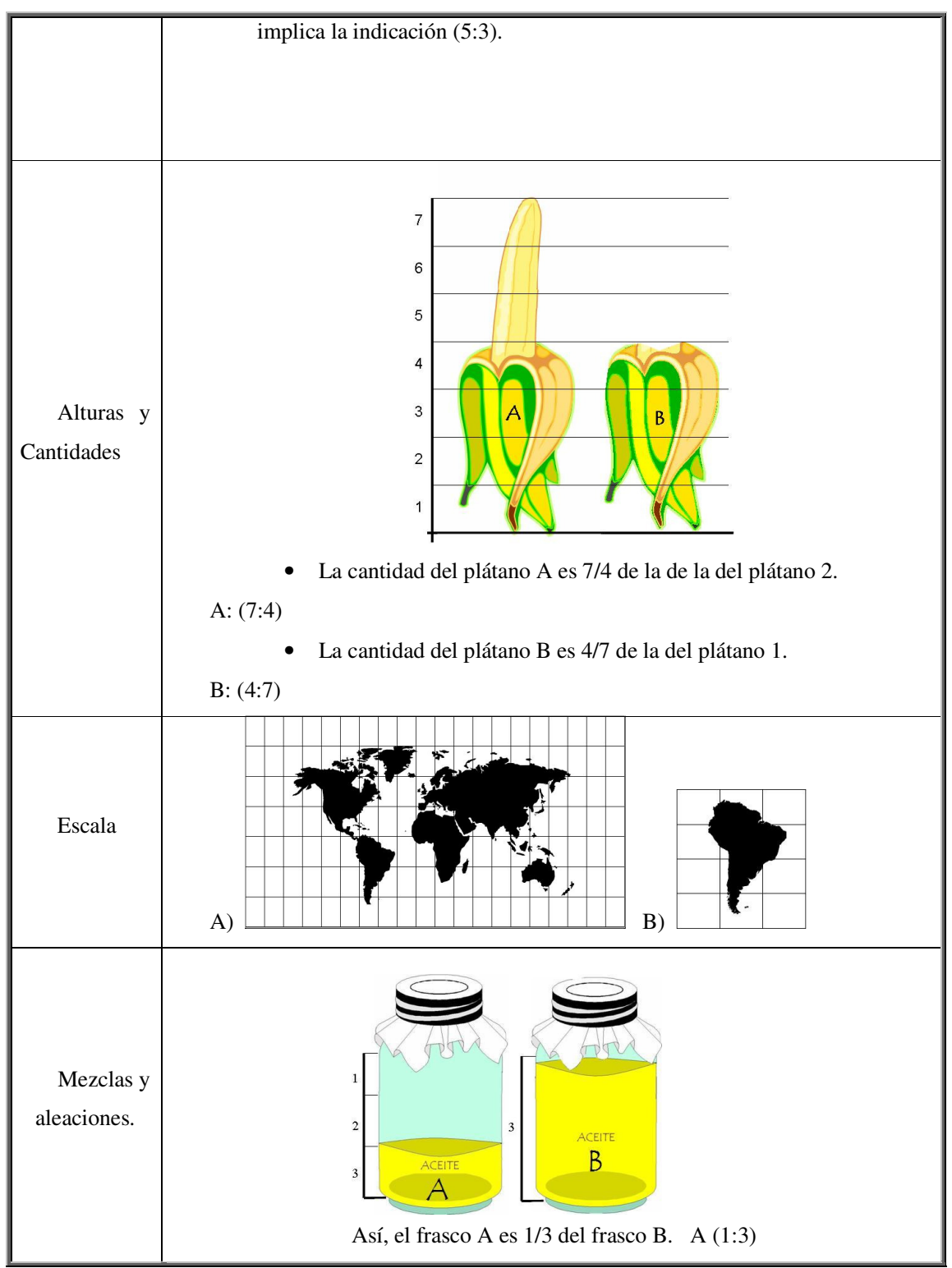

Los ejemplos proporcionados en el cuadro 2 constituyen casos de relación conjuntoconjunto (todo-todo), de manera que comparamos objetos o conjuntos respecto a otros iguales que constituyen todos diferenciados. Sin embargo, las fracciones como razón,

también incluyen casos de comparación subconjunto-subconjunto (parte-parte), al respecto, notar el ejemplo presentado en la Figura 7.

### Figura 7.

Fracción como razón en comparación de subconjuntos-subconjuntos.

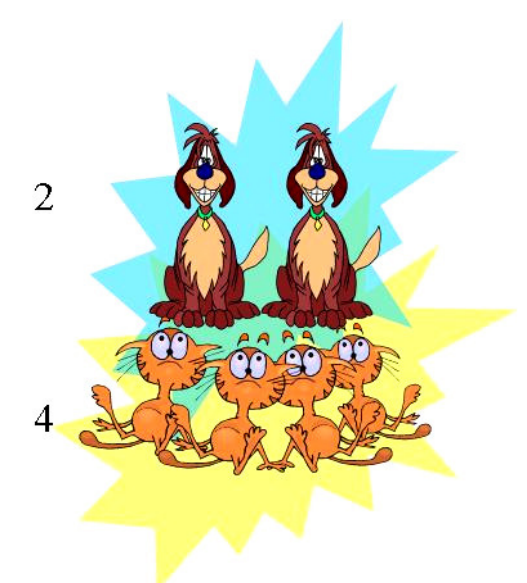

La relación o razón entre perros y gatos es de 2/4.

En el mismo sentido, la idea de probabilidad está estrechamente relacionada con la idea de fracción como razón. Ejemplo de ello es que al preguntarnos la probabilidad de obtener un seis al lanzar un dado, lo que hacemos es una comparación de fracción como razón, 1:6 o 1/6.

En tanto, Llinares (1991) y Chamorro (2004) explican que la interpretación de fracción como razón sirve de plataforma a la enseñanza del concepto de probabilidad y puede introducir al concepto de magnitud.

Existe, sin embargo, otra interpretación de la fracción que atañe a un nivel de complejidad mayor, se trata de la fracción como operador, tratada a continuación.

### **1.2.4. Las fracciones y los operadores.**

Las fracciones desde este punto de vista, representan modificaciones sobre una situación-estado específicos; llanamente significa una consecución de multiplicaciones y divisiones o a la inversa. Ponce (2000) les considera como una trasformación de situaciones.

Chamorro (2004) menciona que esta interpretación de la fracción se apoya en el significado de función. Se trata de la actuación de un número racional sobre un conjunto o número modificándolo.

En sincronía a lo explicado anteriormente para el caso porcentajes, proponemos un ejemplo concreto representado en el Cuadro 3.

#### Cuadro 3.

Ejemplo de fracción como operador en un caso concreto.

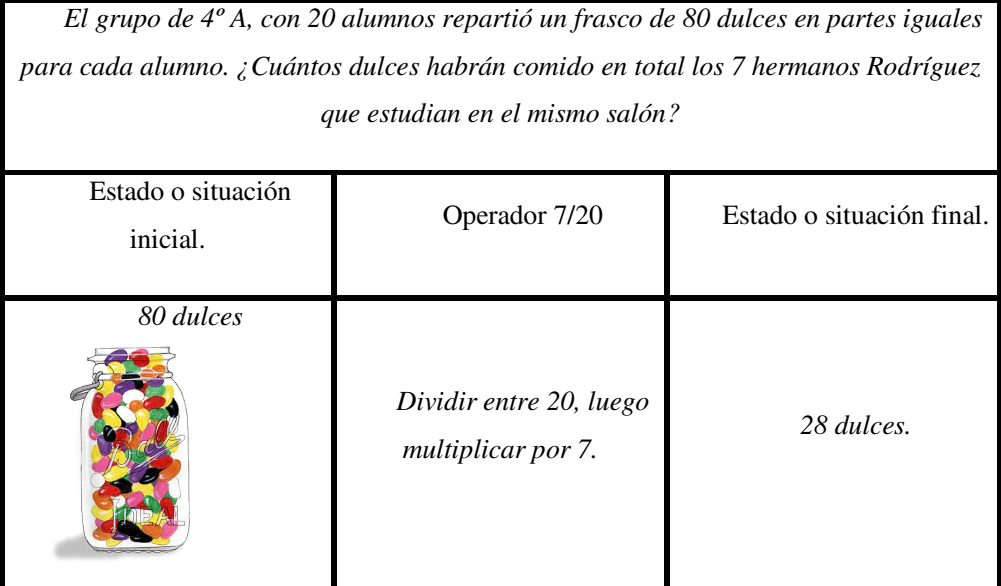

De acuerdo al Cuadro 3, se puede decir que ante la problemática: ¿Cuántos dulces habrán comido en total los 7 hermanos Rodríguez que estudian en el mismo salón?; el niño(a) ha de resolver el problema a través de la determinación de cuántos dulces tocarían a cada uno de los 20 alumnos de "4º. A" para posteriormente obtener la cuenta de la totalidad de dulces que serían repartidos a 7 alumnos del mismo salón, los hermanos Rodríguez.

El proceso implica primero, efectuar una división (80 dulces entre 20 niños), posteriormente una multiplicación (el resultado de 80 dulces entre 20 niños multiplicado por 7 niños). En tanto, la cantidad 28 dulces representa el estado final 7/20 de las cosas.

Las fracciones como operador implican en resumen:

- 1. Acatar una orden o acción a realizar (operador)
- 2. El resultado de un estado inicial y final de las cosas.

Al respecto habrá que mencionar basándonos en el ejemplo del Cuadro 3, que la operación de dividir y multiplicar la cantidad de dulces entre los niños que integran el salón y su multiplicación por la cantidad de hermanos Rodríguez, puede ser representado simbólicamente en forma de ecuación, de manera que esta interpretación sirve también a la iniciación en el álgebra. (Ver Cuadro 4).

### Cuadro 4.

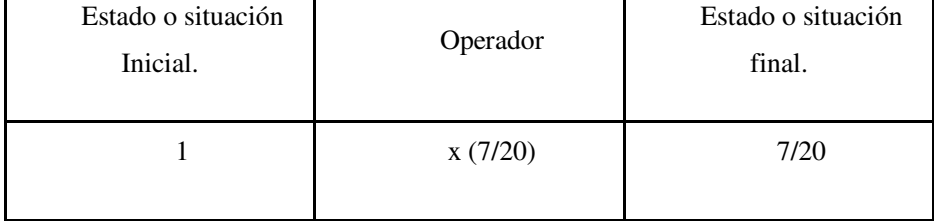

Ejemplo del uso de la ecuación en la fracción como operador.

Así, la interpretación de la fracción como operador introduce a la aplicación de las fracciones como elementos del álgebra, constituyéndose como la interpretación de la fracción que mayor complejidad involucra, gracias a la serie de constructos básicos y las operaciones sucesivas que implica.

De esta manera, se finaliza la distinción de las interpretaciones de la fracción que en su dominio final y exhaustivo, de acuerdo a Ponce (2004), han de ayudar a la construcción de distintas estructuras cognoscitivas que condicionan secuencias de enseñanza posteriores.

Sin embargo, es la relación Parte-Todo aquella interpretación que proporciona la base para el establecimiento del resto de interpretaciones tratadas, por lo que el presente trabajo "Software educativo Berta" contempla el tratamiento de la fracción como Parte-Todo, considerando su carácter de potenciador al tema de la recta numérica.

Debe considerarse también, que cada noción matemática es desarrollada a un ritmo particular y progresivamente. Por lo que el desarrollo de la concepción de fracciones se constituye paulatinamente, mediante la asimilación y acomodamiento (según los supuestos piagetanos (Piaget, 1985), de cada una de las representaciones que constituyen esquemas, que a su vez, forman paulatinamente parte de la estructura global cognitiva, una vez dada la adaptación que interviene en el proceso de desarrollo cognitivo; generando por último una concepción estructurada del concepto de fracción con una serie de componentes tales, que ilustran cada interpretación.

Así, la elaboración de software educativo Berta, implicó la consideración de la Fracción Parte-Todo como la primera interpretación de la fracción, pero no como la única existente. Retoma además, algunas nociones básicas para el desarrollo de la interpretación Parte-Todo, explicadas desde la investigación psicogenética del aprendizaje: conservación del objeto, nociones de espacio e inclusión de clases, entre las nociones íntimamente involucradas para el diseño de actividades que propician la construcción del concepto de fracción Parte-Todo.

En el transcurso del siguiente capítulo, hemos de considerar la aportación que la psicología constructivista nos ofrece en relación al tema que concierne al presente trabajo.

## **Capítulo II.**

## **Constructivismo: aportaciones para la enseñanza de la matemática.**

En el transcurso del presente capítulo se consideran los fundamentos que el Paradigma Constructivista facilita en la explicación de la construcción del pensamiento del niño(a). Se consideran algunos elementos indispensables en torno a una reflexión sobre constructivismo social y psicogenético, retomando elementos indispensables de ambos para la guionización y extructuración del software educativo Berta. Por último, se presentan los aspectos que el constructivismo supone en el proceso educativo, importantes por su relación a la propuesta general del diseño de software educativo Berta.

#### **2.1 El constructivismo como paradigma psicológico educativo.**

El constructivismo es una teoría multidisciplinaria, conformada por distintas teorías y formas de explicar el desarrollo y procesamiento racional. Diferentes enfoques o, lo que Rojas (2002) denomina *paradigmas en psicología,* confluyen para formar el complejo enfoque que sustenta el constructivismo. Algunos de ellos son: psicogenética, psicosociología y el enfoque sociocultural.

El constructivismo está integrado por multiplicidad de enfoques representados por autores como Vygotski, Piaget, Glasersfeld, etc. Sin embargo, cada uno proporciona un enfoque especial respecto a la conceptualización del proceso de aprendizaje.

Aún bajo el sustento epistemológico con el que Piaget aborda sus investigaciones, sus resultados sostuvieron y poseen a la fecha un impacto trascendente en el ámbito educativo. De acuerdo a Zubiria (2004), la formación de biólogo de Piaget, la importante influencia de la teoría de Darwin y la multiplicidad de expertos y disciplinas con las que tuvo contacto, propiciaron su acercamiento con la psicología asociada al contexto educativo (influencia de Binet y sus técnicas psicométricas, entre otras áreas).

El presente trabajo hace hincapié en el enfoque constructivista derivado de la teoría piagetana, debido a la notable investigación existente, del paradigma, respecto al desarrollo de las nociones geométricas, conservación y estados, además de nociones Parte-Todo sumamente relevantes para el desarrollo de múltiples conceptos matemáticos, útiles para el tema de la fracción como Parte-Todo.

Sin embargo, el constructivismo sociocultural representado por L. S. Vigotsky se considera indispensable. En este sentido, se delimita que el presente software educativo constituye un papel de mediador que busca la facilitación de un entorno que permita la representación y la interacción con los contenidos relacionados al tema de fracción Parte-Todo, tal como menciona Rojas (2002), en que el profesor o tutor, tiene como función la de la construcción de zonas de desarrollo próximo en conjunto con sus alumnos, ofreciendo sistemas de andamiaje flexibles (para lo que ha de ayudarle el software educativo al ofrecer un entorno de experimentación y resolución), y programado dinámicas y estrategias de enseñanza para el tratamiento del tema.

Basándonos en Coll y Marchesi (2001), el software educativo constituye una herramienta mediacional que reúne gracias a su propiedad multimedia, distintos modos de representación que han de ayudar no sólo a la ejemplificación, simulación, ejercitación, etc. de determinados conceptos, sino al fomento de la construcción del concepto partiendo de diferentes representaciones. Además, requiere una articulación de acciones a emprender por el niño(a), de manera tal que el uso del software supone instrucciones secuenciales, desde encender la computadora, iniciar el software resolver alguna actividad, etc. dando como resultado lo que Coll llama *formalismo* y que implica una toma de conciencia de las acciones por el infante y además una planificación previa de las actividades a realizar.

Además, el software educativo parte sobre una capacidad de *interacción* que supone una retroalimentación entre el contenido a tratarse y la actividad del niño(a), proceso que no garantiza aprendizaje significativo; nuevamente, el papel del profesor es indispensable en el proceso de andamiaje de las estructuras preexistentes en el infante y el contenido socialmente aceptado (tema de fracciones) a enseñarse.

El software educativo Berta se plantea como una herramienta que ha buscar facilitar entornos de aprendizaje, mediando la estructuración cognitiva del sujeto, con el concepto de fracción como Parte-Todo. En este sentido, es indispensable por parte del

profesor, padre o tutor, el diseño y/o uso de estrategias de enseñanza que constituyan un marco de referencia para permitir el acercamiento y construcción de una Zona de Desarrollo Próximo del tema de Fracción como Parte-Todo, considerando la estructura cognitiva del sujeto y haciendo uso de un sistema de andamios, entre los que se encuentra el software educativo Berta, con la intención última de fomentar el uso autónomo y autorregulado del concepto por el niño(a).

En este proceso, la evaluación continua se hace indispensable, en la medida que ofrece un referente sobre el cual partir en la reestructuración de las estrategias de enseñanza. Por lo que el software educativo Berta ofrece una forma de evaluación continua cualitativa (en forma de preguntas que responde el alumno y el profesor podrá consultar), y cuantitativa (en forma de aciertos que ofrecen indicios sobre el desempeño del niño(a) en determinadas tareas).

Sin embargo, y retomando la perspectiva del Paradigma Psicogenético, se consideraron algunos fundamentos que dan cuerpo a la metodología y diseño del software educativo Berta.

#### **2.2 Etapas de desarrollo intelectual.**

En las obras de Piaget (1981) y Katz (1977) se delimitan a profundidad las estructuras y los esquemas que definen las tres etapas generales de desarrollo del pensamiento infantil.

• Etapa sensoriomotora.

Del nacimiento a los dos años aproximadamente, involucra los ejercicios reflejos para construir esquemas de organización, surgiendo los primeros actos racionales y planificados de la acción. El niño(a) termina por diferenciar su yo de su realidad o del entorno durante esta etapa.

• Etapa de las operaciones concretas. De los 2 a 11 años aproximadamente, implica una etapa preoperatoria y una de consolidación de las operaciones concretas.

A través del lenguaje y del uso de esquemas de representación generan actividades semióticas como la representación de casos y objetos por medio del lenguaje, el juego y el dibujo. Sin embargo, su razonamiento es intuitivo y la resolución de problemas es por medio de ensayo y error.

Su pensamiento se torna reversible aunque concreto, por su apego a las situaciones físicas, las apariencias perceptivas no guían su razonamiento, son capaces de seriar, clasificar y atienden a la noción de número.

• Etapa de las operaciones formales. De los trece a los dieciséis años aproximadamente.

La lógica proposicional y su reversibilidad se hacen posibles en esta etapa, el pensamiento es más abstracto. El niño(a) construye pensamientos hipotéticosdeductivos, plantea hipótesis y controla variables de experimentación.

Las etapas del desarrollo intelectual han sido debatidas internacionalmente, debido también a enfoques socioconstructivistas que suponen la importancia del medio sobre el desarrollo interno-endógeno del niño(a), llegando a concluir que el desarrollo del pensamiento posee una estrecha relación con el contexto socio-histórico. Las etapas por tanto, no son desarrolladas al mismo tiempo, ni en la misma medida por los sujetos, Piaget ya advertía al respecto (1981).

En tanto, no es la etapa por edad lo que ha de interesar a nuestro propósito de diseño de software, sin embargo ha de responder a la necesidad de identificación del usuario por sus características de educación formal, que suponen el tratamiento de conceptos relacionados, y la posible etapa de desarrollo intelectual que según el paradigma puede asemejarse al estado real de desarrollo en el niño(a) . El papel del profesor es asegurar el establecimiento de una Zona de Desarrollo Próximo, en consideración a la estructura cognitiva del niño.

En este sentido, se reflexionó sobre la enseñanza de la matemática desde la perspectiva constructivista en vías de dotar de sustento y guía al proceso de diseño del software educativo Berta.

#### **2.3 Acercamiento a una perspectiva constructivista de la enseñanza.**

La matemática en la escuela formal ha atravesado un desarrollo derivado de la influencia de la investigación educativa sobre los procesos de enseñanza-aprendizaje.

De acuerdo a Nunes y Bryant (2003), Piaget es considerado un personaje de trascendente importancia por la crítica en cuanto a la enseñanza y el diseño del currículo supuso el resultado de su investigación; demostró a través de sus investigaciones que los

infantes reflexionan y construyen los significados de manera distinta a como lo hacen los adultos, sin embargo, Piaget no genera referencias a la educación en sentido estricto, propugnándose hacia una escuela activa, pero sin fijar parámetros o estrategias desde una perspectiva constructivista.

Sabemos sin embargo, de acuerdo a su investigación, que existen tipos de conocimiento entre los que se encuentra el lógico-matemático. El niño(a) ha de construir estructuras congnitivas gracias a un proceso de organización y adaptación al medio, asimilando y acomodando objetos y fenómenos perceptibles, en esquemas mentales que dan paso al proceso de adaptación que constituye el constante y permanente proceso de equilibración que refiere al aprendizaje. En tanto la educación apegada a un enfoque constructivista de acuerdo a Rojas (2002), implica que el niño(a) funge un papel activo, donde la *acción* es de indispensable importancia, permitiendo al infante asimilar características, relaciones y cualidades del objeto a los esquemas cognitivos existentes, construyendo y fundamentando la estructura mental del sujeto. (sin considerar las potencialidades formales de representación del conocimiento cuando el adolescente llega a la etapa de las operaciones formales).

El papel del profesor en este enfoque de acuerdo al mismo autor, busca potenciar mediante actividades autoiniciadas el paso de un nivel inferior de equilibrio a uno superior que Piaget llama *mayorante*. De esta manera, la escuela activa posee estrecha relación con los presupuestos piagetanos al ofrecer entornos libres de manipulación y tratamiento, pero sin olvidar el papel del profesor en una tarea de constante transposición didáctica que considere el desarrollo intelectual del niño(a) para el tratamiento de conceptos, la didáctica del contenido y el *saber enseñar*.

Vygotski por su parte, considera al maestro como un agente que enseña herramientas sociohistóicamente validadas para la inmersión del infante a un contexto definido. Así, se acepta la relación asimétrica del profesor-alumno como experto-novato, que ha de hacer uso de un *andamiaje* que refiere al sistema de ayudas bajo las que se promueve el aprendizaje de contenidos. Este sistema de andamios será flexible y continuamente modificado en la medida que el alumno se muestra autónomo, por lo que la evaluación continua se hace indispensable y el establecimiento de una zona de desarrollo próximo en tanto, también se considera una actividad conjunta al alumno, estructurando actividades en base al progreso cognitivo mostrado, y encaminando la actividad a pautas

intencionales del profesor basado en el bagaje cultural socio-históricamente considerado importante.

En tanto, no sólo podemos identificar periodos de representación del mundo en su relación orgánica. La importancia biológica de la edad atañe como un factor más que brinda posibilidades de acceso a la realidad que propician el desarrollo cognitivo en el niño (Piaget, 1981). Se consideró en el desarrollo del software educativo Berta, la instauración de pautas de ayuda (andamiaje), a través de representaciones, animaciones, y retroalimentación verbal y escrita sobre el tratamiento de los contenidos del software, sin embargo, no es suficiente para el establecimiento de una ZDP adaptada al niñousuario, para lo que el profesor, tutor o padre funge un papel importantísimo.

Las representaciones básicas necesarias para la comprensión del concepto de número racional, atañen a las consideraciones generales inclusivas (estructuras mentales) que abarcan desde el mimo uso del lenguaje y la conservación del objeto, hasta la construcción de una estructura mental respecto a la idea de número entero y medida.

#### **2.3.1 Constructivismo psicogenético y la construcción de la Parte-Todo.**

Hemos de retomar a continuación sólo 3 constructos básicos del pensamiento infantil, por su estrecha relación con el concepto Parte-Todo de representación del conocimiento. Lo anterior debido a que la construcción del concepto de número racional nos remitiría a la fundamentación de constructos primarios propios del periodo preoperatorio, como fundamentos indispensables en la construcción de la noción de la capacidad semiótica en primera instancia, por decir un ejemplo.

Retomaremos en tanto, tres nociones básicas relacionadas a la formación del pensamiento lógico concreto, y la organización de la realidad, relacionadas a la comprensión del concepto Parte-Todo expuestas por Piaget.

## **2.3.1.1 • Conservación del objeto como toma de conciencia.**

Nos referimos en este apartado a la conservación del objeto ante su modificación o eliminación perceptiva.

Piaget (1985) considera que el niño(a) debiera construir una estructura mental flexible que le permite saber que el objeto que desapareció a una velocidad constante no aparecerá en el último lugar en que fue visto, sino más adelante tras su desplazamiento. De igual manera, los objetos no desaparecen por el hecho de colocarse barreras perceptivas.

A la edad aproximada de 7 a 11 años, en lo que Piaget llama Periodo de las Operaciones Concretas, el niño(a) desarrolla la capacidad de reversibilidad y principios de conservación; sin embargo el objeto desplazado tras una barrera física es buscado en el último lugar que se vio.

En base al desarrollo de esta noción de conservación del objeto, el infante es capaz de generar operaciones concretas complejas que implican operaciones espaciales. Es decir, relaciona el lugar que ocupan los objetos, su desplazamiento y modificaciones; trata de la noción de espacio relacionada su desarrollo cognoscitivo.

La conservación del objeto en tanto es de suma relevancia para el desarrollo del concepto de la parte y el todo, por ser fundamento también del desarrollo de la noción del espacio y por garantizar la conservación racional de los objetos en el niño(a). Es decir, tras el desarrollo de la conservación del objeto, el infante posee un tipo de desarrollo del pensamiento básico para lograr el tratamiento y transformación del objeto de forma racional más que perceptiva.

## **2.3.1.3 • Inclusión de clases en el desarrollo del pensamiento simbólico.**

La inclusión de clases en el pensamiento simbólico es de tipo cualitativo e implica dificultad en los niños menores de 4 años. Ante una situación hipotética que plantea ¿Qué es mayor, el número de perros o animales? de una colección de perros y gatos, los niños de 4 años probablemente responderían perros por su incidencia en una etapa de desarrollo cognitivo subdesarrollada.

Katz (1977) y Holloway (1982) generan una explicación a este proceso; revelando que el todo deja de existir para pensar en las partes y viceversa , al considerase el todo, las partes no son diferenciadas. Así, para lograr comparar el todo con una parte, el niño (a) debe dividir el todo en partes, y unir las partes en un todo mentalmente, de manera simultánea.

Es a los 7 u 8 años aproximadamente que el pensamiento es desarrollado por el sujeto lo suficiente para desarrollar reversibilidad del mismo. De esta manera el todo es descompuesto en partes y las partes se unen para formar el todo logrando que el infante se percate de que existe mayor cantidad de animales que de gatos.

Es de esta manera que el desarrollo del pensamiento simbólico ha de ayudar no sólo al tratamiento y desarrollo del concepto Parte-Todo, sino al desarrollo del lenguaje y la competencia comunicativa, al desarrollo de habilidades y conocimientos relativos al medio, a la noción del espacio, del cuerpo, del número, etc.

Como se verá, el software educativo Berta, parte de la estructuración de actividades que hacen hincapié en la clasificación del todo y la parte, de forma tal que ayuden en la posterior identificación de los elementos de la fracción. De ahí que se considere sumamente relevante el tema de la inclusión de clases.

Se mencionaba en principio, el presente capítulo abordará tres constructos básicos del pensamiento infantil, por su estrecha relación con el concepto Parte-Todo de representación del conocimiento, y es particularmente la noción del espacio aquella que posee una estrecha y evidente relación al tema del desarrollo de las capacidades de partición asociadas al contexto de fracción como Parte-Todo en contextos continuos. El siguiente apartado abordará al respecto.

## **2.3.1.2 • Noción del espacio.**

El infante desarrolla lentamente la noción del espacio, que ha de llevarle al establecimiento de relaciones para construir representaciones geométricas. Tal desarrollo atiende también a niveles de complejidad de los conceptos. (García, Alba y Garzón 2006).

Piaget (1981) explica que la construcción del concepto de medida es una "síntesis del desplazamiento y de la adición partitiva en el mismo sentido que el número es la síntesis de la seriación y la inclusión" (p. 109), de manera que la medida es sólo un caso más de operaciones espaciales. Esta noción se encuentra estrechamente relacionada con el concepto de fracción como Parte-Todo en la medida que de acuerdo a Chamorro (2003), el tratamiento de este concepto se genera fundamentalmente en modelos de área; así, se parte de la suposición en el presente trabajo, que las particiones equidistantes que confieren a la noción de medida se relacionan de manera estrecha con el concepto de partición equitativa de la fracción como Parte-Todo.

En el mismo sentido, Holloway (1982), explica que las primeras representaciones espaciales del niño(a) según la teoría de Piaget pueden categorizarse en 3 etapas de complejidad: espacio topológico, espacio proyectivo y transición del espacio proyectivo a euclidiano. A continuación las dos primeras por su estrecha relación son el concepto Parte-Todo.

a) Espacio Topológico.

Implica una evolución de percepciones y relaciones espaciales tempranas. Ha de requerir de las siguientes percepciones elementales de acuerdo a Holloway (1982):

• Proximidad o cercanía. Implica relaciones espaciales de los elementos que constituyen el dibujo.

• Separación. Se refiere a la posibilidad de distinguir los elementos que constituyen el dibujo.

• Orden. Sintetiza proximidad y separación (reproducción de un orden lineal, circular, inverso, etc. entre objetos)

• Contorno o cierre: se relaciona con proximidad, separación, orden y entrelazado. Implica la consideración de dimensiones físicas y abstractas (nudos de lazos o representaciones abstractas).

• Continuidad y discontinuidad. Trata de la esquematización conceptual al respecto de la descomposición y recomposición de una línea o figura. Implica tareas de subdivisión que conllevan al concepto de continuidad. Considera el tema del desarrollo de la percepción del espacio (unidad o todo en la fracción), en la subdivisión de sus partes y reconstrucción de las mismas.

Las percepciones que involucran el desarrollo del espacio topológico en tanto, son elementales para el desarrollo del concepto de la parte y el todo, entre otras cosas por la necesidad del desarrollo de la capacidad de subdividir y la reconstrucción de la unidad a través de las subdivisiones. Sin embargo, el desarrollo de la noción del espacio proyectivo es fundamental de igual forma.

b) Espacio proyectivo.

Se trata de estructuras proyectivas euclidianas que implican conservación de ángulos, distancias, curvas, rectas desde una perspectiva o "punto de vista".

Holloway (1982) muestra los elementos que constituyen esta percepción del espacio:

• Líneas proyectivas y perspectiva. Se refiere a la construcción de líneas rectas que reflejen su representación mental, el niño(a) ha de recrear mediante manipulación de materiales concretos, una seriación de objetos en orden, proximidad, continuidad, etc. formando una línea recta.

• Proyección de sombras. Implica el desarrollo de la perspectiva, coordinando y diferenciando los diferentes puntos de vista posibles tal cual sucedía en los problemas de perspectiva. El niño(a) ha de identificar el posicionamiento de la sombra de acuerdo a la iluminación de la lámpara.

• Coordinación de perspectivas implica la posición de objetos en relación a varios observadores (izquierda-derecha, delante-detrás).

• Secciones geométricas. Implica la anticipación de la forma de un sólido al ser partido desde algún ángulo. Tal percepción es importante para la concepción de partición de la unidad-todo en la fracción.

c) Espacio euclidiano.

Implica relacionar un sistema de coordenadas conservando distancias, ángulos, etc. pasando de planos de representación diferentes, ejemplo es el paso de la realidad al plano.

Así es que a la edad aproximada de 7 años en adelante (periodo oscilatorio de operaciones concretas), se espera que el niño(a) pueda desarrollar la noción de la subdivisión como ilimitada en el caso de tareas de continuidad. También puede generar líneas rectas con independencia a puntos de vista y bordes; anticipa las superficies de las figuras al ser partidas o dobladas y predice la forma de figuras al desdoblar figuras de papel. Todas estas habilidades comprendidas en el desarrollo de la noción del espacio por Piaget, poseen estrecha relación con la tarea que implica la resolución de problemas de fracción como Parte-Todo en un contexto continuo de representación (geométrico simétrico o asimétrico).

La partición y el resultado de la partición se encuentran relacionados, en este sentido, al desarrollo del espacio proyectivo.

De esta manera, podemos esperar en el infante de 7 años en adelante, el desarrollo de competencias de partición, predicción de la partición, reversibilidad además de la conservación del todo. Por tanto, el desarrollo del software Berta está destinado a niños(as) entre 7 y 12 años de edad, y busca potenciar las facultades de partir con exhaustividad, congruencia, equipartición y permanencia de la unidad, considerando las nociones básicas fundamentales que han de llevar al desarrollo del concepto Parte-Todo de la noción del espacio.

# **2.4 Algunas consideraciones para la organización de un software apegado al**

## **constructivismo.**

Para la organización de un proceso de enseñanza-aprendizaje apegado al constructivismo, habrá que considerar que el alumno posee un papel activo coprotagónico de la actividad. El desarrollo de un contexto didáctico estimulante se hace imprescindible, buscando generar actividades que potencien el desarrollo de la estructura cognoscitiva induciendo a su desarrollo.

La educación basada el constructivismo piagetano atiende al desarrollo cognoscitivo psicogenético del niño(a) para potenciar actividades que le guíen en el desarrollo de su potencial. Recordemos que Piaget (1981) y (1985), habla de la importancia que la disposición y experimentación en lo real para potenciar la *asimilación empírica* y *reflexiva* necesaria para la estructuración de los conceptos del infante.

La enseñanza de las matemáticas ha estado perneada de ideas sobre aprendizaje y enseñanza que involucran, desde reforzamientos positivos, negativos y castigos; hasta la idea de necesidad de interiorización del conocimiento del sujeto. Kazuko (1994) menciona al respecto de la aritmética: "…los niños han estado aprendiendo a pesar de la enseñanza: construyéndola desde dentro y/o de memoria" (p.11)

La perspectiva de la retroalimentación o feed-back en el software educativo Berta parte de consideraciones piagetanas, que consideran justificables las llamadas *sanciones por reciprocidad* (Delval, 1994), en relación a ayudar a construir pautas y reglas de conducta en relación a actos específicos. Esta sanción tiene un carácter de retroalimentación que permite al niño(a) conocer sobre la efectividad de su resolución en determinado problema, generando un conflicto cognitivo para el que se han de poner en juego los esquemas cognitivos del sujeto; y dicho en términos socioconstructivistas, se ponen en juego recursos que fomentan el paso de una Zona de Desarrollo Actual hacia una Potencial dando pie al proceso de construcción de una Zona de Desarrollo Próximo.

Se buscó la creación de un software educativo que planteara al infante situaciones problemáticas de aprendizaje activas, en entornos simulados que bien pueden ser complementados en entornos reales; entendiendo por situación problemática según Santángelo e Iglese (1997) una problemática con objetivos a lograr y que exige en el niño acciones y operaciones mentales a fin de conseguir una solución.

Generamos en este sentido una "herramienta constructiva-tecnológica" relacionada con el desarrollo psicogenético y sociocultural (general y no específico), en consideración al desarrollo cognitivo del niño(a).

De esta manera, algunos tipos de juegos, de acuerdo a Kazuko (1994) ofrecen al sujeto una razón para hacer operaciones matemáticas con objeto de jugar con sus amigos. Así, el feedback proviene de la propia satisfacción del niño y de sus compañeros. Tales aseveraciones, estrechamente relacionadas con lo que llamamos motivación intrínseca y extrínseca, reflejan la necesidad de un niño(a) implicado emocionalmente, activo, dando como resultado que *aprenden más de prisa* (Kazuko,1994).

Los niños se muestran activos, interesados en superar los obstáculos del juego-reto, ofreciendo oportunidad de construcción del conocimiento, si se encuentran implicados emocionalmente, motivados intrínsecamente a la tarea y también motivados socialmente para su ejecución. De ahí la importancia de ofrecer un entorno simulado dinámico y atractivo que dote al niño(a) de un tipo de motivación en la realización de la tarea, pero además, implica la importancia del profesor y padres de familia en el proceso y de ahí que se menciona nuevamente que el software educativo Berta tiene un carácter de herramienta de aprendizaje-enseñanza, más que de enseñanza autodirigida.

Las situaciones problemáticas propician a la resolución, enfrentando los propios conocimientos en la construcción de alternativas, diseñando soluciones mediante la programación de una computadora o estructurando mentalmente respuestas a actividades específicas. Santángelo e Iglese (1997) mencionan que las situaciones problemáticas reales o simuladas potencian al desencadenamiento de acciones a lo interno de secuencias didácticas, promueven la gestación y apropiación de conocimientos, o modifican y enriquecen los anteriores.

Aunado a este proceso, habrá de considerar, que en el intento de explicar un razonamiento a otra persona, los niños(as) establecen relaciones superiores que a nivel individual no se logran (Rojas, 2002). Dicho esto, no es de nuestro interés la sustitución del profesor o de pares al alumno en el importante proceso de construcción de significados. Por el contrario, consideramos que el intercambio e interacción con diferentes personas (sean pares al niño, sus padres o maestros), fomenta significativamente la estructuración lógica del infante ofreciéndole oportunidades de aprendizaje relevantes.

Sin embargo, al igual que la teoría piagetana sostiene, la interacción social facilita el desarrollo del pensamiento lógico, sólo si existen en el niño(a) los elementos necesarios para el mismo. Tales elementos son resultado de la interacción empírica-reflexiva del infante, pero en último caso la abstracción y adaptación *cognitiva* del sujeto al medio es de carácter interno.

La propuesta del software Berta no pretendió mantener en individualidad al alumno, propuso en sí misma ofrecer una herramienta como son la hoja de papel, los pinceles y las cartulinas; el libro de texto, la calculadora e incluso los videojuegos; todos útiles en el proceso de construcción del conocimiento. Hemos de basarnos en la concepción de un entorno rico en que el infante pueda construir sus conocimientos.

Si bien la meta final de la educación en México es la de desarrollar las capacidades y competencias en los alumnos, Barbera (2007) menciona que el desarrollo de las mismas puede lograse sólo a través de la selección, secuenciación, evaluación, e incluso relativización de los contenidos.

Coll y cols (2007) consideran que el objetivo de la enseñanza obligatoria más que el *enseñar* matemáticas para *saber* matemáticas, busca el desarrollo de *habilidades de representación de la realidad* en el niño para relacionarse e integrarse socialmente. Los

Objetivos Generales de Educación han de servirnos para la valoración y diseño de situaciones didácticas con tratamiento a los contenidos especificados.

Al respecto, sería necesario explorar los contenidos propuestos por la currícula educativa mexicana, para considerar los elementos socialmente validados y reconocidos como necesarios para la aproximación al concepto de fracción.

No es de nuestro interés generar un análisis exhaustivo al respecto, sin embargo hemos de considerar los elementos generales que le constituyen y algunas consideraciones al respecto, como forma de enriquecimiento a la perspectiva desde la cual ha de plantearse el software educativo que nos convoca.
## **Capítulo III**

# **Contenidos propuestos para el tema de fracciones en planes y programas de estudio a nivel primaria.**

A lo largo del presente capítulo se considerarán los contenidos propuestos para el tema de fracción por el Plan y Programas de Estudio para Educación Primaria por la SEP y el Programa por Competencias para la Educación Primaria, exponiendo al respecto de la organización de los contenidos referidos al tema de Fracción en la currícula.

#### **3.1 Los Planes y Programas de Estudio por la SEP.**

El plan de estudio impulsado por la SEP en 1993 para educación primaria, establece la organización de cinco asignaturas distribuidas en tiempos de trabajo predefinidos: Español; Matemáticas; Ciencias Naturales, Historia, Geografía y Educación Cívica; además de Educación Artística y Física .

La asignatura con la prioridad más alta de acuerdo al programa es Español, seguida de la de la materia de Matemáticas con un tiempo promedio de un cuarto del trabajo escolar total dedicado a la enseñanza de esta misma.

Tal consideración hace de las Matemáticas un área de profundo interés y énfasis a la fecha, debido también a la serie de habilidades atribuidas al desarrollo del razonamiento matemático. Si bien, tales observaciones suponen el cuidadoso tratamiento de la asignatura Matemáticas, también suponen la fragmentación en áreas de los contenidos curriculares como se notará a continuación.

#### **3.1.1 Las Matemáticas en el Plan y Programas de Estudio por la SEP.**

La matemática bien puede ser usada para resolver problemas relacionados al ambiente, al cálculo de la posible edad de un personaje histórico, o simplemente dotar al alumno de estrategias para desenvolverse en la vida diaria. Parece ser que la común separación de la matemática de otras asignaturas fomenta la construcción de una imagen desvinculada de la misma, forjada en el uso de algoritmos a memorizar y poco relacionada con los intereses del niño(a).

Así, Llinares (1991) explica que algunas razones del por qué los niños españoles presentaron problemas en el uso y comprensión del número racional son: la poca o nula relación del número racional en su entrono cotidiano; la tendencia a atribuir a los números fraccionarios las propiedades y reglas aplicables a los números enteros; la pobreza de los significados que se manejan en la escuela en relación a las fracciones, y la introducción prematura del lenguaje simbólico y sus algoritmos.

De acuerdo a Rosales (1988), la construcción de un modelo curricular debe ser cimentada a partir de experiencias de aprendizaje enriquecedoras, con sus propios valores internos y más que eso, sobre la posibilidad para el estudiante de elegir posibilidades y reflexionar sobre las consecuencias de sus decisiones.

La elaboración del software educativo Berta busca responder a la problemática específica existente, en torno al tema de Fracciones en Educación Primaria; y limita sus alcances como posible herramienta de construcción del concepto de Fracción como Parte-Todo, considerando habilidades, conceptos y procedimientos que los Planes y Programas de Estudio para Primaria estipulan.

#### **3.1.2 Delimitación de contenidos del Plan respecto al tema de fracciones**.

Los objetivos generales a desarrollar por el Plan de estudios para el área de Matemáticas son:

- Conseguir en el alumno la utilización de la matemática como instrumento para resolver problemas;
- Desarrollar en el niño(a) la capacidad de anticipación de resultados;
- Fomentar el desarrollo de habilidades de estimación de cálculos y mediciones;
- Propiciar el desarrollo de destrezas en el uso de instrumentos de medición; y desarrollo del pensamiento abstracto por medio de la sistematización y generalización de procedimientos y estrategias.
- Etc.

En función de tales objetivos, la asignatura es estructurada en torno a seis ejes temáticos de estudio:

• Eje *Los números, sus relaciones y sus operaciones*. Busca proporcionar situaciones que involucren el desarrollo del significado del número. Se basa en la resolución de problemas para la construcción de significados de las operaciones e involucra bloques como: "Números Naturales", Números Fraccionarios" y "Números Decimales".

• Eje *Medición*, retomado desde primer grado de primaria, busca potenciar acciones directas sobre los objetos, desarrollando la noción de unidad de medida, la cuantificación y el estudio de magnitudes.

Debemos mencionar que la fracción como Parte-Todo es en términos de Kieren (1992), una interpretación de fracción como medida, de ahí que el desarrollo de este eje temático es de suma importancia en la adquisición de conocimientos y competencias previas a la construcción del concepto de fracción.

• Eje *Geometría*. Impulsada desde 1er grado de primaria, propone situaciones de manipulación y análisis para relacionar al alumno con su entorno. Busca estructurar y enriquecer el manejo e interpretación del espacio y de las formas.

El desarrollo de la noción del espacio es de vital importancia por su relación con el desarrollo de la representación geométrica en el niño(a) según Kazuko (1994), y es especialmente útil a colación del tema de la fracción en su representación en contextos continuos.

La experiencia ante la manipulación de objetos en el espacio proporciona estrategias de resolución de problemas, como los de partición, propios de la Fracción Parte-Todo. De acuerdo a Block (1987) y Kieren (1992) algunas estrategias de resolución ante la partición de unidades son la (superposición, comparación uno a uno, estimación y visualización directa), todas de tipo perceptible.

Es de suma relevancia el fomento de actividades que permitan el manejo del espacio. El desarrollo de competencias sugeridas tras la incorporación del eje Geometría, puede enriquecer o dificultar las potencialidades de representación de la parte y el todo como unidades separables en contextos continuos.

• *Eje Procesos de cambio*. Se retoma en 4º. 5° y 6° grado de primaria. Aborda el concepto de proporcionalidad y razón mediante el uso de tablas y gráficas.

• *Eje Tratamiento de la información*, desde 1°; propone el análisis y selección de la información, representada mediante textos imágenes u otros medios.

Este eje nos remite al uso de las fracciones en su traslación de modelos concretos, diagramas, expresiones orales y expresiones escritas que, según Llinares (1991), son representaciones de situaciones en el mundo real que constituyen competencias en el niño(a).

• Eje *Predicción y Azar*. Busca el desarrollo de actividades de exploración que enriquezcan el concepto de azar.

La totalidad de ejes de estudio en la materia de Matemáticas, dota de especificad al diseño de situaciones de aprendizaje, enfocándoles en áreas específicas de aprendizaje y fomentando el desarrollo de conceptos, procedimientos y valores como propone el enfoque cognoscitivista en Psicología Educativa.

Fomentan el desarrollo de habilidades indispensables para la aproximación a diferentes conceptos, habilidades y estrategias, entre las que podemos incluir el tema de la fracción como Parte-Todo.

Sin embargo, el tema de la fracción en situaciones de reparto y medida es abordado a partir de tercer grado de primaria. Por lo que hemos de mencionar sintéticamente las consideraciones propuestas por el Plan para primaria a partir de ese grado, en lo relativo a los contenidos relacionados al concepto de fracción y el uso y tratamiento de contextos continuos que introducen al tema de fracción. Tales contenidos son abordados en el eje Los Números, sus relaciones y sus operaciones (apartado Números Fraccionarios), Eje Medición y Eje Geometría.

# Cuadro 5

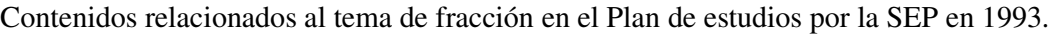

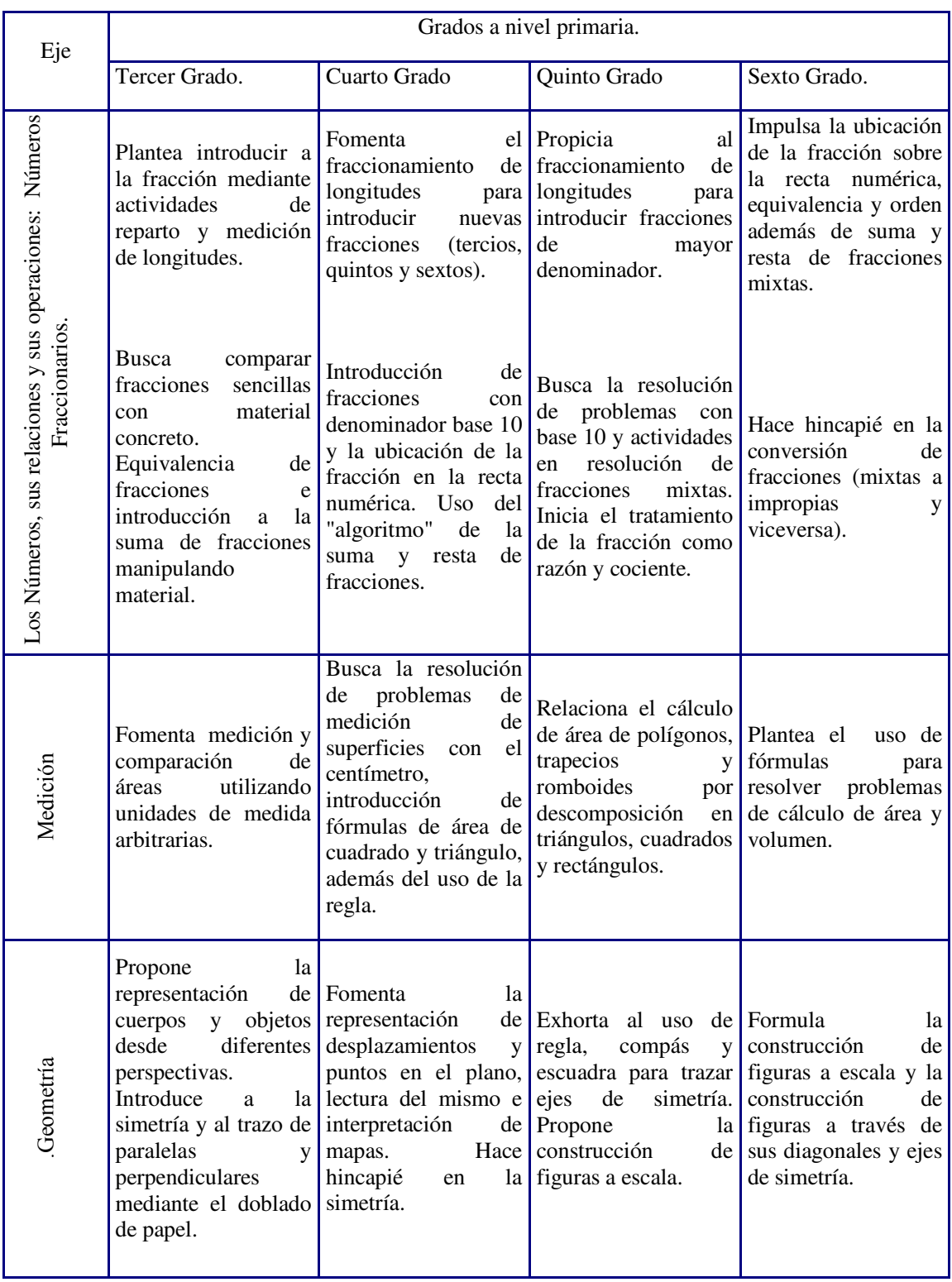

Así, podemos observar que el desarrollo de actividades en el bloque Números fraccionarios y los ejes Medición y Geometría se encuentran íntimamente relacionados por grado de escolaridad, pero se muestra claramente una diferenciación entre los mismos por su diferenciación temática (en ejes). Así, el doblado de papel para descubrir las simetrías en Geometría de 3er. grado pudo haber sido relacionado al fenómeno de partición que introduce a la fracción en 3er. y 4º grado; y en realidad ambos son diferenciados por ejes y grados.

En 3er. grado se hace una acumulación de contenidos referentes a la idea de fracción como parte todo y se compromete a la suma y resta de fracciones, sometiendo a un tratamiento rápido más que exhaustivo de las nociones necesarias para la construcción del concepto de fracción como Parte-Todo.

De igual manera, el tema de fracción como razón en Números Fraccionarios de 5º grado, pudo haber sido ligado al tema de las escalas en Geometría, pero nuevamente existe una diferenciación de ejes.

 Por otra parte, la descomposición de polígonos, trapecios y romboides en triángulos, cuadrados y rectángulos para 5º grado, pudo ser relacionado al contexto continuo de fracción como Parte-Todo iniciado desde 3er. grado, de manera que no existiera diferenciación de ejes y sí una continuidad de actividades de aprendizaje relacionadas.

De ahí que el tratamiento de fracción en el Plan y Programas de Educación en 1993 resulta adaptado en lo que se refiere a didáctica basada en los significados de fracción (Inicia en la interpretación como Parte-Todo, sigue con Fracción como cociente y razón, y finaliza en Fracción como Operador), pero hace hincapié en el uso de algoritmos y operaciones prematuramente. Si bien el programa supone una currícula oficial a *transponerse didácticamente*, planificarse, explorarse, complementarse y adaptarse a los niños por el profesor, parece en la estructuración de sus contenidos, fomentar una segmentación del tratamiento de los mismos como ya se ha mencionado.

De acuerdo a Llinares (1991) los niños(as) pueden trabajar intuitivamente con las fracciones, de ahí que los métodos de manipulación de objetos generen resultados positivos. La poca o nula relación de algunas actividades producidas en la enseñanza formal implican la desmotivación del estudiantado.

La elaboración de algunas herramientas que sirvan de simulador, apoyo o situación problemática, han de fomentar la motivación bajo las consideraciones mencionadas. El software educativo propuesto, pone énfasis en su carácter de herramienta de aprendizaje.

En el segundo milenio, la problemática de la tarea educativa en México (no exclusivamente matemática), intentó hacer hincapié en las competencias más que en el contenido, mediante la reorganización de las asignaturas de Educación Primaria en Ejes curriculares; dando lugar a lo que se llamó Plan por Competencias para Educación Primaria.

#### **3.2 El Plan por Competencias para educación primaria.**

El Plan por Competencias promulgado en Distrito Federal para el periodo del 2004 al 2005, basado en la teoría psicogenética y constructivismo social de Piaget y Vygotsky respectivamente, difunde toda una concepción de la construcción del conocimiento en el niño(a) por asimilación y acomodación, tomando en cuenta la importancia de la interacción social.

#### **3.2.1 Ejes de estudio del Programa por Competencias.**

Establece indicadores de observación que permiten obtener información sobre los grados de competencia en los alumnos y a su vez, especifica competencias diseñadas por equipos de expertos en torno a 5 ejes de estudio:

• Comprensión del medio natural, social y cultural. Implica el desarrollo de estrategias para vincular sociedad, naturaleza con el propio niño. Recupera la Geografía, Historia, Educación Física, Historia y Ciencias Naturales.

• Comunicación. Trata de la serie de herramientas que permiten conocer el mundo real, fomenta la escucha, expresión, canto, lectura y escritura favoreciendo el español como lengua materna. Español y Educación Artística son integrados en torno a este eje.

• Lógica Matemática. Fomenta la resolución de problemas utilizando operaciones, instrumentos de medición, números y representaciones espaciales.

• Actitudes y valores. Busca la convivencia fomentando la participación en la toma de decisiones. Recupera Educación Cívica.

• Aprender a aprender. Se refiere a la concienciación de la forma en que nos explicamos la realidad. Se trata de fomentar el desarrollo del pensamiento, de la organización y conciencia del mismo, de la autoevaluación e identificación del cómo se aprende. No posee antecedente en asignaturas.

Cada eje es presentado en representación de engranaje, de manera que todos se encuentran relacionados potenciando la construcción de competencias como el desarrollo de habilidades, conceptos, actitudes, valores, estrategias, percepciones y creencias. Se agrupan en torno a tres ciclos a saber: primer ciclo de 1º grado a 2º de primaria; segundo ciclo de 3º a 4º grado de primaria y tercer ciclo de 5º a 6º de primaria.

En el Eje de Lógica Matemática se coincide con los ejes temáticos propuestos por el Plan y Programas para Educación Primaria de 1993: Los números, sus relaciones y sus operaciones, medición, imaginación espacial y geometría, predicción, azar y cambio; además de tratamiento de la información.

# **3.2.2 Contenidos propuestos por el Programa por Competencias para el tema de fracciones.**

Especifica dentro de los contenidos a relacionados al tema de fracción para cada ciclo, las siguientes consideraciones.

# Cuadro 6

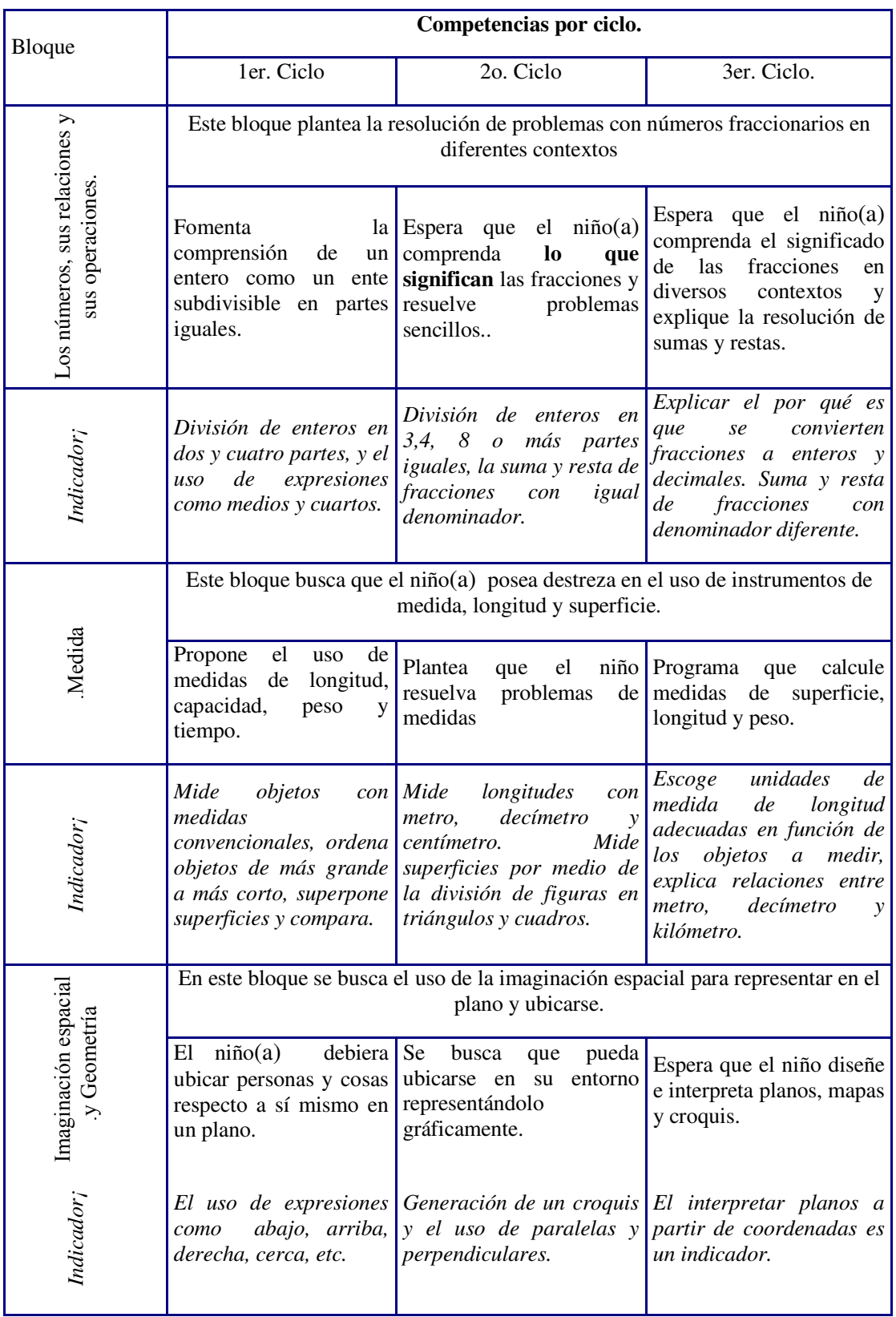

# Contenidos relacionados al tema de fracción en el Plan por Competencias 2004-2005.

En este plan 2004, en primera instancia se nota la incorporación de la idea de fracción desde 1er ciclo, comprendido entre 1º y 2º grado de primaria; introduciendo la interpretación de fracción como Parte-Todo desde los inicios de educación primaria. El Plan de estudios para 1993 le incorpora a partir de 3er. grado.

Esta incorporación, no es extendida progresivamente, sino que para el siguiente ciclo (3º a 4º grado de primaria) es añadida la competencia de comprender el significado de las fracciones que implicaría el conocimiento de fracción como Parte-Todo, razón, cociente y operador. Es decir, el tratamiento de las fracciones se acumula en la variante de interpretaciones en este segundo ciclo. No se hace mención de una diferencia (como sucedía en el Programa de 1993) de acercamiento a la fracción por interpretaciones, sólo se introduce en primer ciclo y es para el segundo que han de reconocerse las interpretaciones existentes de fracción.

Este Plan por Competencias en tanto, relaciona asignaturas de estudio permitiendo la construcción de un conocimiento adherido a la realidad; pero en especial para el tema de fracciones no propone indicadores exhaustivos diferentes al antiguo plan de estudios para primaria y en cambio acelera el tratamiento de la fracción desde los primeros grados, constituyendo un problema de interés especial.

Los planes y programas de estudio conservan la diferenciación entre el tema de fracción y el uso de la recta numérica o los números decimales, limitándose a fomentar la conversión de unidades en los últimos ciclos.

La propuesta de elaboración del software educativo Berta implicó recoger el tema de fracción, en introducción al tema de la recta numérica en un tratamiento integral.

Se trata de salvaguardar la construcción del concepto de fracción; más que como fin último, como herramienta potenciadora de conceptos matemáticos relacionados.

Sin embargo, tales objetivos no serán conseguidos de seguir fragmentando y aislando el tema de fracciones respecto a otros contenidos relacionados y en último caso, de seguir usando la fracción como un conjunto de algoritmos de resolución de problemas indisociados y sin su introducción a los conceptos relacionados (recta numérica, número decimal, etc.).

En este sentido, al proporcionar herramientas tecnológicas los alumnos pueden enfocar su atención en la toma de decisiones, resolución de problemas o reflexión y pueden acceder a la información desde una variación multimedia de la información, además puede fomentarse la aproximación e interrelación de los conceptos relacionados.

La paulatina disposición de computadoras y la evolución de las competencias digitales en la utilización de los medios (alfabetización digital) debiera contribuir en México, como sucede en distintos países, a la disposición de utilizar los recursos desde una perspectiva más constructiva, crítica y reflexiva sobre la información; por encima de la sumisión pasiva y receptiva a la información que supuso en su momento el paradigma del condicionamiento humano.

Las facilidades que la existencia de los recursos tecnológicos suponen, así como sus características, han de ser comentados en el siguiente capítulo en relación a lo que llamamos "Tecnología y software educativo":

# **Capítulo IV.**

#### **Fundamentos tecnológicos, software y educación.**

Este capítulo menciona algunos elementos a considerar para la delimitación del término Tecnología Educativa. En seguida se delimita lo que conocemos como software educativo, su evolución y relación con los paradigmas en Psicología Educativa. A partir de estas consideraciones, se parte a la incorporación de los elementos que conformaron el diseño, delimitación, y ayudaron en la construcción del software educativo Berta.

#### **4.1 Tecnología Educativa y su conceptualización.**

Existe gran cantidad de bibliografía sobre el uso, características y potencialidades de la Tecnología Educativa.

Sancho (1994) reflexiona sobre la tecnología como un conjunto de saberes que permite accionar e intervenir en el mundo. Se trata de un saber hacer a partir de la experiencia y la reflexión, que cuando es dotado del aspecto educativo implica herramientas *intelectuales, organizativas y artefactuales* generadas o puestas a disposición por los implicados en la práctica de la enseñanza.

Cabero (1999) considera la Tecnología Educativa como una disciplina de la didáctica y la organización escolar que podría significar *todo* en medida que puede ser fácilmente cualquier actividad innovadora en educación; y podría llegar a ser *nada* en la medida que un pizarrón hoy día no representa innovación alguna. Además, menciona el mismo autor, Tecnología Educativa podría aplicarse al uso de medios audiovisuales o también al diseño de la instrucción.

Hemos de posicionarnos para fines de la delimitación del software educativo Berta, en la concepualización de la Tecnología Educativa como el diseño de situaciones de aprendizaje en incorporación de *medios audiovisuales*.

Una pauta de actualización útil a profesores implica la consideración, uso y análisis crítico de las Tecnologías de la Información y la Educación; en el diseño, intervención y evaluación que estas tecnologías ofrecen a la práctica docente y aprendizaje del estudiante como parte de lo que Coll (2004) denomina "triángulo interactivo o dinámico".

Tal triángulo está constituido de un contenido, objeto de la enseñanza; la actividad instruccional del profesor y las actividades de aprendizaje del estudiante; estas dos últimas como actuaciones encubiertas y manifiestas. Las relaciones que se ponen en juego en este esquema son dadas gracias a la actividad conjunta de los participantes, que dan intención y seguimiento a las secuencias de enseñanza y aprendizaje.

La educación es considerada un instrumento de impulso al desarrollo y socialización de las personas y su impulso es estrategia prioritaria de política cultural. Coll (2004) propone en este sentido sustituir el concepto de *educación* como aprendizaje formal escolar, retomando *educación* como aprendizaje en todas las áreas de desarrollo humano, informales y formales. En esta acepción menciona, hemos de reconocer la aparición de diferentes escenarios en los que han destacado las TIC en los procesos educativos y formativos como protagonistas crecientes.

De esta manera, los impactos a la educación han sido, desde los cambios en los perfiles profesionales, hasta el uso de las TIC en la gestión de situaciones educativas o la creación de nuevos espacios de aprendizaje on-line.

El aprendizaje en esta concepción de entorno de aprendizaje on-line, se identifica con *e-aprend*izaje (término propuesto por la Comisión Europea) y de acuerdo a Coll (2001), se refiere en términos generales, al uso de nuevas tecnologías multimedia e Internet para el mejoramiento de la calidad del aprendizaje. Así, las tecnologías multimedia que implican imágenes fijas y en movimiento, audio y textos pueden enriquecer los contenidos de aprendizaje, mientras que Internet provee del acceso a recursos y servicios educativos.

La información ha de convertirse en conocimiento al procesarla y organizarla en un proceso de asimilación (Coll, 2001). Pero todo sistema simbólico de acuerdo al mismo autor tiene sus restricciones, sean estos fonemas, letras, sonidos, etc., exigiendo del aprendiz, procesos mentales de representación de la información.

Al igual que en las aulas convencionales, en las pantallas de computadora los alumnos se encuentran con recursos semióticos como textos, datos numéricos, imágenes fijas, etc. que por sí mismos no suponen diferencia con los recursos empleados comúnmente en el aula; la novedad radica, según Coll (2001), en que el uso de la lengua oral, escrita, los lenguajes audiovisuales gráficos, etc. son implicados bajo el uso de las TIC, permitiendo *operar representar, accesar y transmitir la información*.

La serie de potencialidades del uso de las Tecnologías de la Información y la Comunicación son, de acuerdo a Coll (2001):

| Potencialidades de las TIC.                                                                                                    |                                                                                                    |                                                                                                    |                                                                                                    |                                                                                                    |                                                                                                    |  |
|----------------------------------------------------------------------------------------------------|----------------------------------------------------------------------------------------------------|----------------------------------------------------------------------------------------------------|----------------------------------------------------------------------------------------------------|----------------------------------------------------------------------------------------------------|----------------------------------------------------------------------------------------------------|--|
| Formalismo                                                                                                    | Interactividad                                                                                                    | Dinamismo                                                                                                    | Multimedia                                                                                                    | Hipermedia                                                                                                    | Conectividad                                                                                                    |  |
| Implica<br>1a<br>previsión<br>de<br>actividades por<br>medio de la<br>autorregulación<br>de.<br>toma<br>v<br>conciencia.<br>Implica<br>una<br>de<br>serie<br>instrucciones<br>secuenciales. | Se trata de las<br>potencialidades<br>de las TIC para<br>establecer una<br>relación entre<br>el programa y<br>la acción del<br>de<br>usuario<br>forma<br>inmediata.<br>Se trata de un<br>feedback. | TIC<br>Las<br>transmiten<br>información<br>susceptible<br>de<br>ser<br>modificada.<br>Implica el<br>potencial de<br>crear<br>mundos<br>virtuales<br>para<br>enseñar<br>v<br>aprender<br>bajo uso de<br>sistemas<br>simbólicos. | Implica<br>la.<br>capacidad<br>de<br>integración<br>de<br>entornos<br>en<br>diversos<br>sistemas<br>y<br>de<br>formatos<br>representación. | Implica<br>1a<br>presentación y<br>transmisión de<br>la información<br>1a<br>con<br>posibilidad de<br>navegar entre<br>diferentes<br>formatos<br>V<br>de<br>sistemas<br>representación. | Un<br>recurso<br>tecnológico<br>puede también<br>usarse<br>como<br>una<br>herramienta<br>de<br>comunicación,<br>colaboración,<br>etc de la la<br>actuación<br>docente. |  |

Cuadro 7.

 En este sentido, las TIC involucran diferentes medios, potencialidades e impactos, y consideran dos conceptos clave en su acepción informática.

- Hardware entendido como los medios físicos o materiales empleados.
- Software entendido como los medios y materiales empleados para la manipulación de los materiales empleados.

Sin embargo, hemos de abundar al respecto del término software aplicado a la educación.

## **4.3 ¿Qué es software educativo? Conceptualización.**

La conceptualización del término software educativo es abundante hoy día e implica, para algunos, la sola programación de instrucciones ejecutables en una máquinacomputador para su funcionamiento. Para algunos otros, se trata de un término mucho más complejo. De acuedo a la Real Academia Española (2008), software es un "Conjunto de programas, instrucciones y reglas informáticas para ejecutar ciertas tareas en una computadora."

Es decir, podemos denominar software como todo aquel contenido intangible que permite un control de hardware, mediante una serie de aplicaciones que hacen uso de lenguajes (lenguajes de programación), gracias al uso de símbolos y reglas definibles que permiten el funcionamiento general del sistema que rige la máquina.

El término Software Educativo posee una connotación relativamente distinta a la general de software; retomando a Pere Márques (2002) hemos de usar el término software educativo como sinónimo de programas para computadora, siempre que su uso se refiera a fines didácticos; es decir, que busquen facilitar procesos de enseñanza y aprendizaje.

Esta denominación abarca los programas tradicionales basados en conductismo de la enseñanza y programas de Enseñanza Asistida por Ordenador (EAO); hasta aquellos que haciendo uso de Inteligencia Artificial proponen una Enseñanza Inteligente Asistida por Ordenador (EIAO).

Existe un entramado de clasificaciones de software, desde software de sistemas hasta de inteligencia artificial. El Software Educativo, plataforma de nuestro tema de estudio será delimitado a continuación.

#### **4.3.1 Clasificaciones de software educativo.**

La distinción de software educativo respecto al uso que puede hacerse del mismo, es la problemática que atañe al siguiente apartado.

Marqués (1995), prefiere llamar Programa Didáctico lo que hasta aquí hemos llamado Software Educativo. Propone una clasificación sobre el grado de control que el software permite en relación al profesor y alumno que puede esbozarse de la siguiente manera.

#### Cuadro 8.

#### Tipología de Software. (Basado en Marqués, 1995)

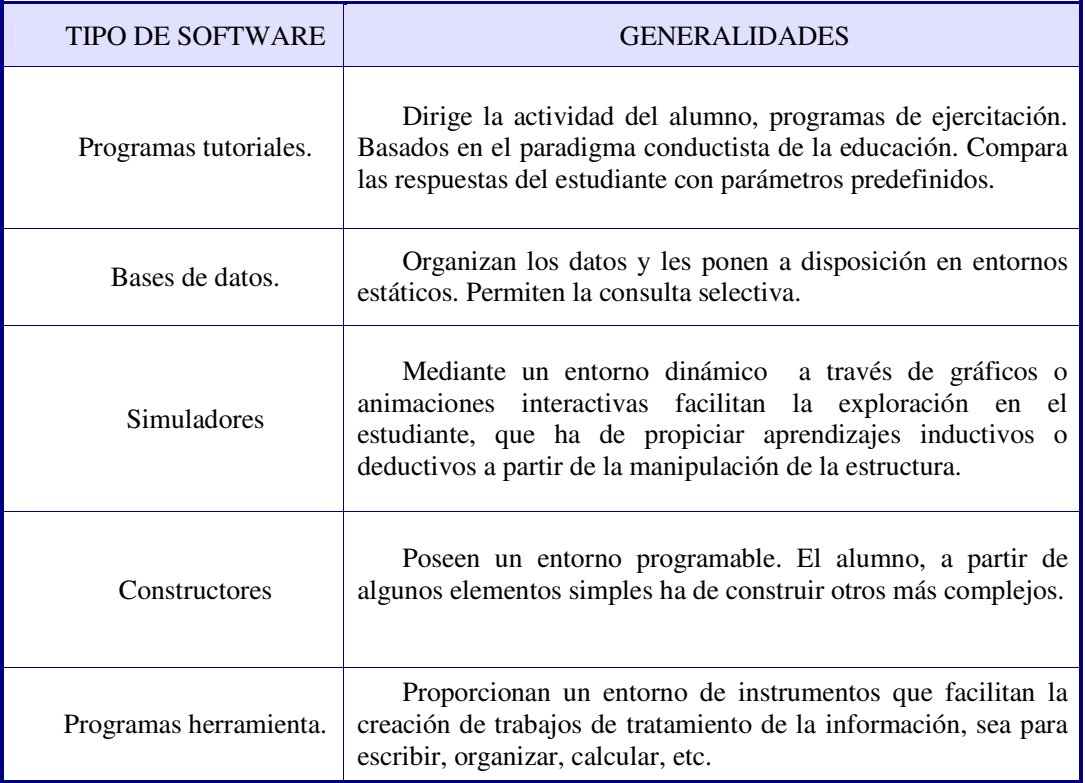

Así, la tipología de software refiere en este caso, a la funcionalidad que se permite bajo su uso. Es decir, desde su potencialidad de software como simulador de situaciones, o como entorno de organización en forma de bases de datos.

La evolución de software educativo también posee estrecha relación con la ciencia en la educación, a continuación tres ejemplos básicos que ejemplifican la relación entre ciencia de la educación y evolución de software educativo según Lázaro y Tiana (2001).

### **4.3.2 Tres ejemplos representativos de la evolución de software educativo.**

El uso de la computadora ha sido tema de investigación durante décadas, a nivel individual u organizacional bajo financiamiento de millones de dólares.

*a) Software educativo basado en el Paradigma conductista en Psicología de la educación*.

De acuerdo a este paradigma, se efectúa un análisis detallado de la tarea y posteriormente refuerza extrínsecamente la actividad esperada. la computadora es vista como tutor, ejemplo son evaluaciones y tutoriales computarizados. El desarrollo de la actividad del software es considerada como lineal.

• Suppes como representante del conductismo.

Funda en 1967 la Computer Curriculum Corporation (CCC) con la finalidad de generar programas de ejercitación apegados al conductismo. Este tipo de software educativo considera la sustitución del profesor por el ordenador. (Solomon, 1987).

Así, se propone el diseño y programación de actividades predefinidas y evaluadas mediante pautas fijas de comportamiento en el niño(a) -receptor; de tal suerte que el estudiante que proporciona la respuesta correcta puede pasar al siguiente ejercicio. En caso contario o tras una tardanza de entre diez y cuarenta segundos, la máquina computadora es quien responde, presentando simultáneamente un nuevo ejercicio (Calderón, 1988).

#### *b) Etapa basada en el paradigma cognoscitivista de Psicología de la Educación.*

El software educativo se caracteriza por la sencillez en el desarrollo de las actividades, sin espera de la sustitución del profesor. Ejemplos de esta etapa son simulaciones, juegos didácticos, proyectos como el Programmed Logic of Automatic Teaching Operation (PLATO) expuesto a continuación.

• Davis y el cognoscitivismo.

Davis desarrolla un sistema informático en la Universidad de Illinois basado en el Madison Project que denomina estrategia de enseñanza de modelos (Solomon, 1987) Estudia el desarrollo infantil concluyendo que el niño(a) posee un amplio bagaje de conocimientos previos a su inserción en la escuela. Propone eliminar la separación que suponen escuela y vida cotidiana al considerarlas interrelacionadas.

Las actividades propuestas en este trabajo implicaban la selección cuidadosa de ejemplos partiendo de los conocimientos previos de los estudiantes. Así, para el tema específico de fracciones, se proponían tareas de repartición que involucraran situaciones cotidianas para el infante.

También propone la introducción de retos como la actividad opuesta a la enseñanza de modelos que mencionábamos, de manera que las actividades requeridas implicaban actividades no concebidas por el niño anteriormente, e implicaban la resolución de problemas de forma creativa y estratégica.

Davis se fundamenta en el "aprendizaje por descubrimiento" para el diseño del proyecto PLATO (Lázaro y Tiana, 2001). Sitúa su concepción de aprendizaje en Bruner, Ausubel, Piaget y Papert, aunque la influencia del primero es más evidente.

De esta manera, planifica cuidadosamente las actividades que habrían de componer el guión del proyecto, fundamentándose en videograbaciones sistemáticas de actividades entre los niños. Divide el material en diez unidades por grado, cada una de las cuales podía ser impartida de diferentes maneras. Las actividades pueden ser elegidas por el niño(a) y su desempeño (en cuanto a velocidad y acierto) es registrado y reflejado gráficamente.

#### *c) Programas basados en Inteligencia Artificial.*

Se trata de una tendencia aún no consolidada en el mercado, según Lázaro y Tiana (2001). Son programas basados en resolución de problemas y diálogos socráticos donde se considera el desarrollo de la perspectiva constructivista y lo que algunos denominan eclecticismo.

• Papert y el constructivismo.

Seymour Papert es matemático pionero de la Inteligencia Artificial y discípulo de Piaget en la Universidad de Ginebra en los 60´s. Tal acercamiento le llevó al interés por la investigación basada en el desarrollo del niño(a) y se incorpora al Massachusetts Institute of Technology (MIT) donde inicia sus investigaciones sobre inteligencia artificial. Crea el lenguaje de computación LOGO, en esfuerzo de hacer del computador una herramienta de aprendizaje para el niño.

Supone la maquina computadora como un instrumento de expresión para el niño(a) que construye sus propias estructuras intelectuales. Las investigaciones de Piaget fundamentaron el diseño y concepción de su proyecto con nombre LOGO. De esta forma, el niño(a) ha de disponer de herramientas que le proporcionan la oportunidad de construir conocimiento.

Considera que el software existente para computadora limita las acciones del niño(a) -usuario planificando cuidadosamente las acciones a realizar y las respuestas específicas a las mismas. El proyecto LOGO pone a disposición un lenguaje de programación básico para uso del niño(a) que le permite orientar sus acciones controlando el computadora.

El niño(a) es un *constructor* (Papert, 1993a) que requiere de materiales para construir el conocimiento. Hace hincapié en una diferencia notable en la teoría piagetana sobre la "dificultad" en la adquisición de determinado concepto. Mientras que Piaget considera el retraso en la adquisición de un concepto como resultado del nivel de complejidad del mismo (en relación al desarrollo cognitivo del sujeto); Papert atañe la dificultad a casos en que la cultura limita la disposición de materiales o no permiten su utilización.

Consideraciones como las anteriores llevaron a Papert a la consideración de una teoría alterna al constructivismo piagetano que llamó "construccionismo" (Papert, 2002) potenciando el "aprender haciendo" (learning-by-making; p.2). Sin embargo retoma las investigaciones piagetanas de manera contundente, por lo que autores como Lázaro y Tiana (2001), Solomon (1987), entre otros, le consideran representante del constructivismo.

De esta manera, busca la creación de una *Matemalandia* en las computadoras que extienda el aprendizaje natural (Papert, 1993). El niño(a) como "epistemólogo" reflexiona sobre acciones en la práctica en transferencia a órdenes ejecutables, es decir, reflexiona sobre su propio pensamiento mediante un "metalenguaje".

La delimitación de las actividades que habrían de matematizar al niño(a) , poseían una estrecha relación a lo que Piaget denomina la construcción de una lógica matemática basada en la experimentación e intercambio desde el desarrollo

psicogenético y la reflexión empírica que potenciaría a la abstracción reflexiva del objeto o situación real.

De esta manera, el diseño de actividades multimedia y de simulación habrán de fomentar a la comprobación de aquello que a un nivel reflexivo conceptual el niño(a) genera, y a la representación y generalización de su conocimiento en medios distintos de representación, sin afán de redundar.

Tras la consideración de la evolución del software educativo bajo las tendencias en investigación educativa; podemos partir a la delimitación de lo que consideramos un Diseño de Software Educativo, con fin de partir a la especificación de los componentes que integran el diseño del software educativo Berta propuesto.

#### **4.3.3 Diseño de software educativo**

El diseño de un software educativo, como tarea psicopedagógica, implica la consideración de elementos y componentes a abordar para el posterior diseño y programación de software.

Marqués (2002) denomina diseño instructivo, guión educativo o diseño funcional, al primer guión del programa o software educativo que ha de enfatizar sobre los contenidos, objetivos, estrategia didáctica, evaluación etc. que compondrán el programa.

Cabero (1999) le llama Diseño Comunicativo a la planificación o elaboración de procesos comunicativos entre alumno-computadora. El uso de este "diseño tecnopedagógico" (Coll, 2004), es la síntesis del diseño tecnológico e instruccional de un proceso formativo. Señala sin embargo, que tal diseño ha de ser sólo un referente sujeto a las interpretaciones de los alumnos y profesores que hacen uso del mismo. Los participantes hacen uso de la potencialidad semiótica del software, y las TIC se constituyen como instrumentos psicológicos, mediando procesos de aprendizaje y construcción del conocimiento.

En términos generales, denominaremos *diseño de un guión psicopedagógico* al esbozo específico de los elementos que han de constituir la construcción del software. A continuación algunas fases de acuerdo a dos autores que guiaron el proceso de planificación de que hablamos.

## **4.3.4 Fases de producción y diseño de software educativo.**

Cabero y Romero (2007) proponen una secuencia de fases para la producción de un software para uso educativo, que considera 4 fases a desarrollar: diseño, producción, postproducción y evaluación. Estas fases de producción implican la especificación de contenidos a tratar en la generación de un guión, mismos que ayudaron en la planificación de actividades a emprender.

Una perspectiva un poco más detallada de los elementos que constituirán este diseño psicopedagógico es tratada por Marqués (2002), consideraremos algunos elementos en el Cuadro 10..

| Aspecto                                                                       | En qué consiste.                                                                                                    |
|-------------------------------------------------------------------------------|----------------------------------------------------------------------------------------------------|
| Objetivos.                                                                    | Especificación de objetivos.                                                                                                    |
| Destinatarios.                                                                | Delimitando aspectos como:<br>-Edad.<br>-Nivel educativo y/o conocimientos relacionados con la temática del<br>programa.<br>-Actitudes, intereses, hábitos de estudio.                                                                                                    |
| Contenidos                                                                    | Descomposición de contenidos mediante una secuenciación de los<br>mismos sea:<br>-De los elementos conocidos a los desconocidos.<br>-De lo general a lo particular.<br>-De niveles de dificultad que permitan la adaptación del programa al<br>nivel de los alumnos.<br>Etc.                                                              |
| Actividades<br>interactivas y<br>estrategias de<br>enseñanza y<br>aprendizaje | Delimitación de una coherencia entre objetivos, contenidos, etc.<br>considerando:<br>El tipo de reforzamiento a emprender por el software o<br>motivación.<br>Delimitación de escenarios.<br>Duración de actividades y respuestas.<br>Control de la actividad por el alumno. (duración, interacción).<br>Etc.<br>$\overline{\phantom{0}}$ |
| Entorno<br>audiovisual:<br>metáforas y<br>elementos.                          | Implica el desarrollo de pantallas y menús en consideración al entorno<br>de software. También implica la delimitación del uso del teclado y mouse.                                                                                                    |
| Sistema de<br>Navegación                                                      | Generación de diagramas de flujo de software, organización de menús,<br>configuraciones del programa (activación o desactivación de efectos);<br>itinerarios pedagógicos que suponen la presentación del programa según el<br>comportamiento del usuario, etc.                                                                            |
| Documentación<br>del material.                                                | Generación de un manual de usuario y guía didáctica.                                                                                                    |

Cuadro 10. Fases del diseño de un software educativo según Marqués (2002).

Es así que, en consideración a estos autores, para la elaboración del software educativo Berta, se propone una integración cuidadosa de las fases de diseño propuestas por los autores mencionados, de forma tal que nos permita el tratamiento minucioso de nuestro diseño y posterior producción del medio informático.

El siguiente capítulo será destinado a la especificación de la Metodología usada para el diseño y desarrollo del software educativo Berta, para la potenciar a la resolución de problemas de fracción como Parte-Todo.

# **Metodología.**

Para el desarrollo y planificación del software educativo Berta, y partiendo de las propuestas de estructuración de un diseño psicopedagógico retomadas en el capítulo anterior, se conformó un procedimiento de trabajo a través de 5 fases a saber. A continuación se expondrán las características de las fases conseguidas.

#### **5.1 Fase de planeación y producción instruccional.**

La elaboración de esta fase consistió en la integración de contenidos y referencias particulares a partir de las cuales fueron estructuradas las unidades a tratar a lo largo del software. Así, se consideraron las siguientes etapas:

#### **a) Etapa 1. Presentación del proyecto y recapitulación de contenidos.**

La consecución de esta etapa implicó la justificación del material didáctico a emprender y la delimitación de los usuarios a que el software educativo Berta es destinado, datos que ya han sido mencionados al inicio del presente trabajo. Implicó además la generación de lo que hasta aquí llamamos capítulos, que constituyen los referentes teóricos del diseño del software educativo Berta.

#### **b) Etapa 2. Delimitación de los objetivos y planificación de contenidos.**

Los objetivos ya han sido mencionados al inicio del presente trabajo, por lo que mencionaremos que el objetivo general del presente trabajo de tesina es el diseño y desarrollo de un *software educativo* en apoyo a la resolución de problemas relacionados al concepto de fracción como Parte-Todo.

El desarrollo de las actividades que integran el software Berta está estructurado en torno a 4 unidades de tratamiento, donde se busca dotar al niño(a) -usuario de un entorno de aprendizaje que le permita experimentar actividades relacionadas al tema de fracción como Parte-Todo. A través de actividades relacionadas a fenómenos de identificación de figuras, reconocimiento de perspectivas; partición, identificación de la parte y el todo; discriminación de numerador y denominador, etc. se busca ofrecer un entorno dinámico y amigable de experimentación virtual, donde el infante pueda resolver actividades en un ambiente que permita la experimentación.

Las actividades mencionadas anteriormente poseen una lógica didáctica partiendo de una jerarquización de los contenidos a tratar; así, se propuso el tratamiento de 4 unidades. Cada unidad consecutiva, implica una complejización de temas partiendo del desarrollo de las temáticas implicadas en el tema de fracción como Parte-Todo (Ver Cuadro 12).

#### **c) Etapa 3. Concepción de las unidades.**

La concepción de las unidades implicó una delimitación acerca de la didáctica propuesta por unidad.

Así, en la **Unidad I,** el software educativo Berta busca fomentar actividades de identificación de figuras (y de discriminación de contornos). Complejiza la actividad mediante la implicación de un reconocimiento de figuras basados en elementos puntuales (como son el número de picos de una estrella en comparación con otra) en la actividad, y posteriormente se agrega el problema del reconocimiento de figuras según la perspectiva (lejos-cerca, grande-pequeño, etc.)

La **Unidad II** por su cuenta, implica el tratamiento del Fenómeno de la Partición, esto referente a la perspectiva de autores como Chamorro (2003) y Llinares (1991) quienes sostienen la idea de la existencia de dos contextos de representación en el tema de la fracción: continuos y discretos. Así, a lo largo de esta unidad se induce a la partición en ambos contextos considerando la identificación de "mitades" como un referente concreto básico. Posteriormente se busca inducir al problema de la partición congruente y exhaustiva, necesaria según los mecanismos de Kieren (citado en Block, 1987), para la identificación de la fracción como Parte-Todo.

La **Unidad III** "Introducción a la Idea de Fracción", implica el tratamiento de temas como la repartición en contextos continuos y discretos y el tema del denominador; comparando las particiones equitativas Block (1987). De esta manera, se fomentan actividades de comparación de fracciones congruentes, en afán por fomentar a la discriminación de menor, mayor e igual en la fracción. El tratamiento de la actividad se limita a ofrecer al niño(a) una posibilidad de comparar y comprobar la diferencia entre fracciones de distinto numerador y denominador, además de ofrecer una pauta para el futuro estudio de la equivalencia como uno de los temas asociados al concepto de fracción.

**La Unidad IV** supone el tratamiento de una introducción básica de contextos continuos de fracción como Parte-Todo y su comparación con la recta numérica, basándonos en el Nacional Council of Teachers of Mathematics (1995), quien indica que la introducción a la recta numérica es posible a través de las representaciones unitarias (contextos continuos) de la fracción como Parte-Todo.. De igual forma sucede en el tema de fracciones en contextos discretos y recta numérica.

#### **5.2 Fase de delimitación de actividades y propuesta de evaluación.**

La concepción de las unidades propuestas, es delimitada en esta fase psicopedagógica. Así, se partió a la construcción de un cuadro que permitiera la visualización de las actividades comprendidas por unidad, sus objetivos, descripción general y niveles (ver Anexo 2).

Esta delimitación implicó una configuración de las actividades pensando en los recursos posibles a partir de la programación, y la consideración de la didáctica propuesta para la guionización del software educativo Berta.

Para la evaluación de las actividades en el desenvolvimiento del software educativo Berta, se propone una retroalimentación de acuerdo a la naturaleza del error, *simulando* la respuesta incorrecta , modelando la forma correcta de resolución, ejemplificando a partir de una analogía básica, etc. Dependiendo la actividad y la retroalimentación propuesta.

En este sentido, el software educativo Berta busca ofrecer oportunidades de comprobación de la respuesta del niño(a), implementando preguntas tipo metacognitivo del tipo ¿*qué estoy haciendo*? bajo pretexto de explicar a Berta cómo resolver el problema.

A lo largo del software educativo Berta, el sujeto avanzará en las actividades según su propio desempeño, permitiéndole abordar un siguiente nivel siempre que ha superado una cantidad específica de retos por nivel anterior.

La importancia de este tipo de procedimiento a seguir en el software radica en su carácter de herramienta potenciadora de resolución de ejercicios asociados al tema de fracción como Parte-Todo; que ha de permitir al profesor, padre de familia o especialista, partir de un medio de evaluación que proceda en un diseño didáctico o tratamiento específico para el desarrollo del concepto de fracción en el niño.

En este sentido, se busca ofrecer un referente concreto del desempeño del sujeto en el software en un contexto de resolución de problemas virtuales alusivos al tema de fracción como pate-todo. Este desempeño, sin embargo, no busca catalogar la actividad del niño(a) bajo una evaluación sumativa de los resultados. Busca más bien ofrecer un criterio base de desenvolvimiento de las actividades del software educativo Berta, de manera que puedan ofrecerse actividades que fomenten la resolución de ejercicios de fracción como Parte-Todo.

Es decir, habrá que recalcar que el software educativo Berta es un recurso cuya aplicación es virtual, por lo que el seguimiento y necesidades del infante al momento de la resolución de problemas del software pueden ser distintas a las específicas por cada niño(a), de esta manera, se recalca el papel del software educativo Berta como **herramienta** que fomenta el desarrollo de actividades de fracción como Parte-Todo; y la fundamental importancia del profesor, padre o especialista en la detección, ayuda y motivación adicional al niño.

Habremos de mencionar en este sentido, que en el desarrollo de actividades por nivel, el software considerará los reactivos del sujeto para dar pie al avance, la presentación de una nueva actividad o ayuda adicional necesarios de acuerdo a su desempeño. Aunado a esto, el personaje que acompaña al usuario desde el inicio del software Berta, tiene la función de ofrecer pautas de ayuda sin ofrecer la respuesta absoluta, a fin de brindar pequeñas pautas que inciten al razonamiento.

Habrá que señalar sin embargo, que para que la evaluación de estos criterios pueda ser tomada en cuenta como un índice estimativo de aprendizaje, habría que generar una evaluación de campo del software Berta para considerar la pertinencia de sus actividades en su impacto en la incidencia del aprendizaje de los contenidos propuestos para el software. Tal proceso queda pospuesto en virtud del tiempo invertido en la programación, delimitando este trabajo en una propuesta que busca únicamente el diseño y producción de 4 actividades del software educativo Berta.

#### **5.3 Fase de Estructuración de un guión psicopedagógico literario.**

Haciendo uso de un cuadro de doble entrada para el diseño del software Berta, se generó un guión psicopedagógico bajo consideración de dos columnas a completar para el diseño de las actividades que compondrían el software. La primera columna implicó la especificación del "Contenido" por pantalla, esto es, detalla el contenido que se presenta por pantalla. La segunda columna implicó una "Descripción de los medios", esto es, la especificación de las consideraciones a retomar por el programador en el proceso de producción del "Contenido" propuesto por pantalla. (Ver Anexo 5).

Esta fase de estructuración que propició a la creación de un guión psicopedagógico, sirvió de guía para la producción del software educativo Berta, sin embargo, se hicieron modificaciones constantes en consideración al proceso de programación, dando como resultado, y gracias a la evaluación continua de los objetivos y alcances del guión desarrollado, una innovación constante de la idea original del software educativo Berta.

En el Anexo 5 se expone *la* estructuración del *guión psicopedagógico* del software educativo Berta.

#### **5.4 Fase de Producción y postproducción.**

Esta fase inicia con una adaptación del guión psicopedagógico que tiene por objeto la creación de un CD-ROM autoejecutable con el software educativo Berta como contenido.

Implicó el trabajo con el programador para la materialización de las ideas plasmadas en el diseño psicopedagógico.

En un primer momento trató de la programación técnica del trabajo, adaptando las actividades y unidades propuestas a los recursos informáticos disponibles.

En segundo momento referido a la postproducción, se buscó la corrección, ilación y ajuste de las decisiones adoptadas con anterioridad, de forma que las actividades mostraran orden y coherencia, buscando que respondieran de a los objetivos propuestos.

Las modificaciones variaron a partir de los alcances tecnológicos para la creación del software, se suprimieron actividades, modificaron sustancialmente otras, etc. Sin embargo la estructuración de las unidades y en general, del guión psicopedagógico pudieron ser conservados sirviendo como ejes de estructuración del software.

Esta evaluación continua de corrección y complementación del software implica en una primera etapa, la presentación de una pantalla Menú (Ver Figura 8)

## Figura 8.

Pantalla de Menú Principal: Mansión Berta.

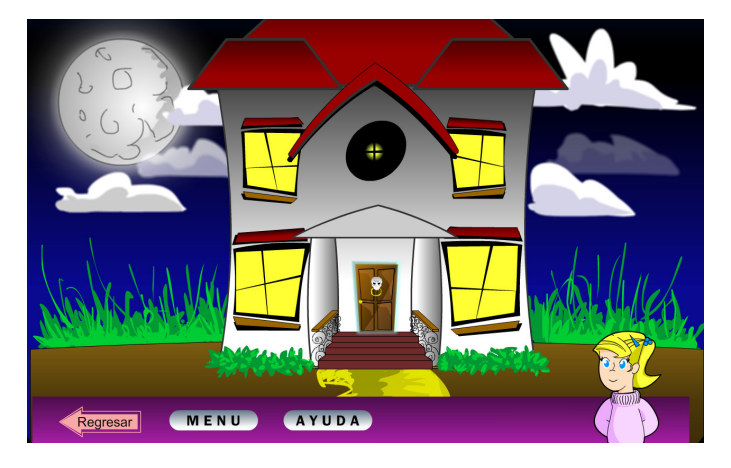

En la parte inferior de la pantalla, puede observarse una barra de ayuda que proporcionará las opciones: Ayuda (que proporcionará una breve retroalimentación del cómo elegir para iniciar el software), y Regresar que lo llevará nuevamente a la elección de personajes.

Una vez elegida la Puerta donde se ubica el hipervínculo de entrada a las actividades, el niño(a) encontrará la siguiente pantalla (Figura 9)

Figura 9.

Pantalla de Pasillo- Menú.

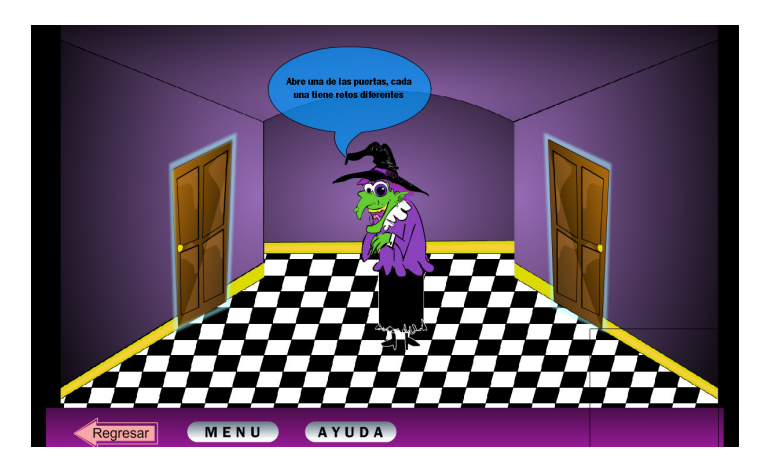

Esta pantalla pedirá elegir una de las puertas para iniciar una actividad; la Puerta 1 (a la izquierda) lo lleva a algunas actividades asociadas a Conteo e Identificación de Figuras (Figura 10), mientras que la Puerta 2 (a la derecha), lo lleva a actividades asociadas al Fenómeno de Partición (Figura 11)

# MENU AYUDA

# Figura 10.

Pantalla Repisas.

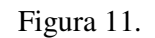

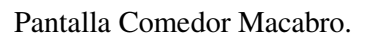

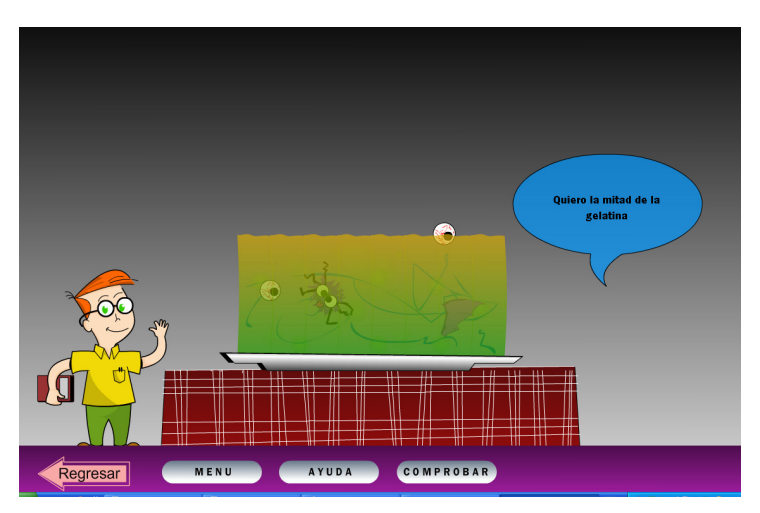

Cada una de estas actividades supone niveles de dificultad que acompañarán al niño(a) en la construcción de las nociones implicadas en la construcción del concepto como parte todo. Por ejemplo, en la identificación de figuras se ofrecen niveles de acuerdo a la complejidad de la diferenciación de los objetos o a la discriminación de perspectivas. En el caso del Fenómeno de la partición, se pasan de contextos continuos de representación a contextos discretos a partirse en mitades.

En la parte inferior de estas pantallas, puede observarse la misma barra de ayuda, ofreciendo las opciones: Regresar (que reiniciará la misma actividad), Ayuda (que muestra un pequeño tutorial para la resolución técnica del ejercicio), y Comprobar en el caso de la segunda actividad (que manifiesta una retroalimentación de la actividad basado en la modificación del niño sobre la gelatina).

Ambas actividades, conducen en su desarrollo a la resolución de una subactividad más, mostrando así, las 4 actividades presentadas a lo largo de este trabajo (Ver CD ROM).

Cabe resaltar que la modificación de estas actividades implicó mutuo esfuerzo desde una perspectiva psicopedagógica, de diseño y programación técnica. Dando pie al desarrollo del presente trabajo (Ver CD ROM).

El resto de actividades que no son consideradas en el CD ROM por restricciones de programación y temporales deben ser consultados en el Anexo 5.

#### **5.5 Fase de Evaluación.**

La adaptación de actividades por supervisión técnica; la edición y la programación del software educativo Berta; suponen, a lo interno, el establecimiento de un tipo de evaluación continua que ejecutará el software educativo Berta según una evaluación por expertos para su programación.

El software educativo Berta supuso una *autoevaluación* continua implícita en los procesos de producción y postproducción, corrigiendo y adaptando las actividades propuestas en el guión psicopedagógico literario. Debido a las restricciones temporales y metodológicas que supuso la programación parcial del software, se presentan cuatro actividades del software educativo Berta pertenecientes a las primeras 2 unidades del guión psicopedagógico. (Sin embargo, la totalidad del software compone un total de 4 unidades de tratamiento, Ver Anexo 1).

Un siguiente tipo de evaluación pospuesta y sumamente importante es la de la evaluación de campo del software educativo, con fines de responder a la pregunta:  $i$ Es el software educativo Berta una herramienta que facilite la construcción de la noción de fracción como Parte-Todo en el niño? Esto es pospuesto debido a consideraciones de programación bajo las que la producción pudo desarrollarse sólo hasta 4 actividades del software educativo Berta.

Tales consideraciones hacen de este trabajo de *tesina* para la licenciatura en Psicología Educativa, un diseño *de software educativo*; con la producción de 4 actividades de los contenidos propuestos para este software, con fines de contribuir al desarrollo del software educativo Berta.

## **Conclusiones.**

El uso de las Tecnologías de Información y la Comunicación permite entre otras cosas, facilitar la representación de fenómenos desde diferentes perspectivas y herramientas de uso. Así, para fomentar la resolución de ejercicios asociados al concepto de fracción como Parte-Todo, pudo hacerse uso de un software educativo que ofreciera al niño(a) partir de lo concreto (imágenes y referentes perceptivos), en el desarrollo de una formalización paulatina del uso de la simbología n/n, representando en contextos continuos y discretos las fracciones.

Sin embargo esta representación no supone en absoluto garantía de la construcción del concepto en el infante, quien requiere de una edificación paulatina de nociones, ideas y conceptos relacionados al tema de fracción como Parte-Todo. De ahí, que partiéramos desde la consideración de la importancia del profesor, padre o tutor en el proceso. Además, se consideraron conocimientos básicos como nociones del espacio, identificación de figuras, mitades, etc. para introducir al tema de exhaustividad y congruencia propios del tema de fracción, por ejemplo.

Es indudable la importancia de la construcción activa del aprendizaje, mediando el proceso con agentes y herramientas culturales, que aproximen al niño(a) el contenido considerado socialmente relevante; esto para el enriquecimiento interindividual y el fomento de la productividad social, económica, intelectual y emocional del sujeto.

De ahí que la construcción de un software educativo que permitiera la comprobación, representación y transmisión del contenido "fracción como Parte-Todo", resulte enriquecedor al proceso de evaluación para el profesor, padre o tutor; estimulante en la construcción del aprendizaje del niño(a); y apremiante para el psicólogo educativo en la concepción, estructura, guionización y producción de contenidos de un software educativo.

La construcción del software, supuso una herramienta de evaluación continua, que busca permitir la aproximación del sujeto a actividades de resolución de problemas asociados al concepto de fracción como Parte-Todo; a través del desarrollo psicopedagógico de actividades que partieron de la investigación existente en torno a la

construcción del concepto de fracción en el niño(a). A su vez, se buscó ayudar al profesor padre o tutor en el seguimiento de evidencias de aprendizaje del alumnousuario.

Sin duda, las potencialidades de simulación, representación, transmisión, enriquecimiento, hipermedia, multimedia, etc. de las Tecnologías de la Información y la Comunicación (TIC´s); ofrecen un amplio abanico de oportunidades para el desarrollo de herramientas educativas que constituyen un amplio mercado laboral para el psicólogo educativo, interesado en la construcción de materiales psicopedagógicos.

La construcción de estos recursos informático-educativos atañe a un grupo multidisciplinario que, por medio de aportaciones tecnológico, pedagógicas, psicológicas, de diseño, y desde la experiencia del docente y la consideración del alumno, pueden enriquecer el diseño y desarrollo de tales recursos. El presente trabajo evidencia un esfuerzo de construcción de una herramienta tecnológica que sin duda puede ser enriquecida con ayuda de un equipo multidisciplinario.

Cuestiones como el papel de la retroalimentación, el uso y programación de actividades simuladas, etc. suponen a lo interno la consideración de lo recomendable psicológica y didácticamente, de las limitaciones existentes desde la programación, etc. cuestiones que son recopiladas, analizadas y por último determinadas por un grupo de trabajo que ayudará en la construcción del recurso.

El presente trabajo, supuso construir un recurso informático partiendo de la investigación precedente acerca del tema de la construcción del concepto de fracción; considerando aportaciones desde diferentes perspectivas para el desarrollo de software. Desde una perspectiva psicológica, partiendo desde la consideración de ofrecer una herramienta que permitiera al niño(a) simular actividades que beneficiaran en la construcción de conceptos relacionados al tema de fracción como parte todo; y retomando además, la perspectiva de un programador y diseñador gráfico quien volvería concreto un cuadro de diseño.

En tanto, la labor de construcción de un software educativo implica un amplio acercamiento a la práctica de diseño psicopedagógico, ofreciendo oportunidades de "puesta en juego" de estrategias y conocimientos; pero además, constituye medio infalible de enriquecimiento de perspectivas en la consideración de áreas como el diseño gráfico, la informática, didáctica de la matemática, etc.

#### **Referencias bibliográficas.**

- Aguaded, J. y Cabero, J. (2002) Educar en Red. Internet como Recurso para la Educación. Málaga: Aljibe Ediciones.
- Alsina, A. (2004) Desarrollo de Competencias Matemáticas con Recursos Lúdico-Manipulativos para niños y niñas de 6 a 12 años. Madrid: Narcea, S.A.
- Álvarez, A. (1994). Estudio exploratorio sobre fracciones comunes II: conceptos y estrategias de solución de problemas y operaciones en niños de primaria. México, SEP-Subsecretaría de Servicios Educativos para el Distrito Federal.
- Barbera, E. (2007) El constructivismo en la práctica. España: Laboratorio Educativo.
- Beltrán, J., Bermejo, M., Prieto, M., Vence, D. (1993) Intervención psicopedagógica. Madrid: Pirámide.
- Block, D. (1987). Estudio didáctico sobre la enseñanza y el aprendizaje de la noción de fracción en la escuela primaria. Tesis para obtener el grado de Maestro en Ciencias en la Especialidad de Educación. DIE-CINVESTAV-IPN.
- Cabero, J. y cols. (1999) Tecnología educativa. Madrid: Síntesis Educación.
- Cabero, J. y Romero, R. (2007) Diseño y producción de TIC para la Formación: Nuevas tecnologías de la Información y la Comunicación. Barcelona: UOC.
- Calderón, E. (1988). Computadoras en la Educación. México: Trillas.
- Castells, M. (1997). La era de la información. Economía, sociedad y cultura. (vol. 2) El poder de la identidad. Madrid: Alianza.
- Castro, E. (2001). Didáctica de la Matemática en la Educación Primaria. Síntesis, Madrid.
- Chamorro (2003). Didáctica de las Matemáticas para Primaria. Madrid: Pearson. Prentice Hall.
- Coll, C. (2004). Psicología de la educación y prácticas educativas mediadas por las tecnologías de la información y la comunicación: una mirada constructivista. Barcelona: Sinéctica.
- Coll, C. Palacios, J. y Marchesi A. (comp.)(2001) Desarrollo Psicológico y Educación 2. Psicología de la educación escolar. (2ª ed.). Madrid: Alianza Editorial.
- Coll, C., Martín, E. Mauri, T. , Miras, M., Onrubia, J. Solé, I., Zabala, A. (2007) El constructivismo en el aula. España: GRAO.
- Crook, C. (1998). Ordenadores y Aprendizaje colaborativo. Ministerio de Educación y Cultura. Madrid: Morata.
- Cruz, J. (1986). Teorías del Aprendizaje y tecnología de la enseñanza, México:Trillas.
- Diccionario de la Real Academia Española (2008, diciembre). Disponible en: (http://buscon.rae.es/draeI/SrvltConsulta?TIPO\_BUS=3&LEMA=software).
- Dienes, Z. (1967) Fracciones. México: Varazén.
- Dienes, Z. (1977) Las seis etapa del aprendizaje en Matemática. Barcelona: Teide.
- Figueras, M. (1996) Juntando Partes: hacia un modelo cognitivo y de competencia en la resolución de problemas de reparto. Grupo Editorial Iberoamérica, págs. 173- 196. México.
- García, Alba y Garzón (2006) Didáctica de la geometría euclidiana: Conceptos básicos para el desarrollo del pensamiento espacial. Colombia: Cooperativa Editorial Magisterio.
- Godino, J. (2003) Fundamentos de la Enseñanza y el Aprendizaje de las Matemáticas para maestros. Manual para el estudiante. Obtenido el 14 de diciembre del 2008 en: http://www.ugr.es/local/jgodino/edumat-maestros/
- Gutiérrez, A. (1997): Educación multimedia y nuevas tecnologías. Madrid: Ediciones de la Torre.
- Guzmán, M. (2002). La enseñanza y el aprendizaje de las fracciones en un grupo de tercer grado. Tesis ue para obtener el grado de Maestro en Ciencias en la Especialidad de Matemática Educativa. DME-CINVESTAV-IPN.
- Hersh, R. Reimer, J., Paolitto, D. y Fernandez, C. (2002) El crecimiento moral: De Piaget a Kohlberg. España: Narcea.
- Incluirá SEP asignaturas de ciencia y tecnología en primaria. (s.f.). Recuperado el 7 de agosto del 2008 de: http://www.el-universal.com.mx/notas/435063.html
- Informe PISA (2006, octubre). Obtenido el 5 de diciembre del 2008. Disponible en: http://www.inee.edu.mx/images/stories/documentos\_pdf/Resultados\_Evaluacion es/resultados\_pruebas\_pisa.pdf
- Katz, D. Busemann, A., Piaget, J. e Inhelder, B. (1977) Psicología de las edades. Madrid: Morata.
- Kazuko, C. (1994). El niño reinventa la aritmética. Madrid: Aprendizaje Visor.
- Kieren, T. (1992) Rational and fractional numbers as mathematical and personal knowledge. In Analysis of Arithmetic for mathematics teaching. USA: Lawrence Erlbaum Associates, Inc.
- Lamon, S. (1999). Teaching fractions and ratios for understanding: Essential content knowledge and instructional strategies for teachers. New Jersey: Routledge.
- Lázaro, L. y Tiana, A. (2001). Problemas y desafíos para la educación en el siglo XXI en Europa y América Latina. España: Universitat de València.
- Lévy, P. (2007). Cibercultura. La cultura de la sociedad digital. Barcelona: Anthropos.
- Llinares, S. y Sánchez, M. (1991). Fracciones. Matemáticas: cultura y aprendizaje nº 4. Madrid: Síntesis.
- López, A. y cols. (2003) Saberes Científicos, humanísticos y tecnológicos: procesos de enseñanza y aprendizaje. México: COMIE.
- Marpegán, C. Mandón, M. Pintos J. (2000). EL Placer de Enseñar Tecnología. Actividades de Aula para docentes inquietos. Brasil: Novedades Educativas.
- Marqués, P. (1995). Software educativo: guía de uso y metodología de diseño. Barcelona: Estel.
- Marqués, P. (2002) Diseño instructivo (guión educativo, diseño funcional). Obtenido el 17 de diciembre del 2008, desde: http://dewey.uab.es/pmarques/disdesa.htm.
- Marqués, P. y Majó, J. (2002) La Revolución Educativa en la Era de Internet. España: Praxis.
- Martha Dávila, M. Figueras, O., Montppellier, M. y López, G. (1994) Libro para el maestro. México: SEP.
- Martínez, F y Prendes, M. (2004) Nuevas tecnologías y educación. España: Pearson/Prentice/Hall.
- Martínez, F. (2003) Los Resultados de las Pruebas PISA. Elementos para su Interpretación. Instituto Nacional para la Evaluación en la Educación. Obtenido el 5 de diciembre del 2008. Disponible en:
www.inee.edu.mx/images/stories/documentos\_pdf/Resultados\_Evaluaciones/res ultados\_pruebas\_pisa.pdf

- Martínez, R. (2004) Modelo psicopedagógico para el diseño y la evaluación de materiales didácticos en la Educación a Distancia. Revista Iberoamericana de Educación a Distancia, vol. 7. Obtenido el 3 de octubre del 2008 en: http://dialnet.unirioja.es/servlet/articulo?codigo=2661979
- Norman A. (1982) El aprendizaje y la memoria. Madrid: Alianza Editorial.
- Nunes, T. y Bryant, P. (2003) Las matemáticas y su aplicación. La perspectiva del niño. México: Siglo XXI.
- Papert, S. & Harel, I. (2002) Situating Constructionism. Alajuela: INCAE Digital Nations. Obtenido el 16 de enero del 2009 en: web.media.mit.edu/~calla/web\_comunidad/Readings/situar\_el\_construccionism o.pdf
- Papert, S. (1993a) Mindstorms: Children, Computers, and Powerful Ideas. New York: Basic Books.
- Papert, S. (1993b) Children's Machine: Rethinking School in the Age of the Computer. New York: Basic Books.
- Peña, J. comp. (2002)Algunos problemas de la educación en Matemáticas en México. Argentina: Siglo XXI.
- Piaget, J. (1978) La representación del mundo en el niño. Madrid: Morata.
- Piaget, J. (1985) La toma de conciencia. Madrid: Morata.
- Piaget, J. (2007) Psicología del niño. Madrid: Morata.
- Piaget, J. e Inhelder, B. (1981) Psicología del niño. Madrid: Morata.
- Ponce, H. (2000) Enseñar y Aprender Matemática. Buenos Aires: Novedades Educativas.
- Pujadas, M; Eguiluz, M. (2000) "Los números racionales como objeto de enseñanza" en Fracciones ¿un quebradero de cabeza?. Ediciones Novedades Educativas. Buenos Aires.
- Resnick, L. y Ford, W. (1991). La Enseñanza de las Matemáticas y sus Fundamentos Psicológicos. España: Paidós.

Rojas, G: (2002) Paradigmas en Psicología de la Educación. México: Paidós.

Sancho, J. (1994) Para una Tecnología Educativa. Barcelona: Horsori Editorial.

- Santángelo, I. e Inglese, B. (1997) Matemática en el Universo Sonoro. Una propuesta diferente. Buenos Aires: Editorial Magisterio del Río de la Plata.
- Solomon, C. (1987) Entornos de aprendizaje con ordenadores. Una reflexión sobre las teorías del aprendizaje y la educación. España: Paidós.
- Tedesco, C. (2006) Los pilares de la educación en México. Obtenido el 08 de noviembre del 2008, desde: http://dewey.uab.es/pmarques/disdesa.htm.
- "The flickering mind". Obtenido el 14 de enero del 2009 en: http://www.booknoise.net/flickeringmind/characters/index.html.
- Zubiria, H.(2004) Constructivismo en los procesos de Enseñanza-Aprendizaje en el Siglo XXI. México: Plaza y Valdés.

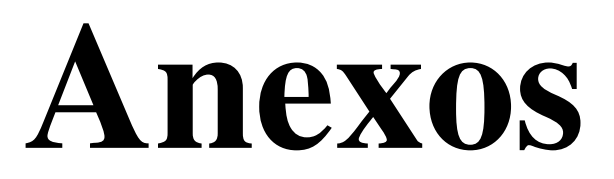

| Unidad temática.                          | Tema.                                                                            | <b>Niveles</b>                                                                                                    |
|-------------------------------------------|----------------------------------------------------------------------------------|----------------------------------------------------------------------------------------------------|
| Conteo e<br>identificación de<br>figuras. | Conteo y dirección.                                                              | Conteo por asociación uno a uno.<br>Pre-conteo.<br>Cardinalización.                                                                                                    |
|                                           | Identificación de<br>figuras y elementos<br>básicos de la noción<br>del espacio. | Identificación de figuras.<br>Identificación de figuras y rotación.<br>Noción del espacio e identificación de figuras.                                                                                                    |
| Fenómeno de<br>partición.                 | Partiendo mitades.                                                               | Partiendo en contextos continuos.<br>Partiendo en contextos discretos.<br>Identificando mitades.                                                                                                    |
|                                           | Congruencia y<br>exhaustividad.                                                  | Partición congruente y exhaustiva. Cortes y partes en<br>contextos continuos.<br>Partición congruente y exhaustiva. Cortes y partes en<br>contextos discretos.<br>Identificación básica de una fracción.                                                                                                    |
|                                           | Parte-Todo e idea de<br>numerador-<br>denominador.                               | Identificación el todo y la parte e introducción a la idea<br>de numerador-denominador en c. continuos,<br>Numerador-denominador e introducción al uso de n/n.<br>Uso de la simbología n/n<br>Identificación e la parte y el todo en contextos discretos.<br>Uso de la simbología n/n en contextos discretos.<br>Identificación del todo a través de una parte. |
| Introducción a la<br>idea de fracción.    | Fenómeno de<br>repartición y uso de<br>la fracción.                              | Repartición equitativa en contextos continuos.<br>Repartición equitativa en contextos discretos.                                                                                                    |
|                                           | Comparación de<br>fracciones.                                                    | Identificación de mayor, menor e igual fracción, según el<br>denominador. Superposición.<br>Identificación de mayor, menor e igual fracción, según el<br>denominador. Comparación uno a uno.<br>Identificación de mayor, menor e igual fracción, según el<br>denominador. Simbología n/n y unidad de medida.                                                    |
| Recta numérica y<br>fracción.             | Recta y contexto<br>continuo.                                                    | Identificación en un rectángulo de la simbología n/n<br>Introduciendo a la recta numérica.                                                                                                    |

**Anexo1**  Programa temático de la secuencia didáctica propuesta.

# **Anexo 2.**

# **Delimitación de actividades.**

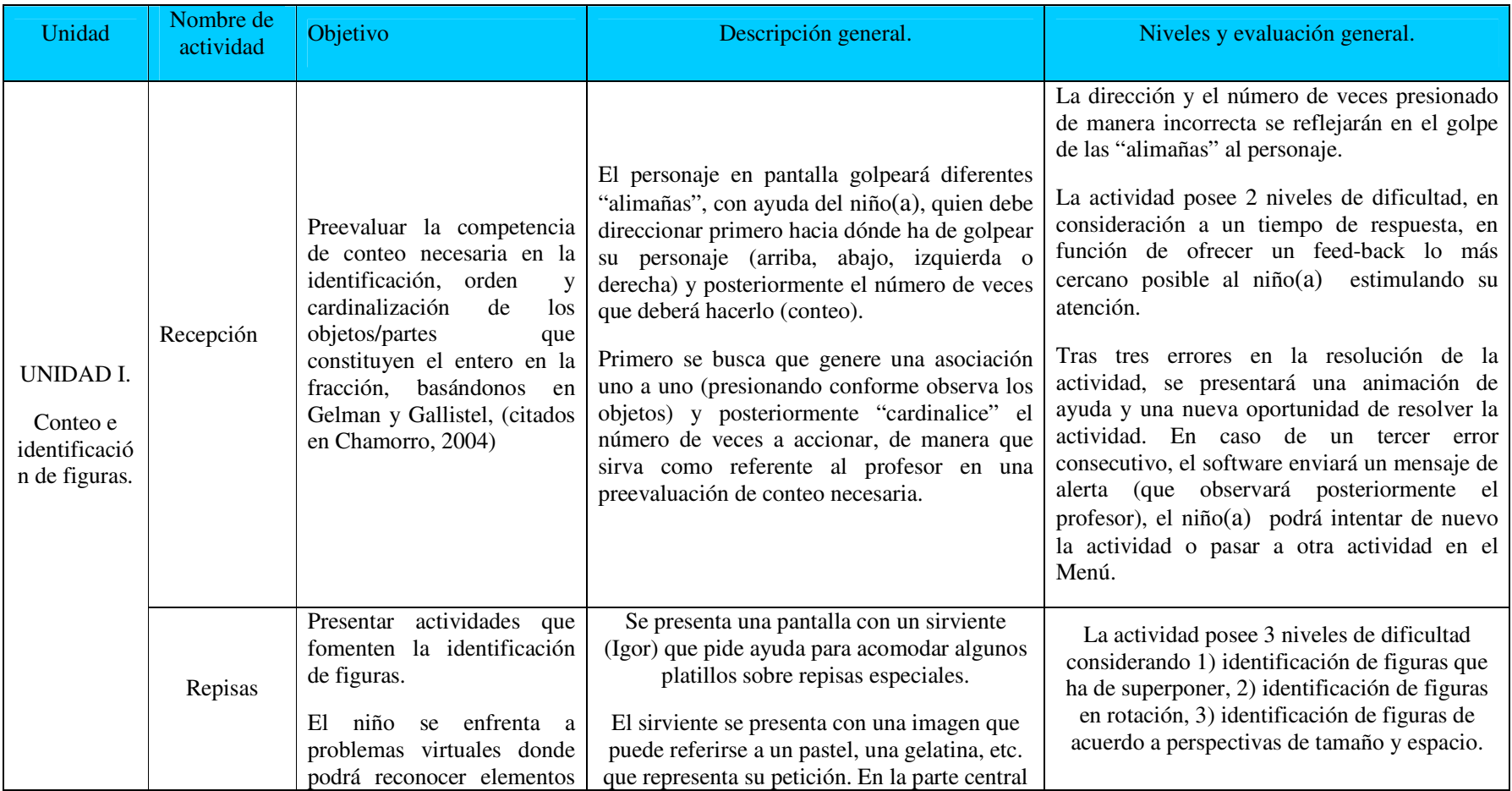

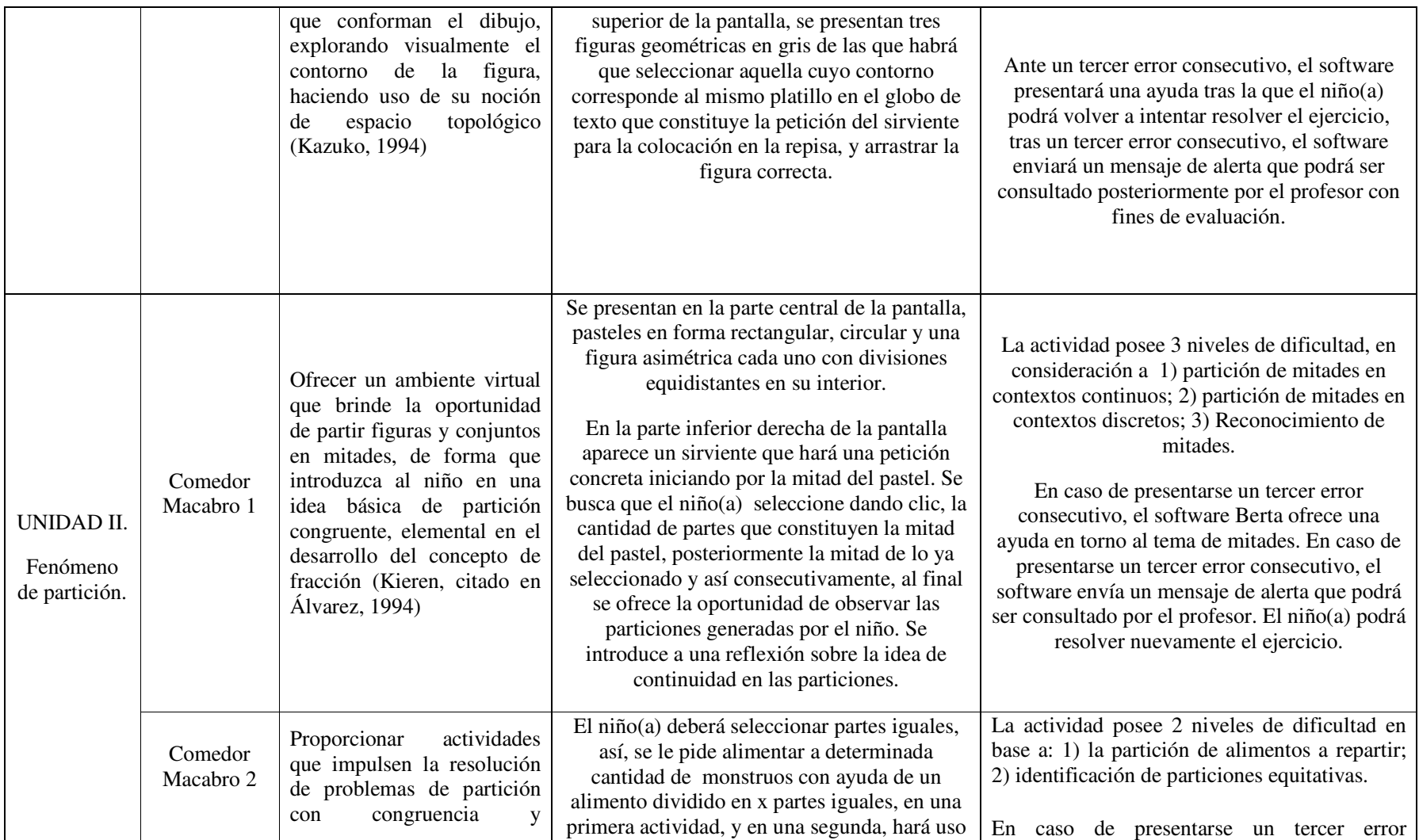

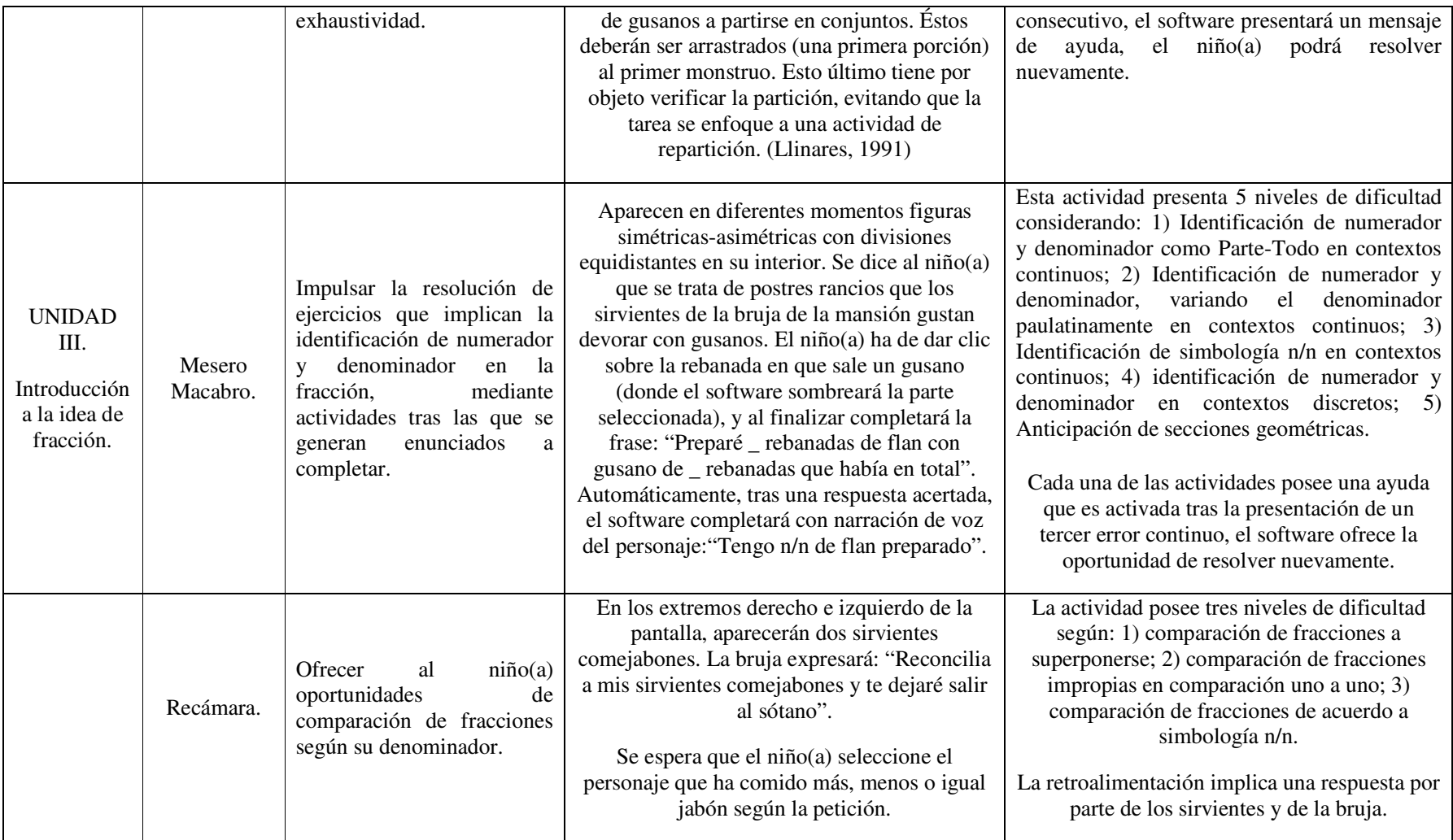

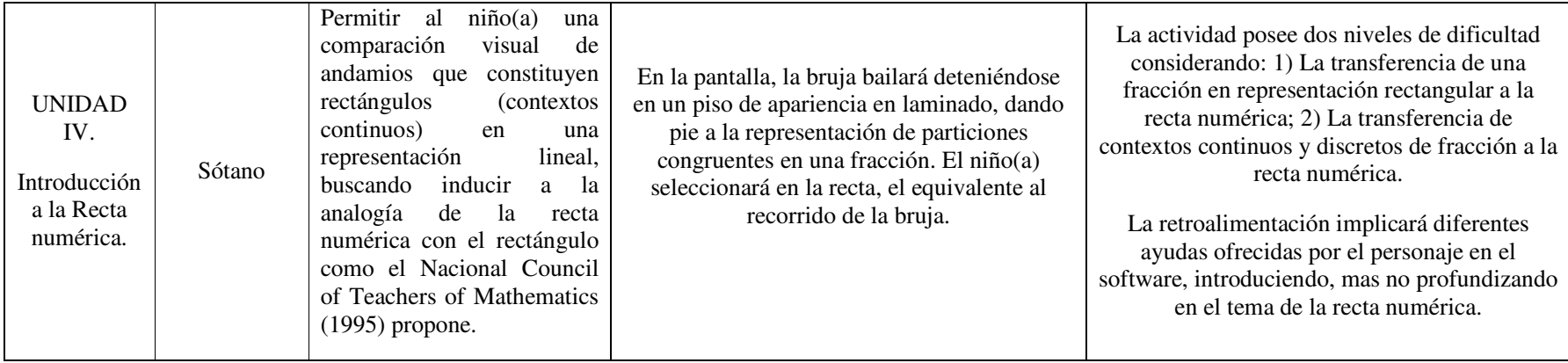

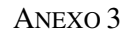

## TABLA DE CONTENIDO DE SOFTWARE (ACTIVIDADES)

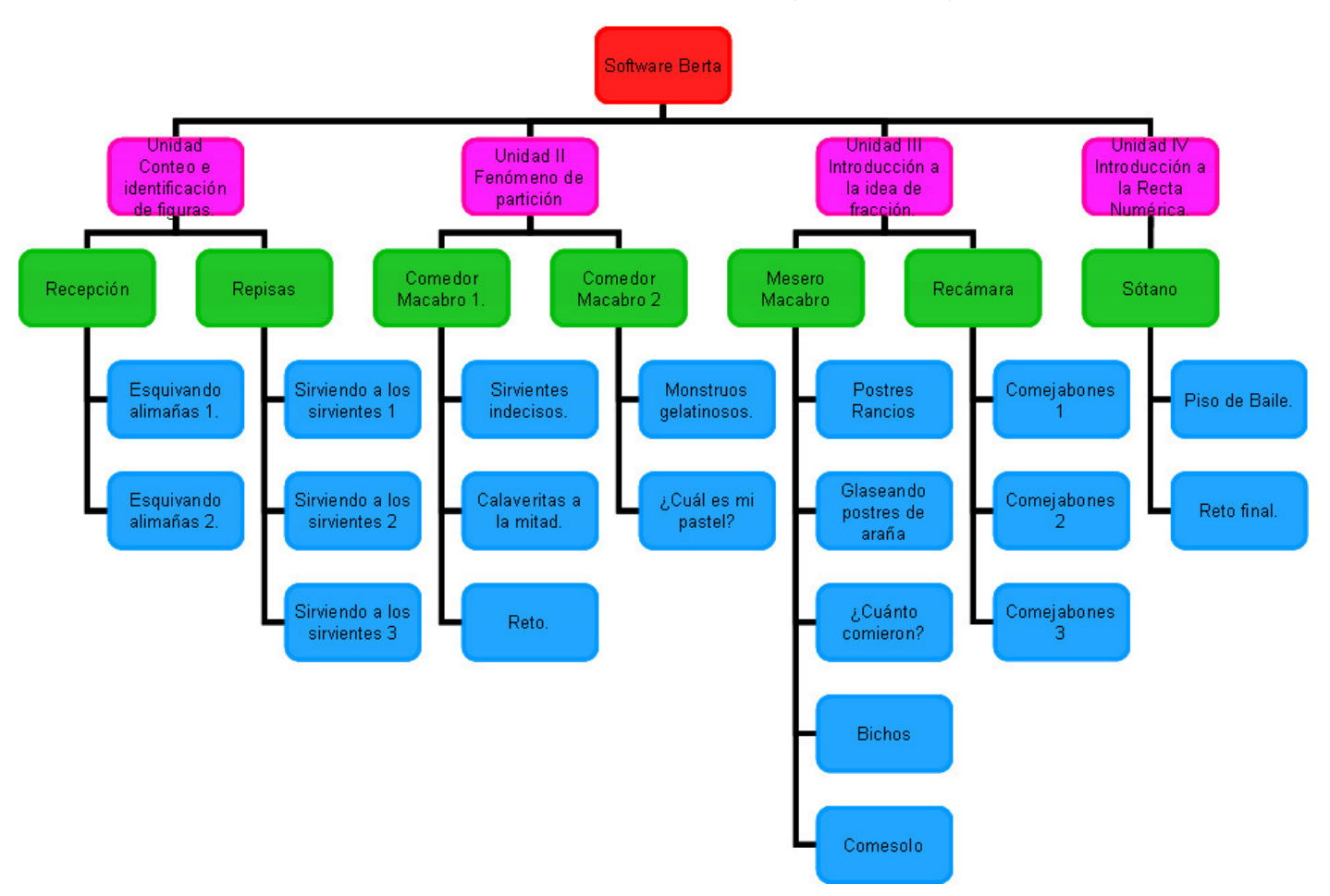

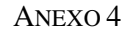

### TABLA DE CONTENIDO DE SOFTWARE (CONTENIDOS)

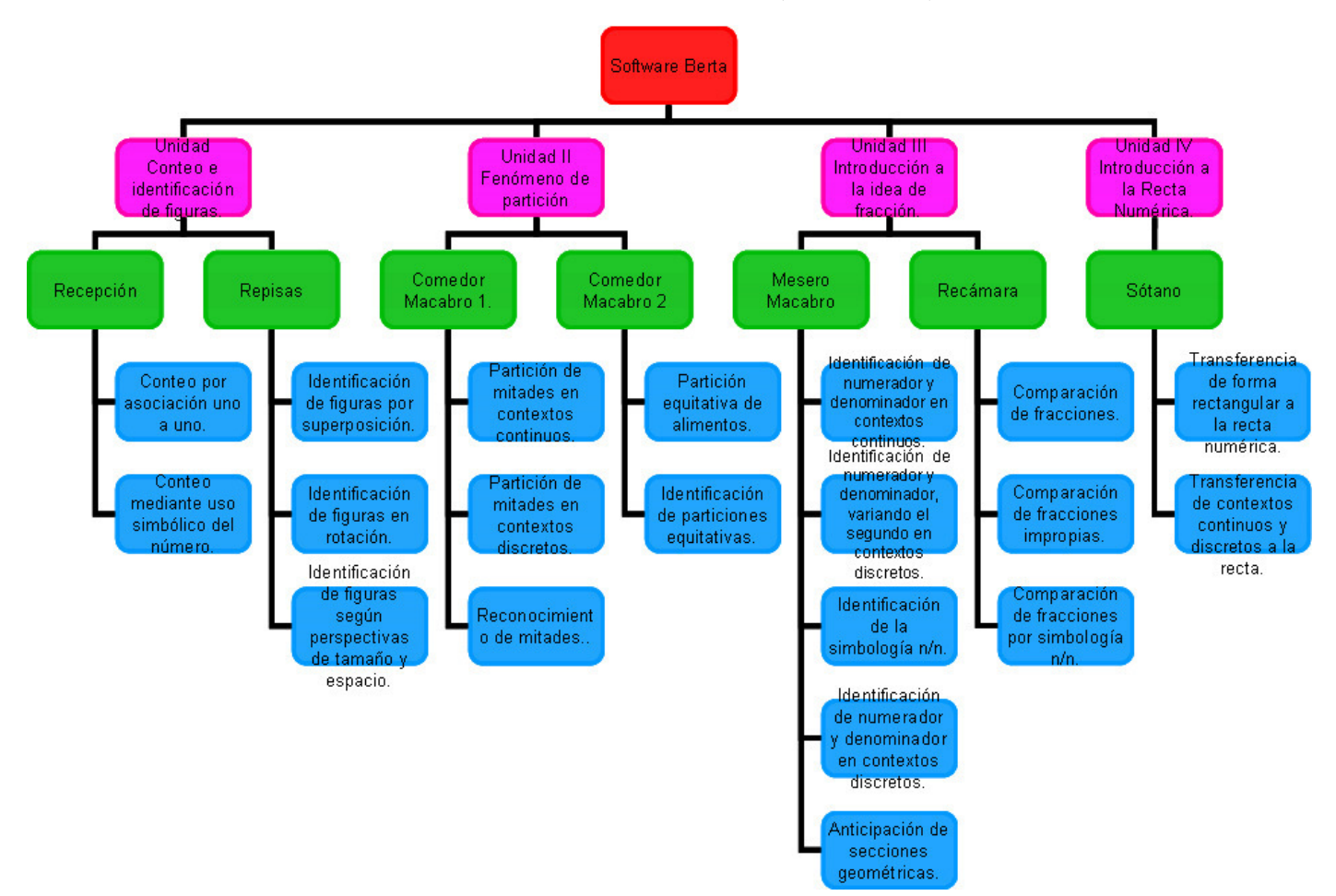

## **Anexo 5** GUIÓN PSICOPEDAGÓGICO.

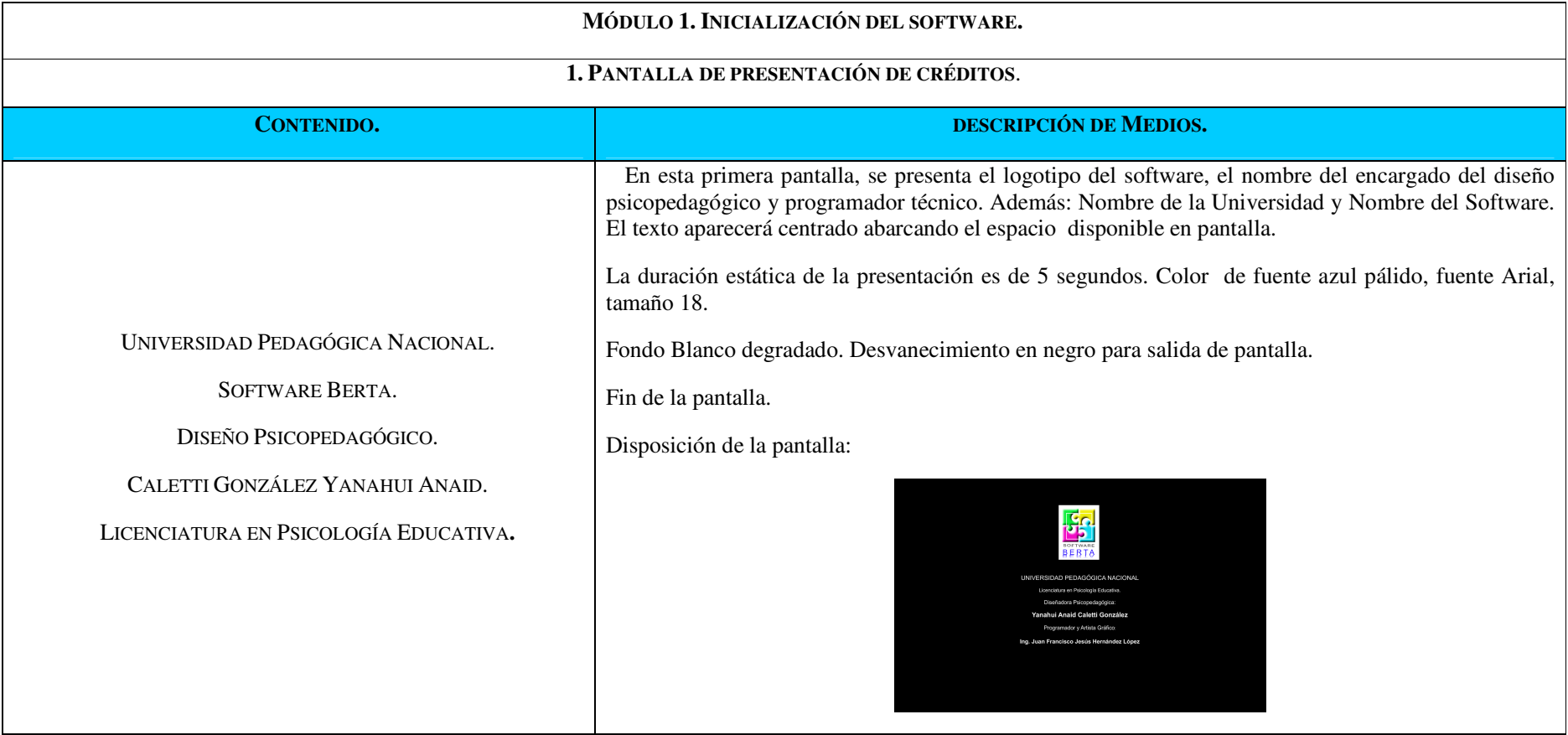

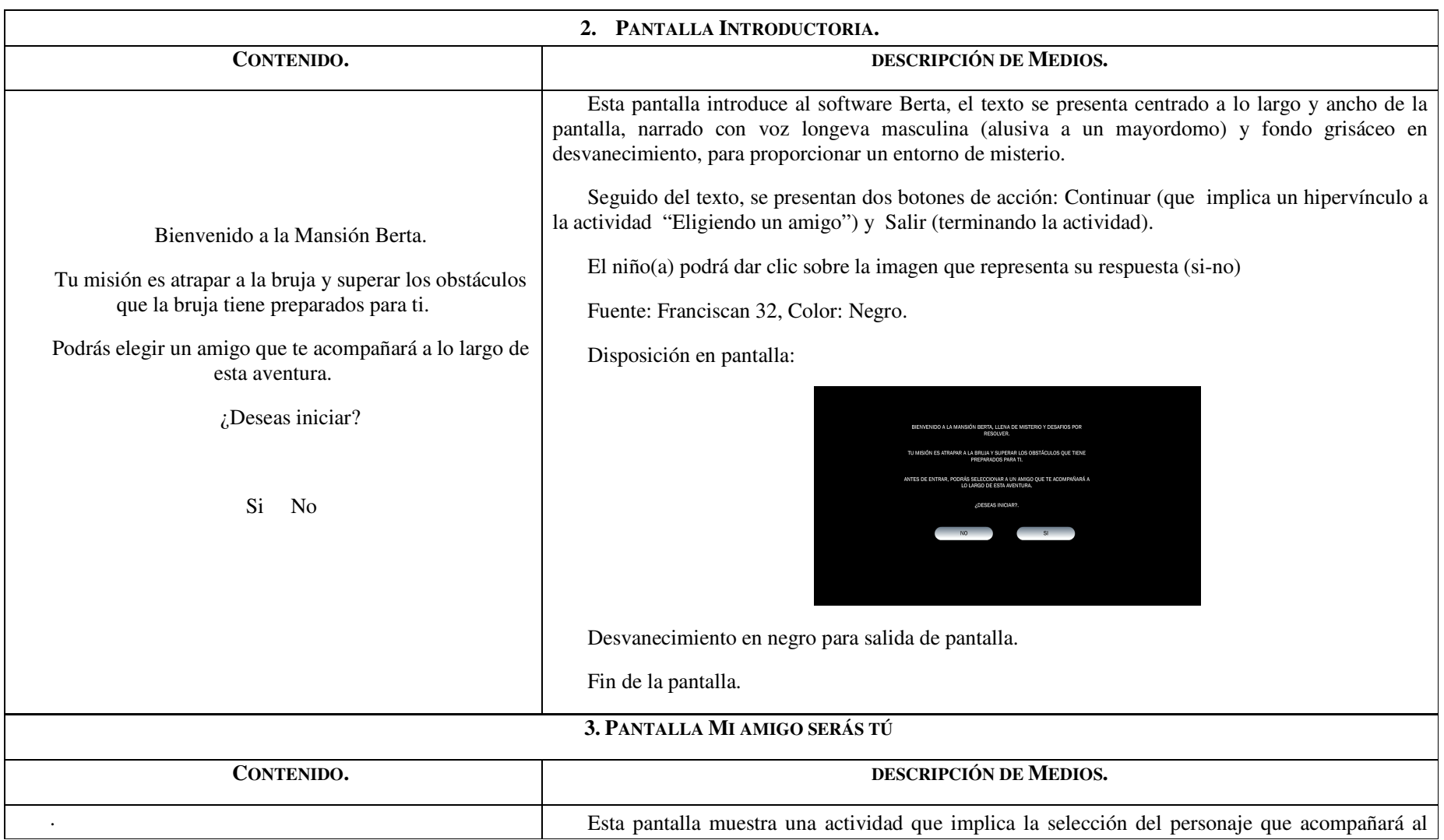

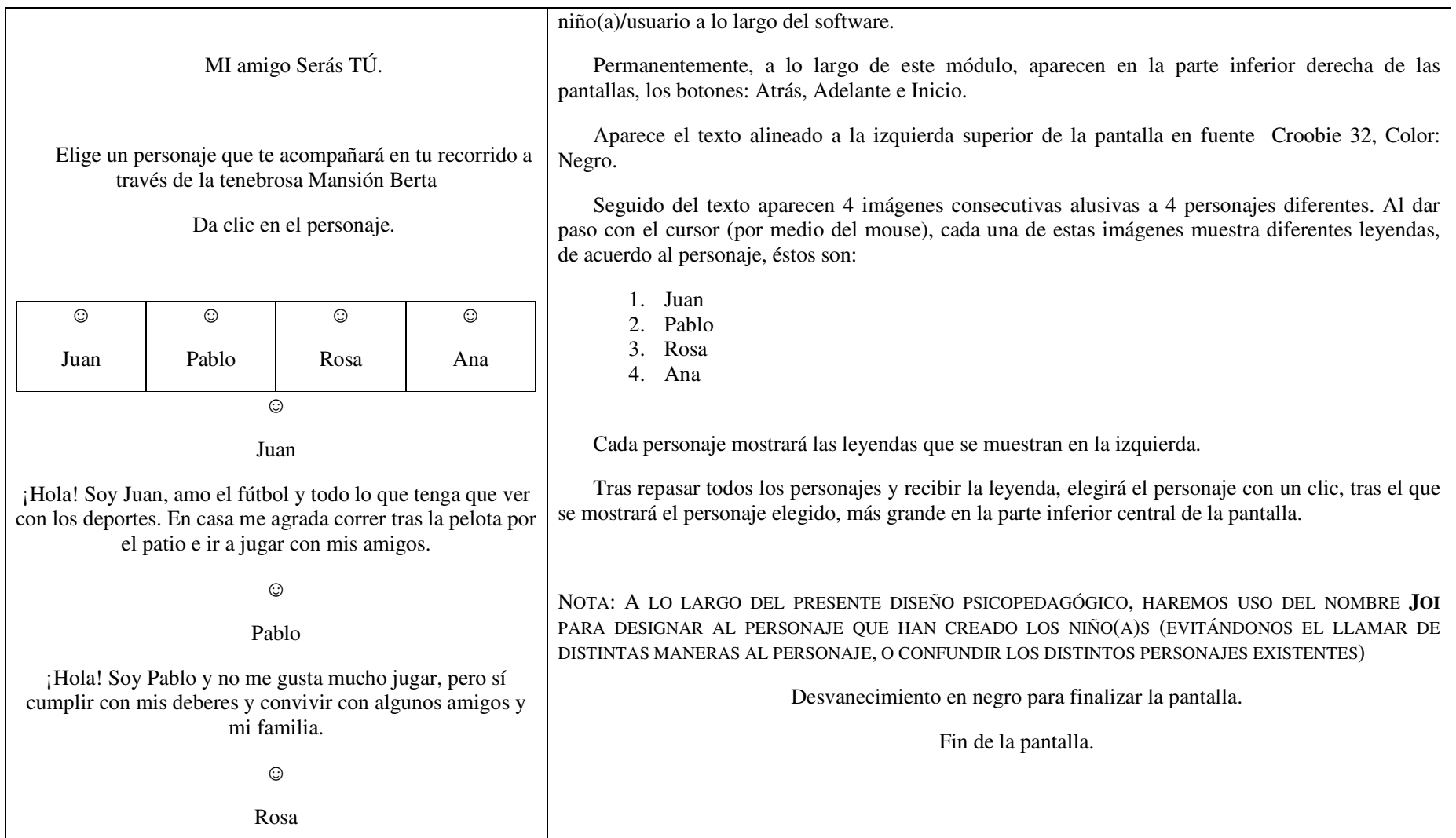

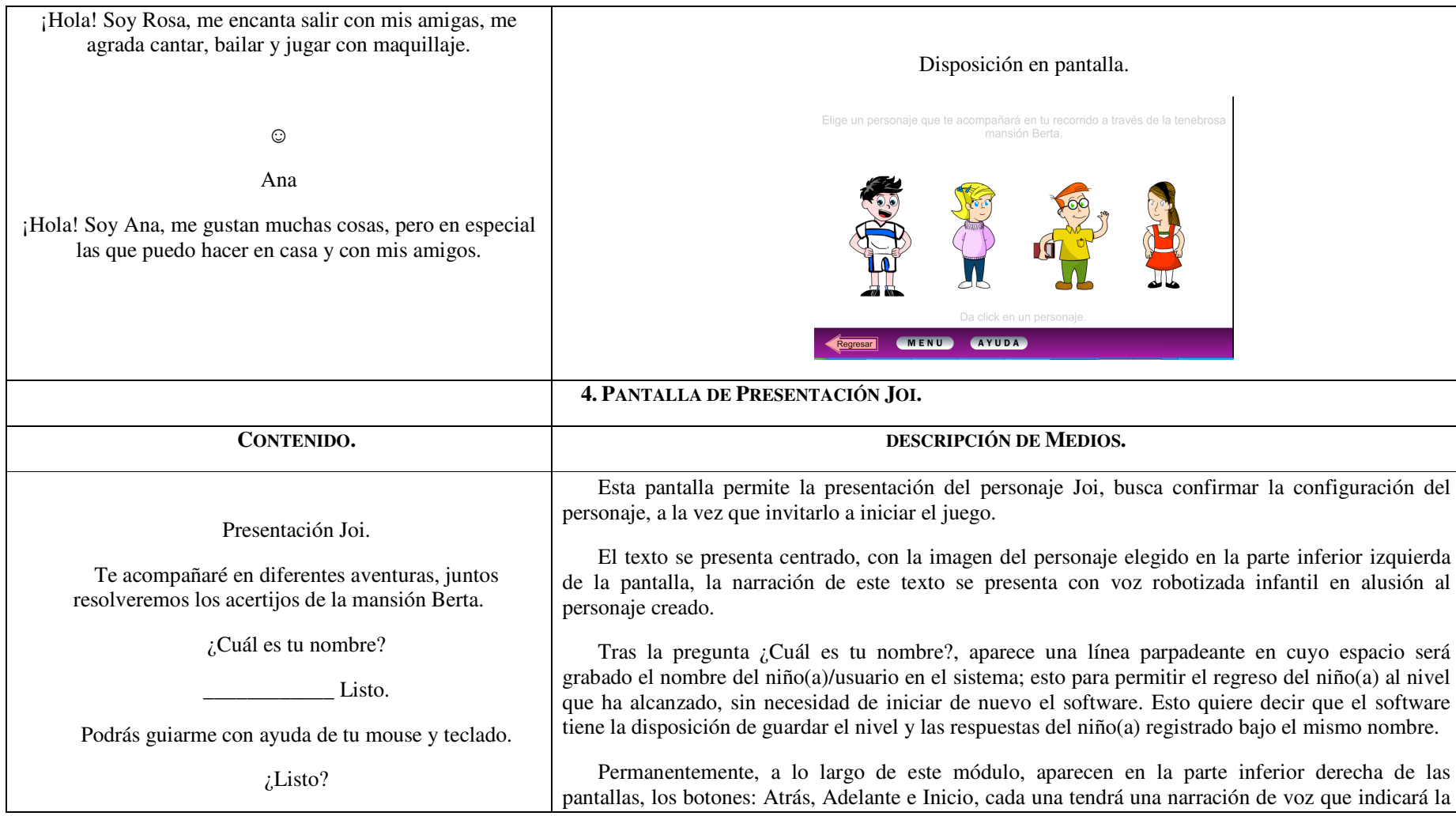

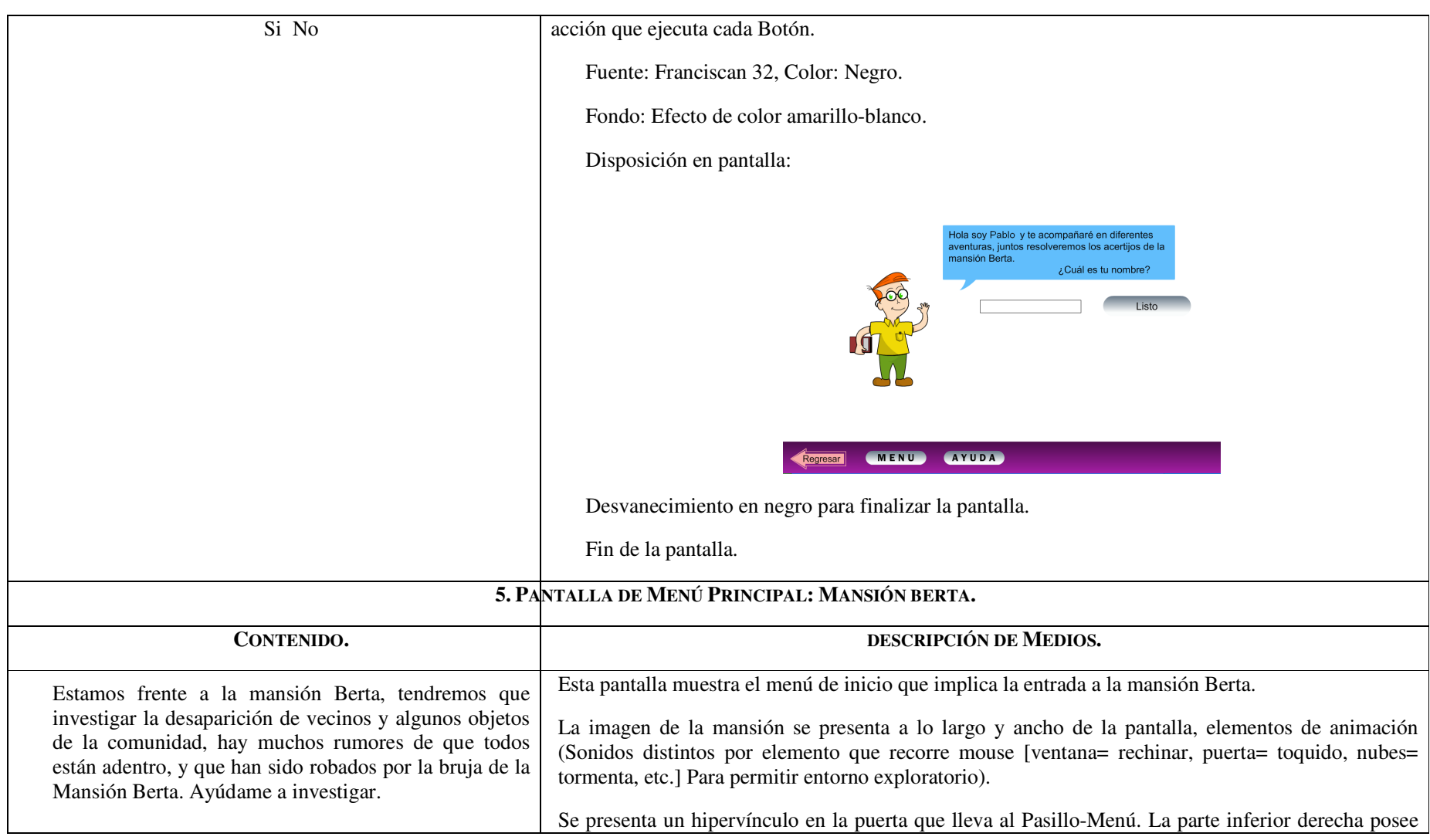

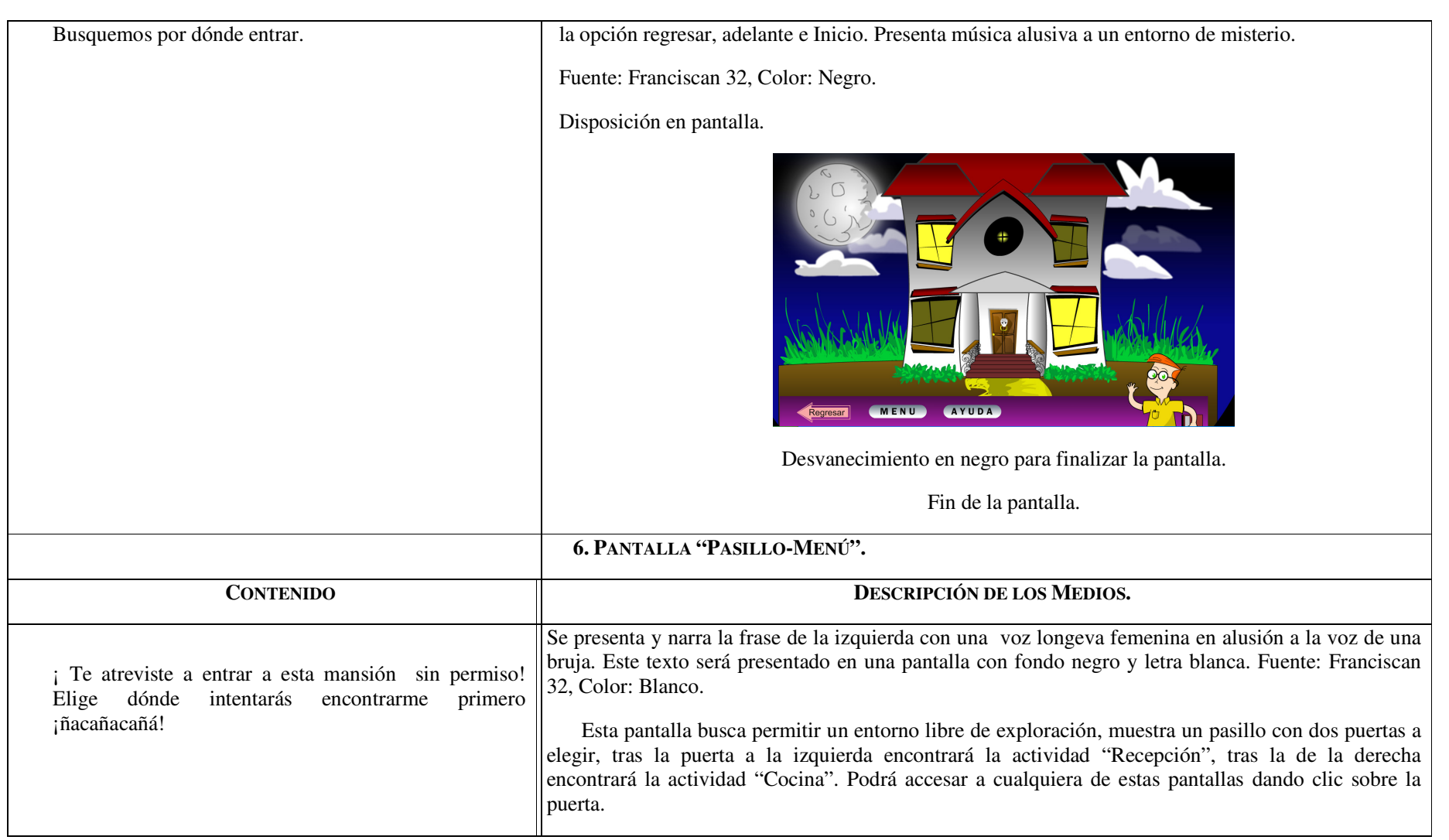

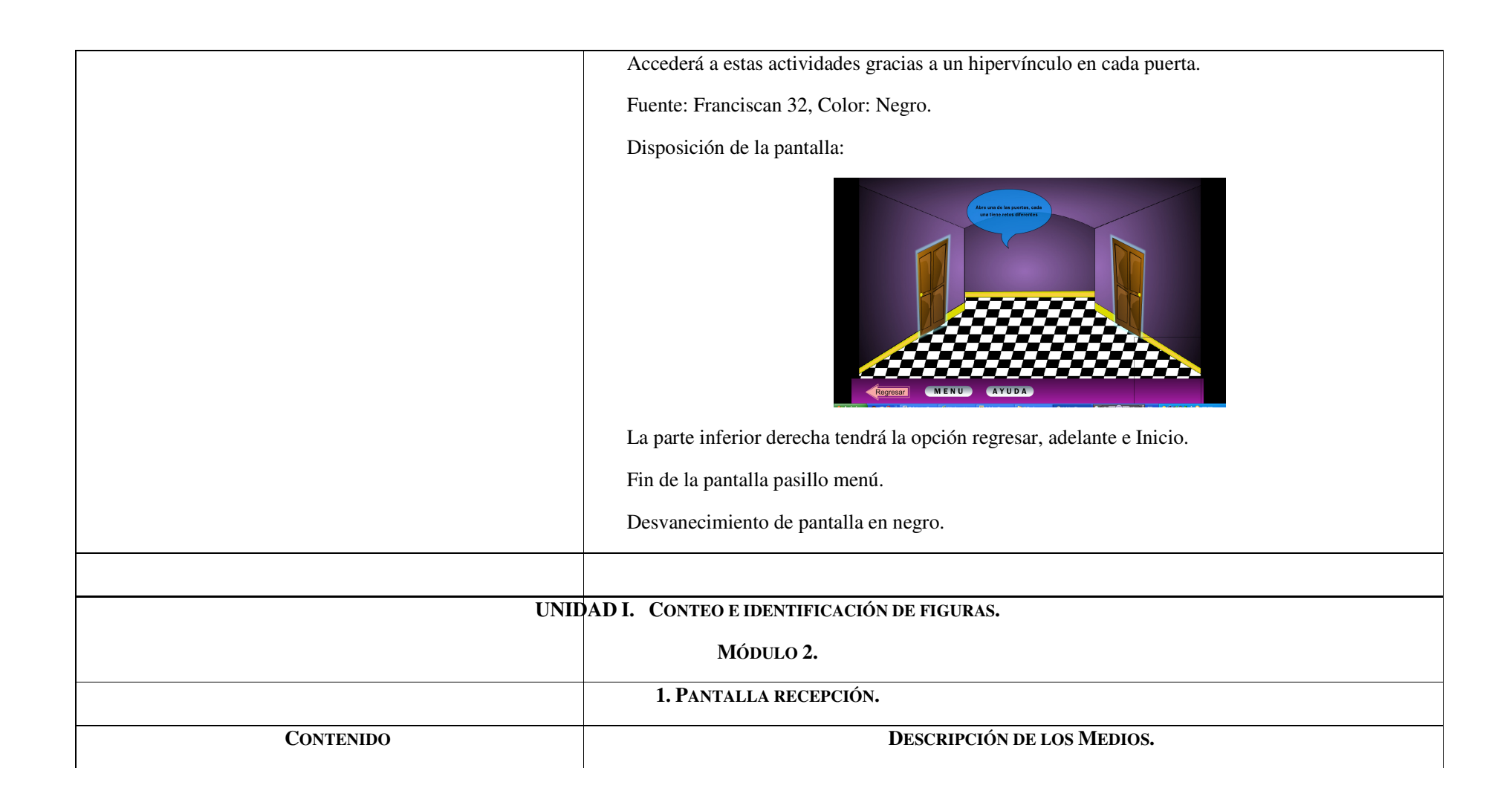

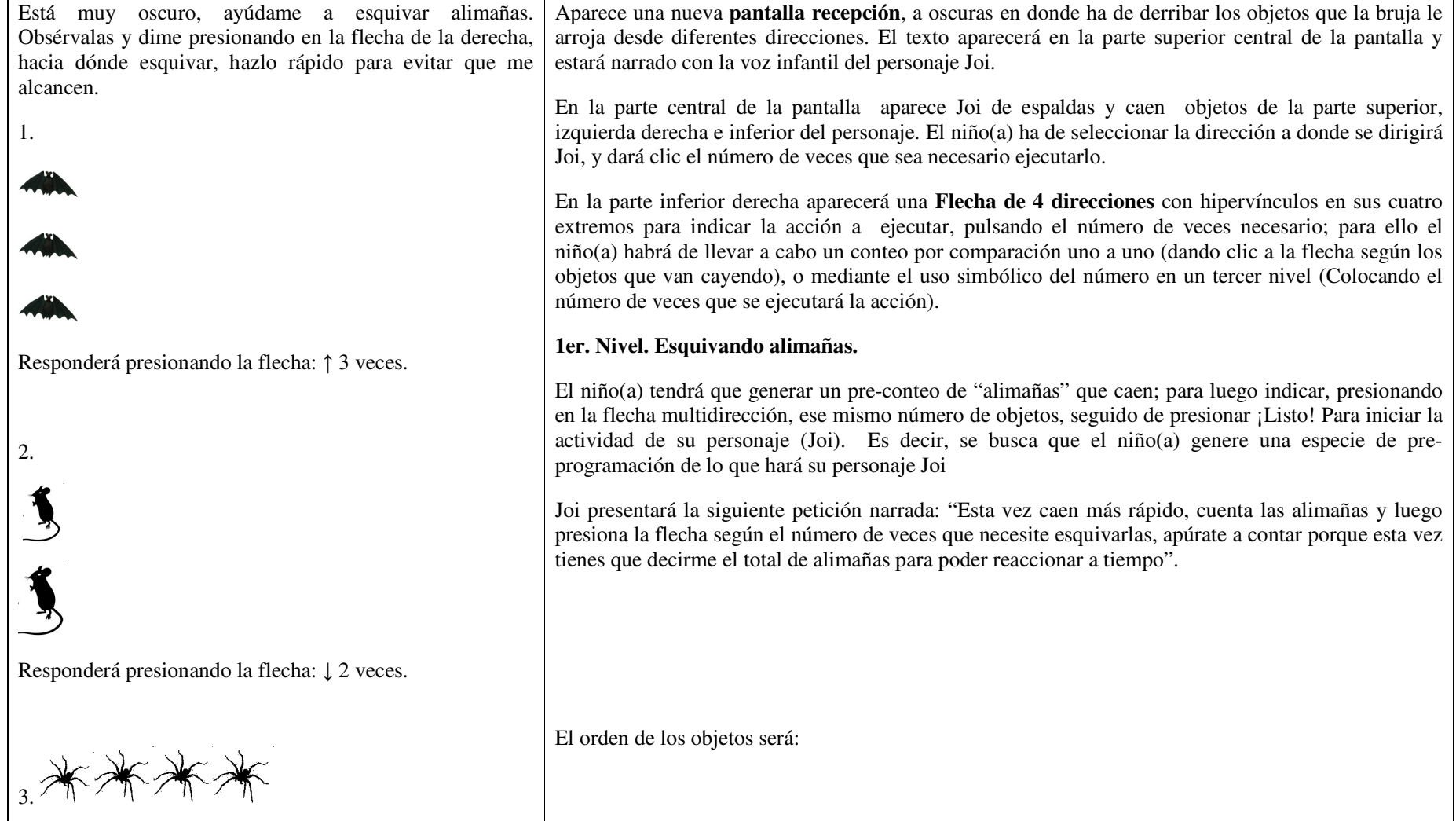

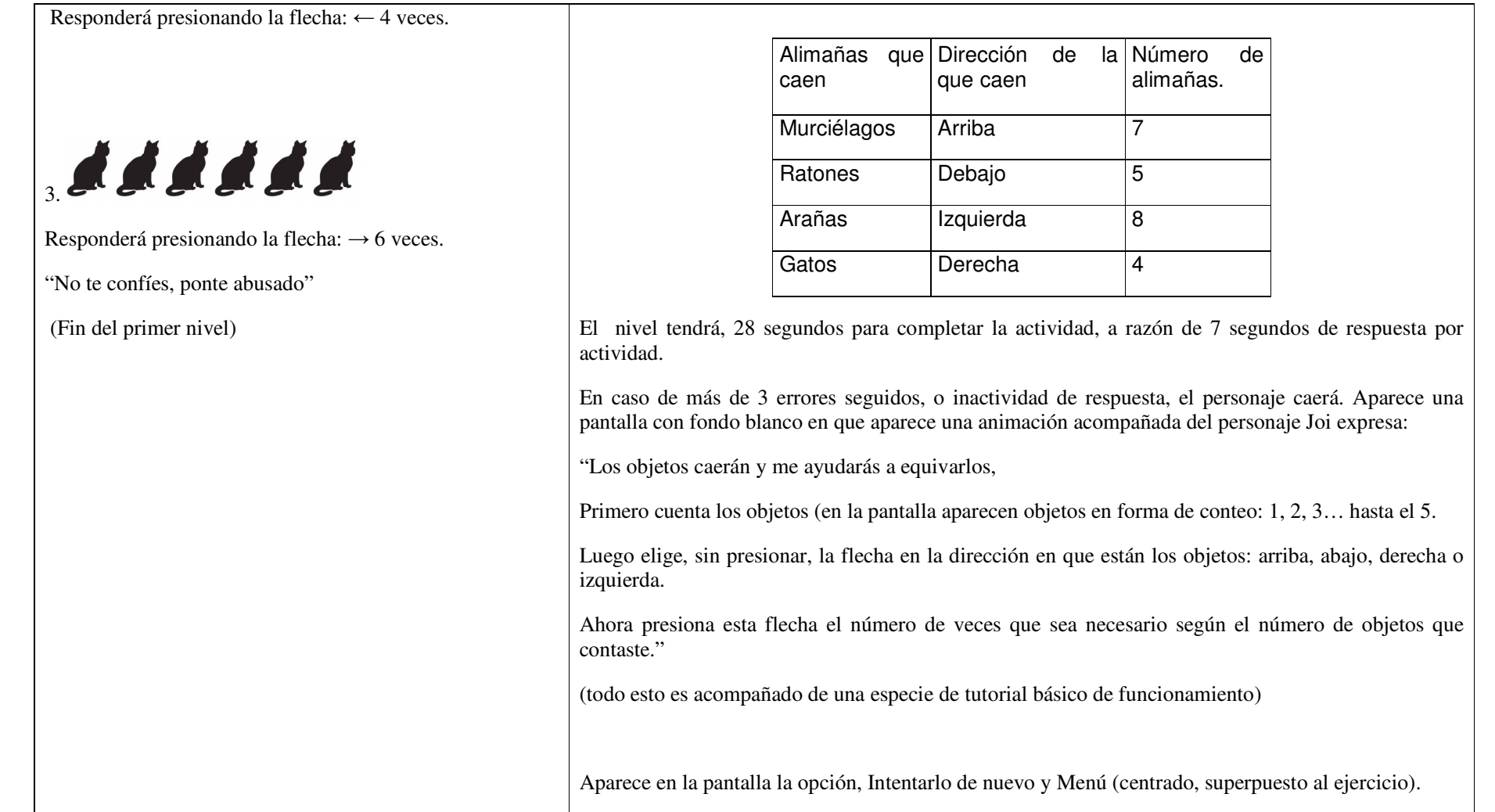

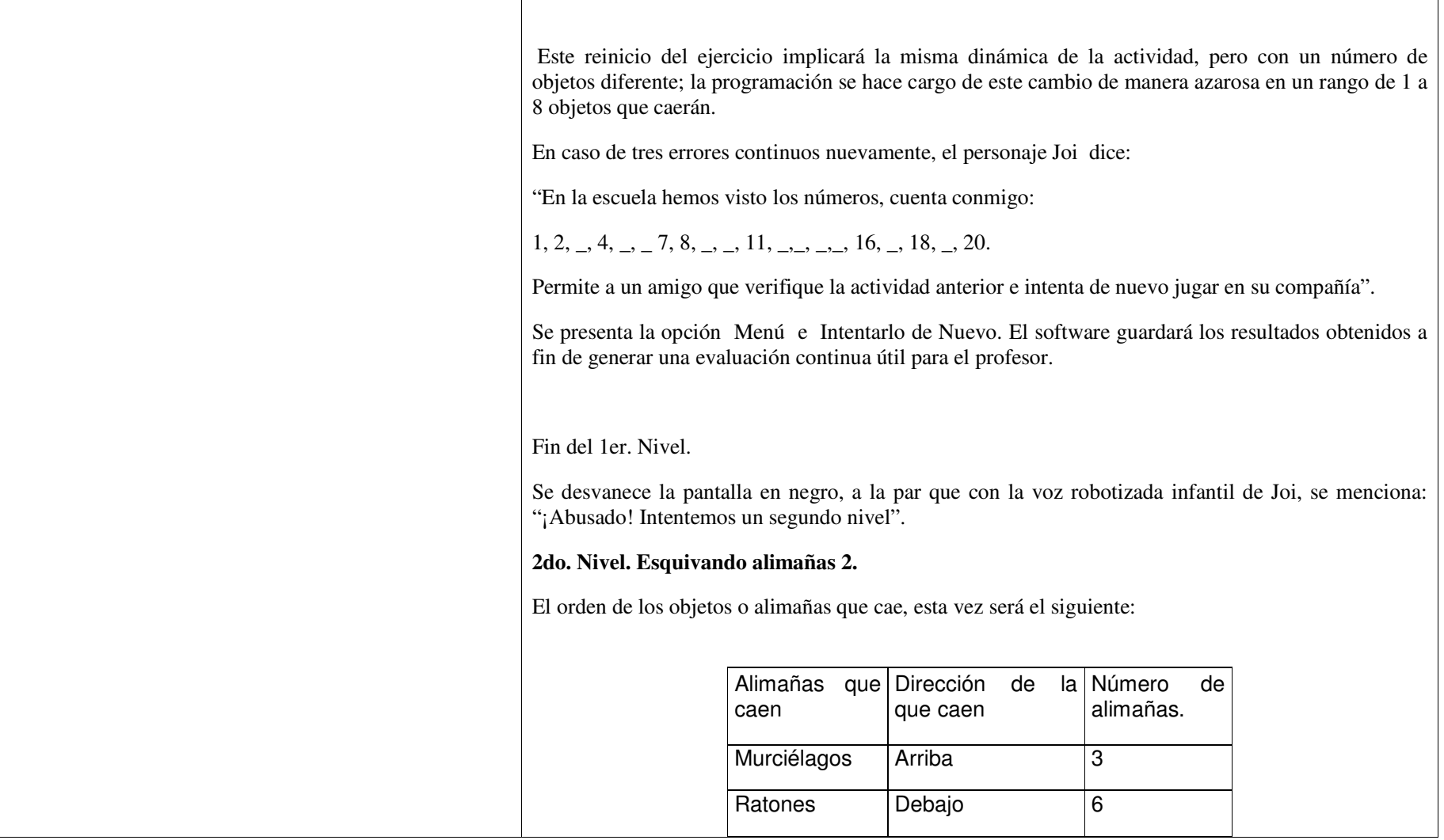

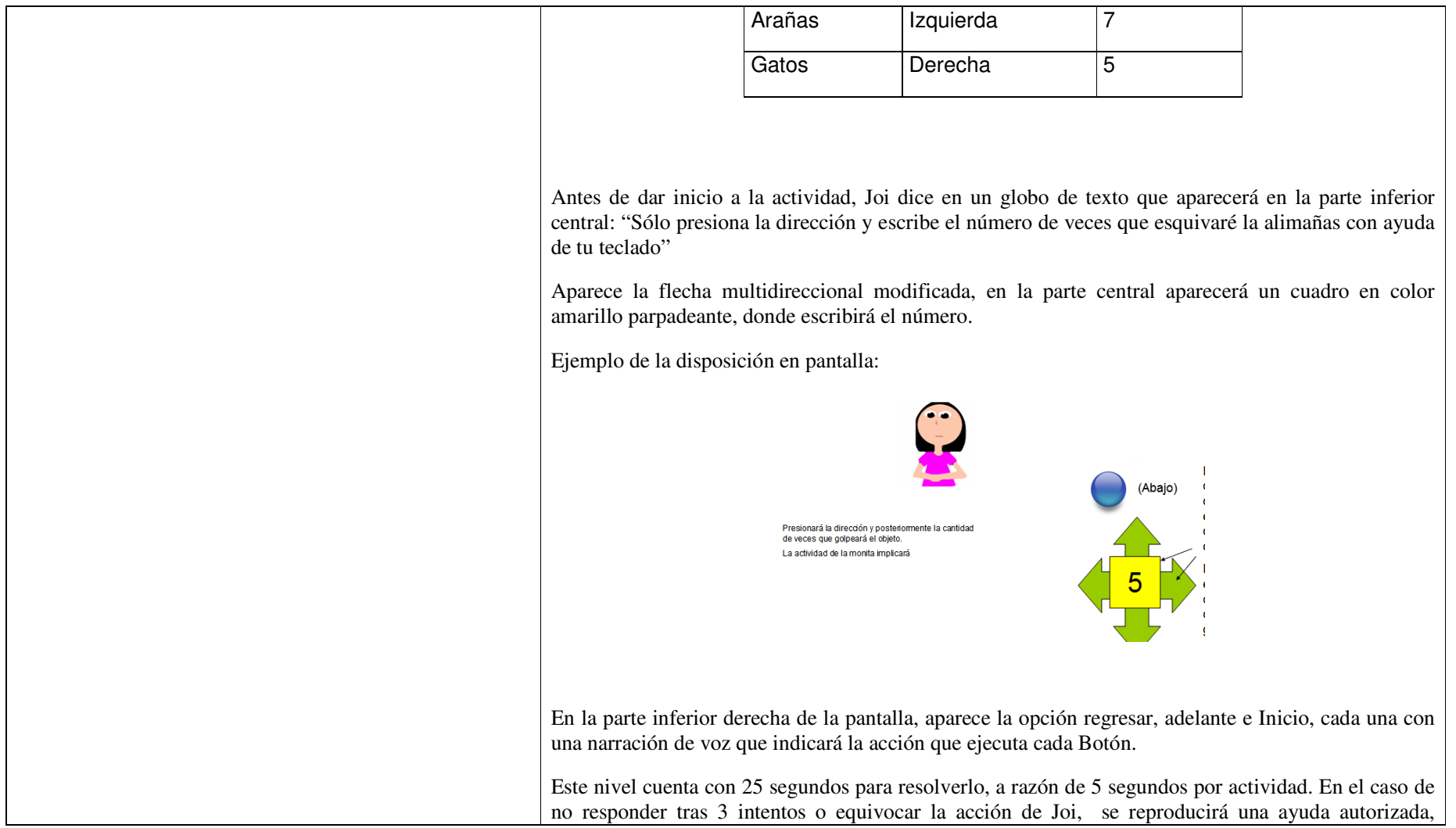

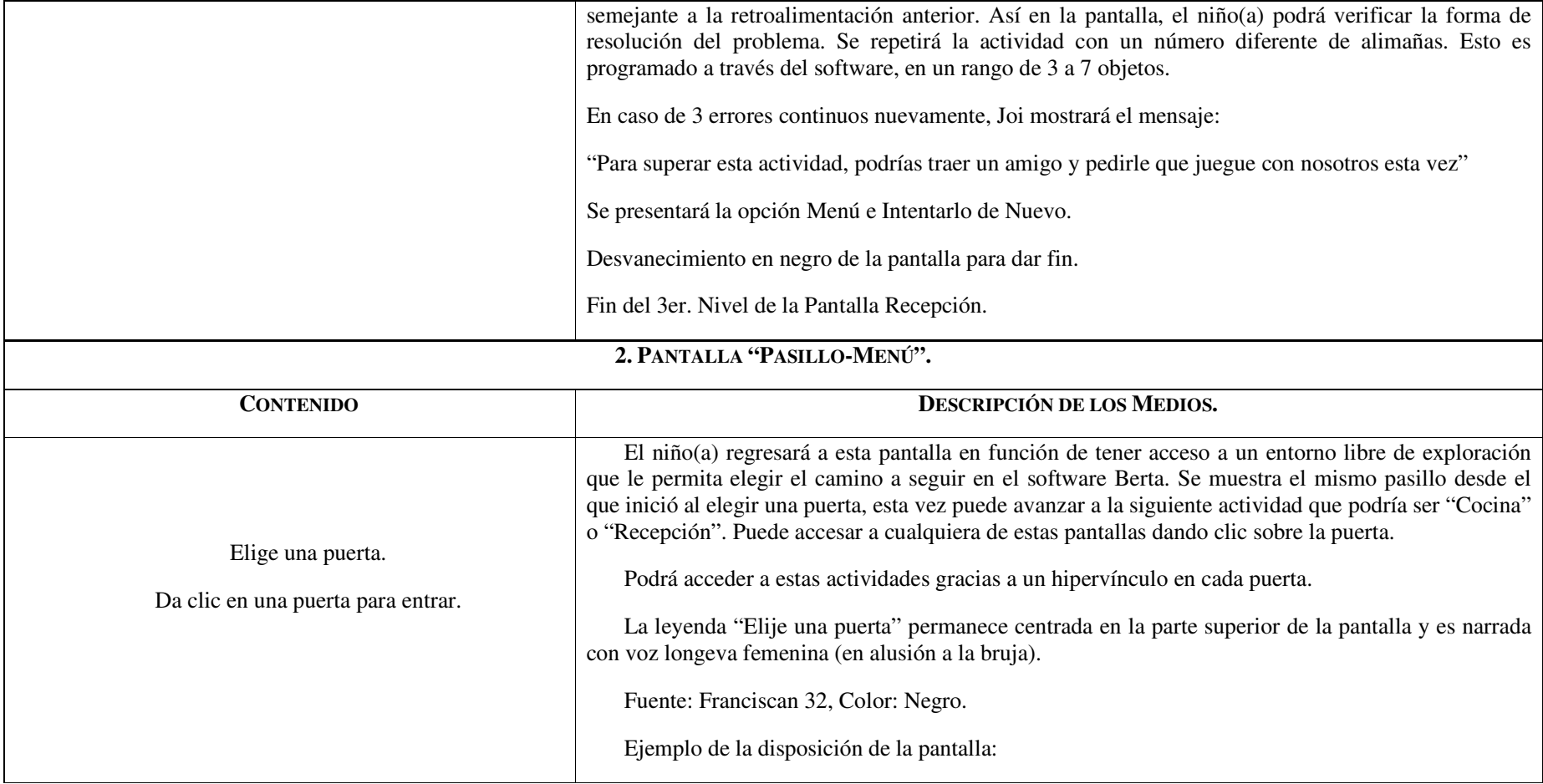

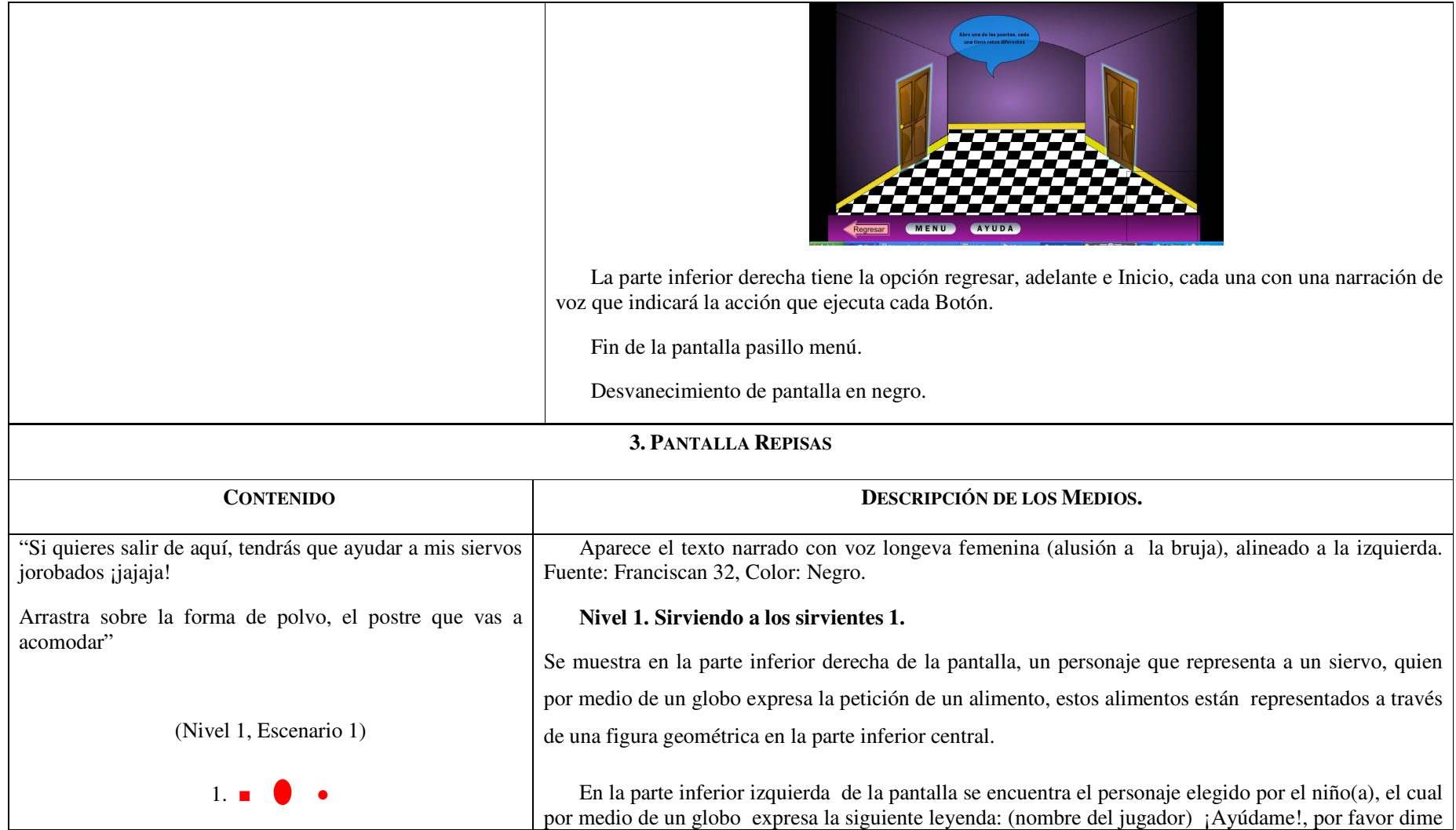

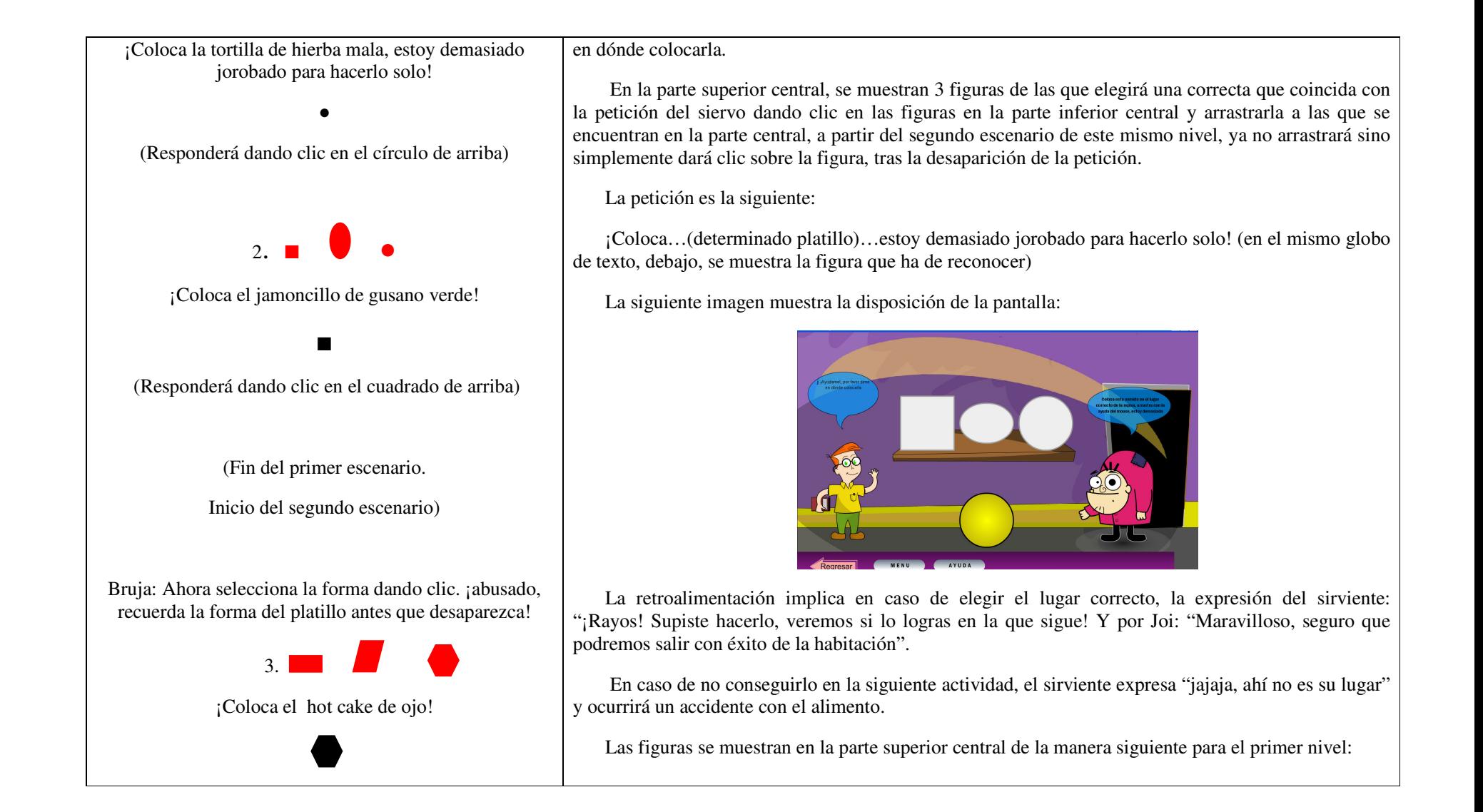

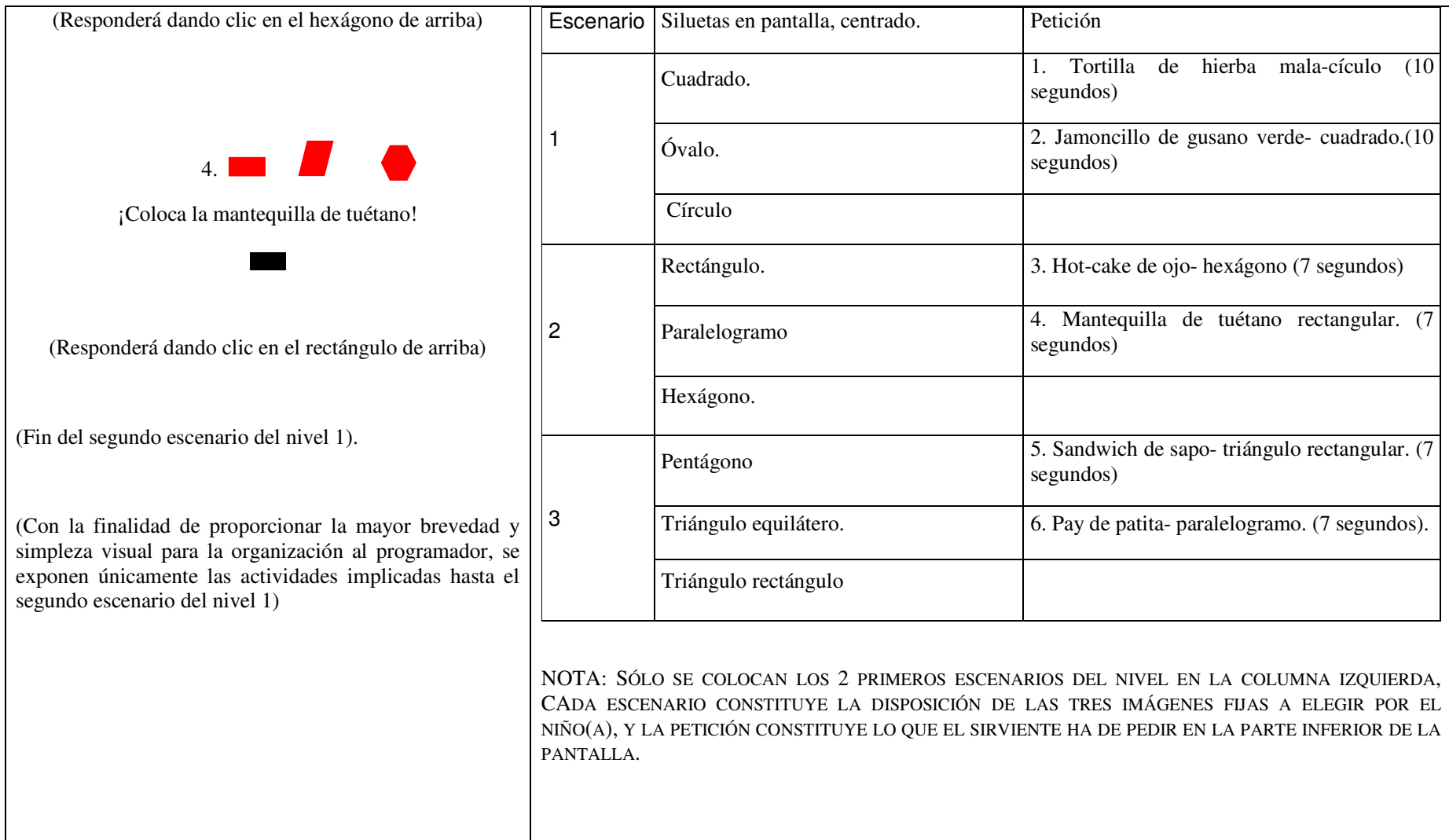

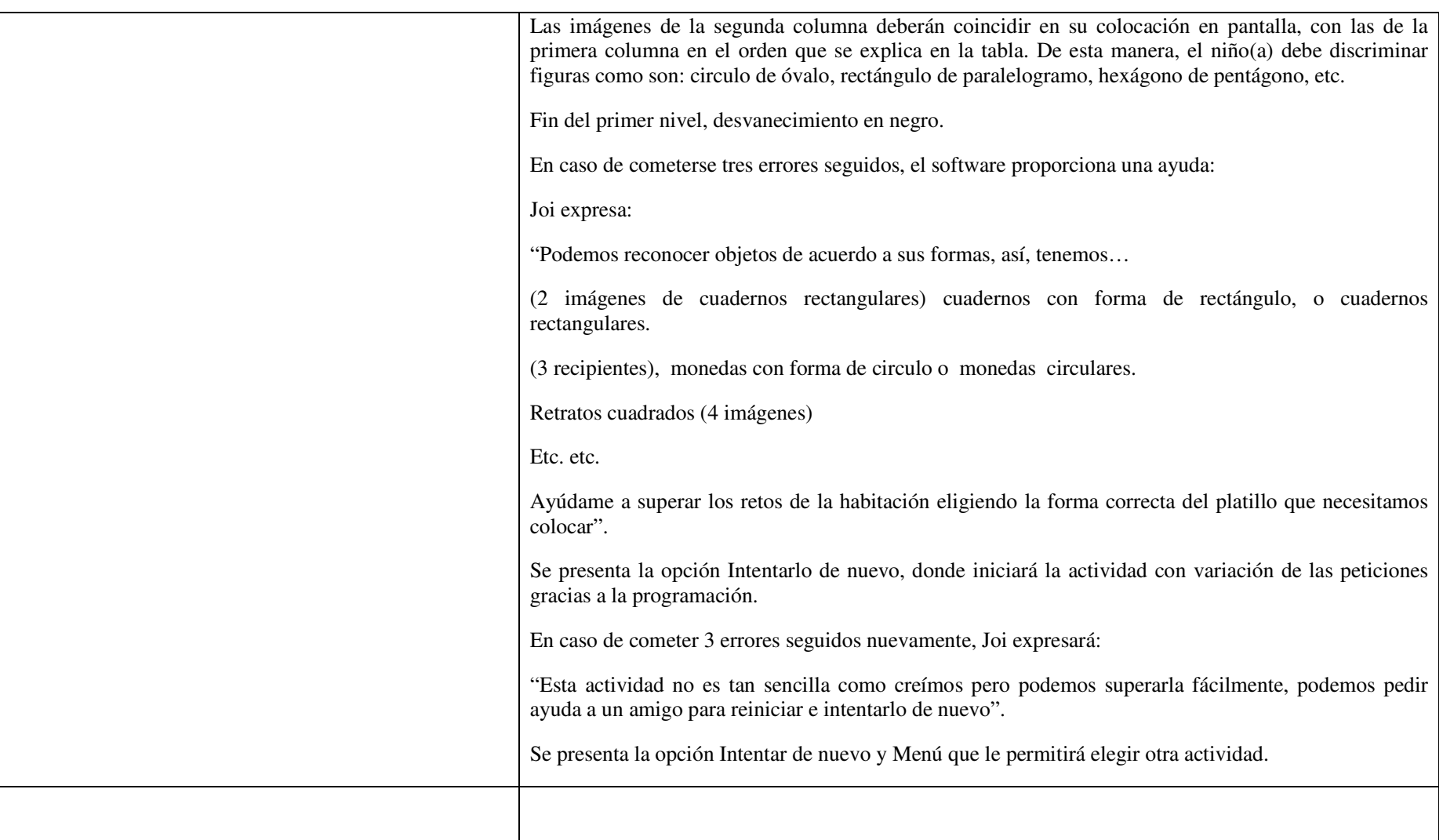

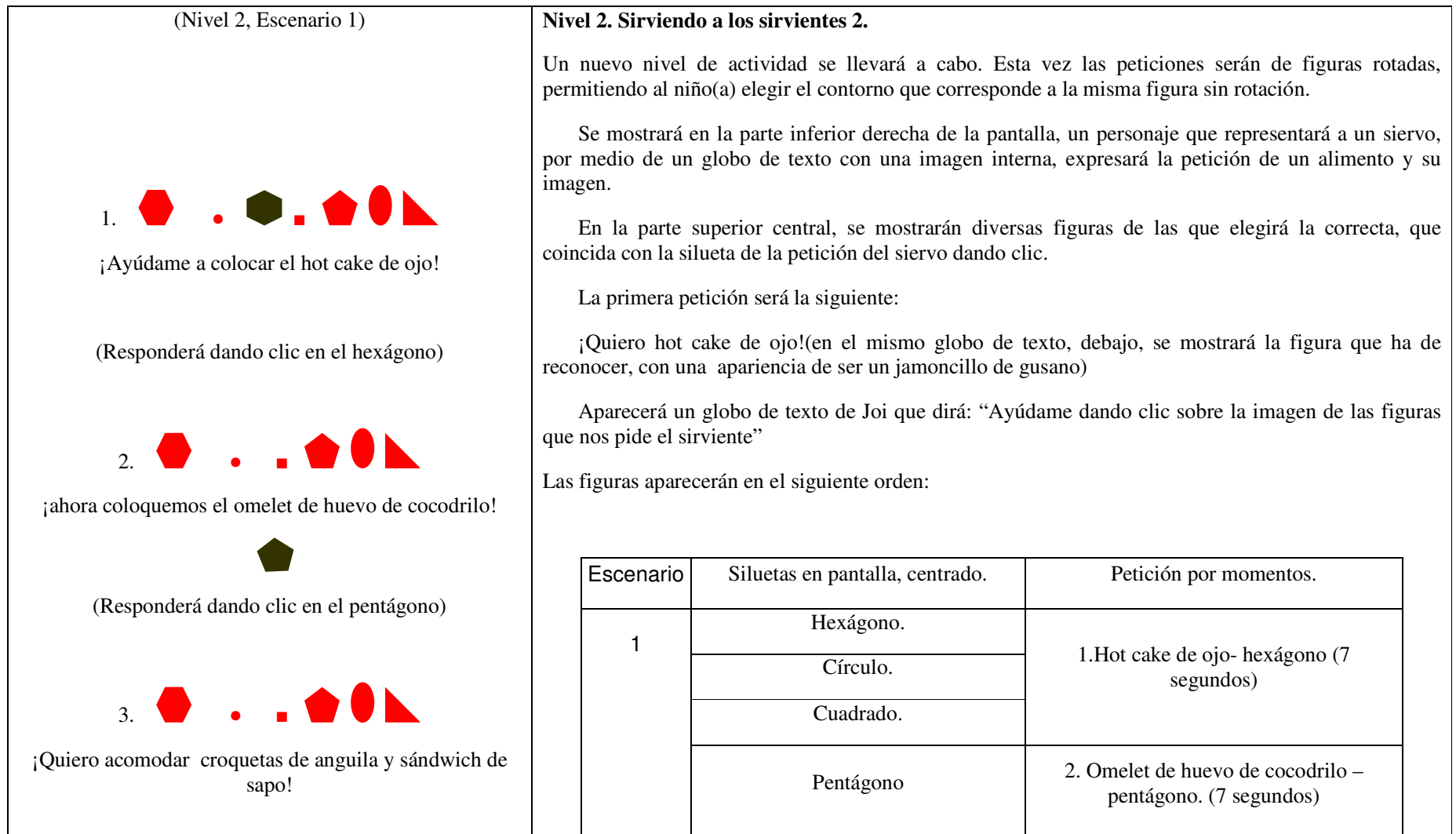

(Responderá dando clic en el óvalo, cuadrado y círculo)

 $4 + \star$ 

¡La última a acomodar es la galleta salada (5 picos)!

(Fin del segundo escenario del nivel 2).

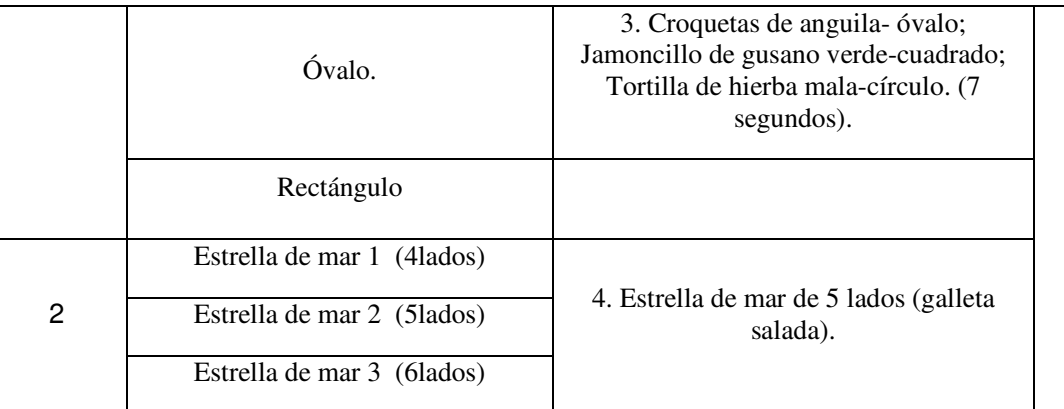

La retroalimentación implica en caso de elegir el lugar correcto, la expresión del sirviente: "¡Rayos! Supiste hacerlo, veremos si lo logras en la que sigue! En caso de no conseguirlo en la siguiente actividad, el sirviente expresará "jajaja, ahí no es su lugar" y ocurrirá un accidente con el alimento. Se presentarán las mismas figuras en variación de orden para darle oportunidad de resolver nuevamente), esto se resuelve mediante la programación.

NOTA: SÓLO SE COLOCAN EL ESCENARIO UNO Y DOS EN LA COLUMNA IZQUIERDA, CADA ESCENARIO CONSTITUYE LA DISPOSICIÓN DE LAS IMÁGENES FIJAS A ELEGIR POR EL NIÑO(A), Y LA PETICIÓN CONSTITUYE LO QUE EL SIRVIENTE HA DE PEDIR EN LA PARTE INFERIOR DE LA PANTALLA.

Al término de la actividad, iniciará un nuevo nivel de actividad, desvanecerá en negro la pantalla y Joi expresará: "No nos confiemos, ¡abusado!".

En caso de más de tres errores seguidos, aparece el personaje Joi expresando: "Vamos a lograrlo juntos, hay que elegir las figuras que coincidan con las peticiones del sirviente, pero fíjate bien en el contorno de la figura". Mientras esto ocurre, aparece una animación breve que ilumina el contorno de las figuras en una animación que muestra la resolución del ejercicio.

El niño(a) podrá resolver el ejercicio con variación de figuras al azar gracias a la programación. En caso de cometerse tres errores continuos, la petición de Joi será diferente: Este ejercicio puede resolverse de manera muy sencilla, podemos intentarlo de nuevo o pedir ayuda a

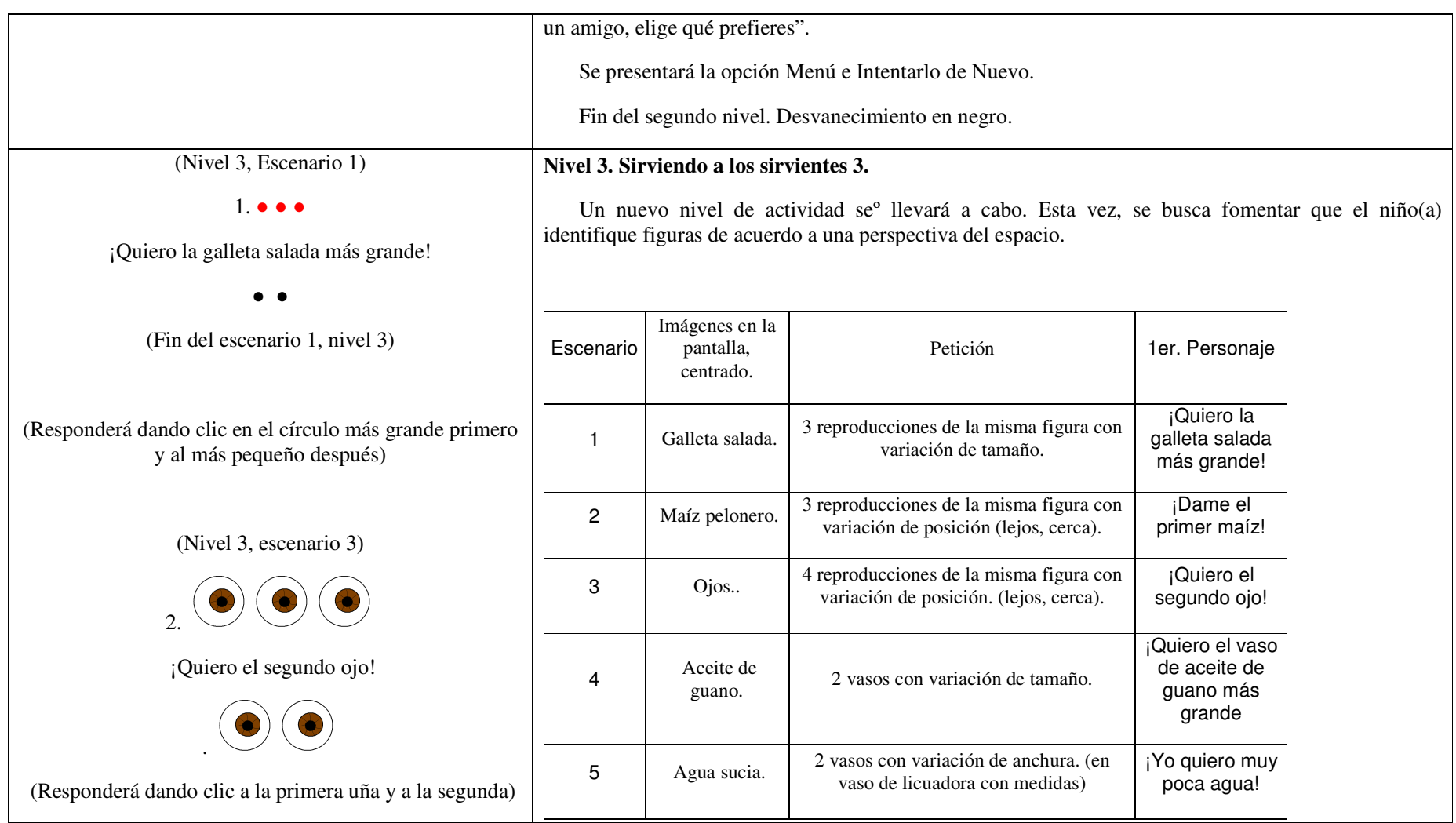

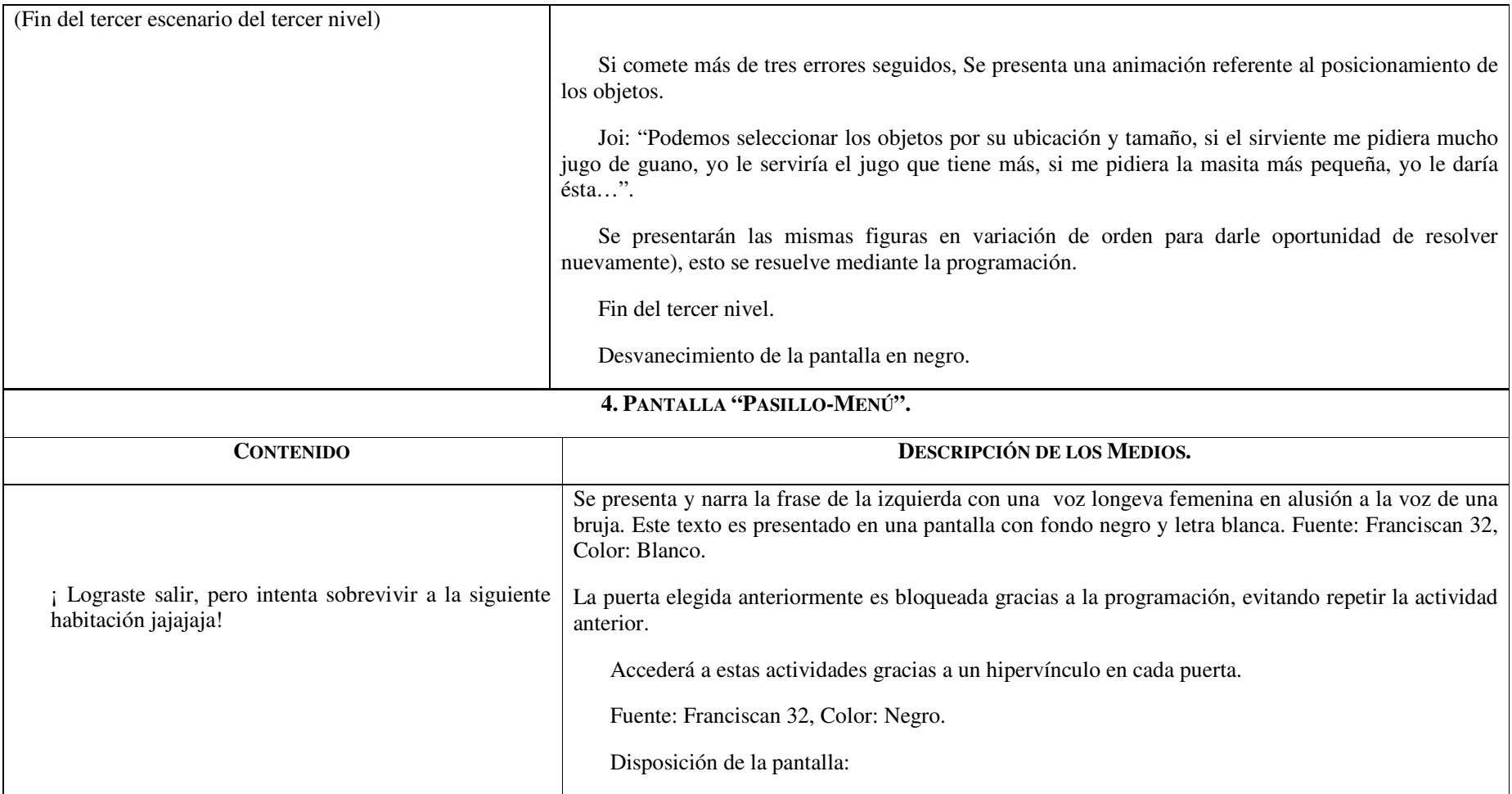

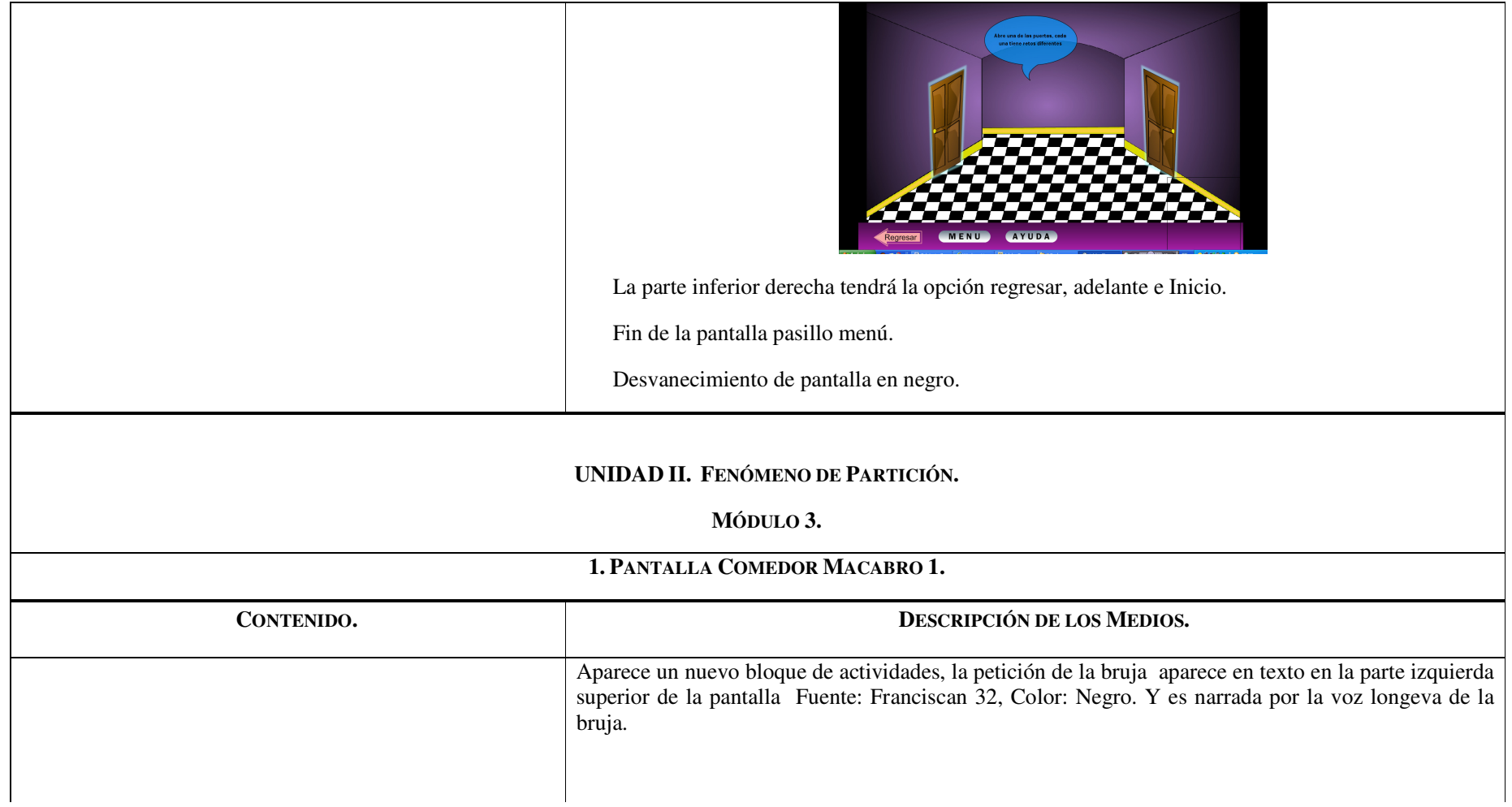

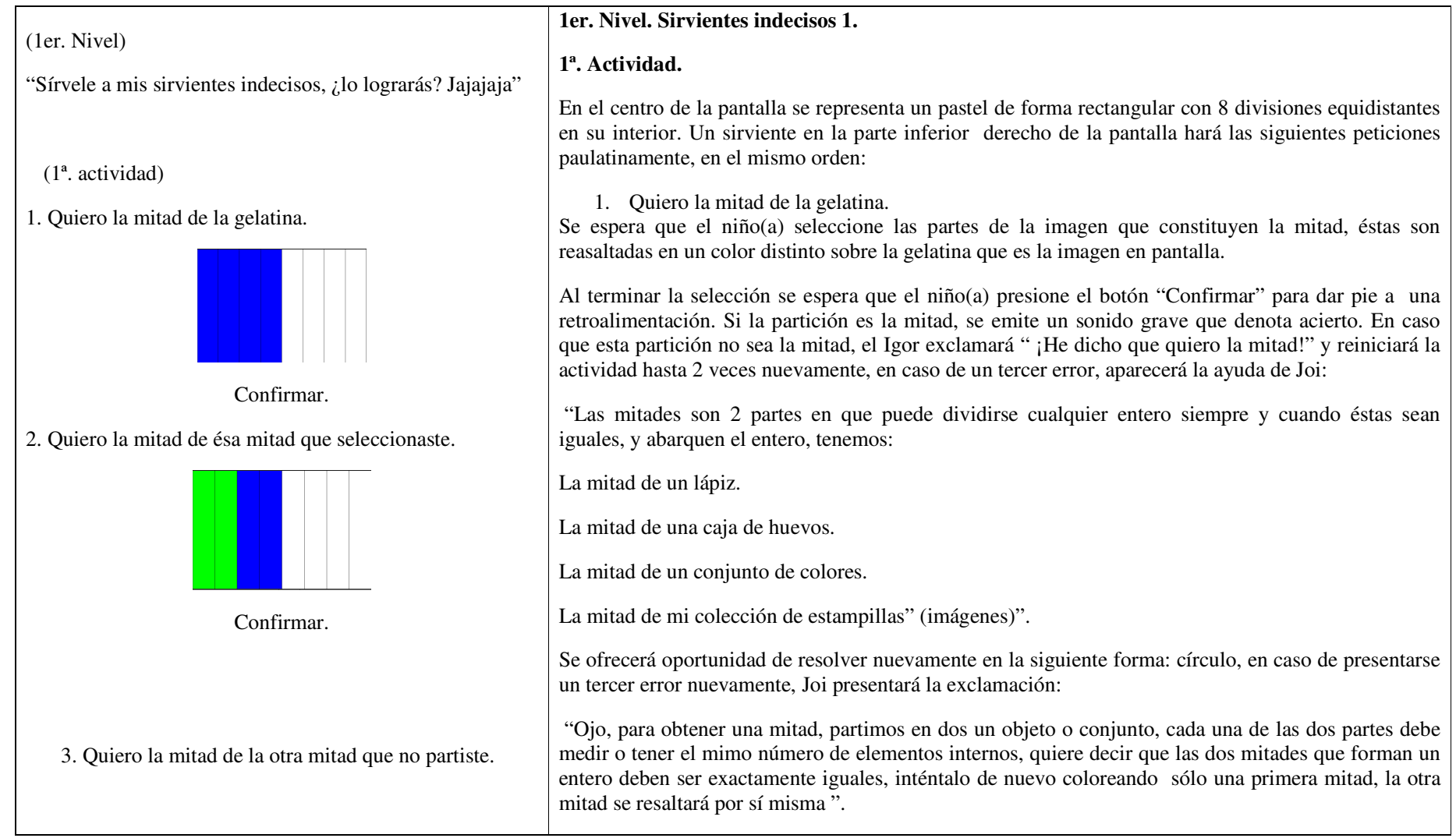

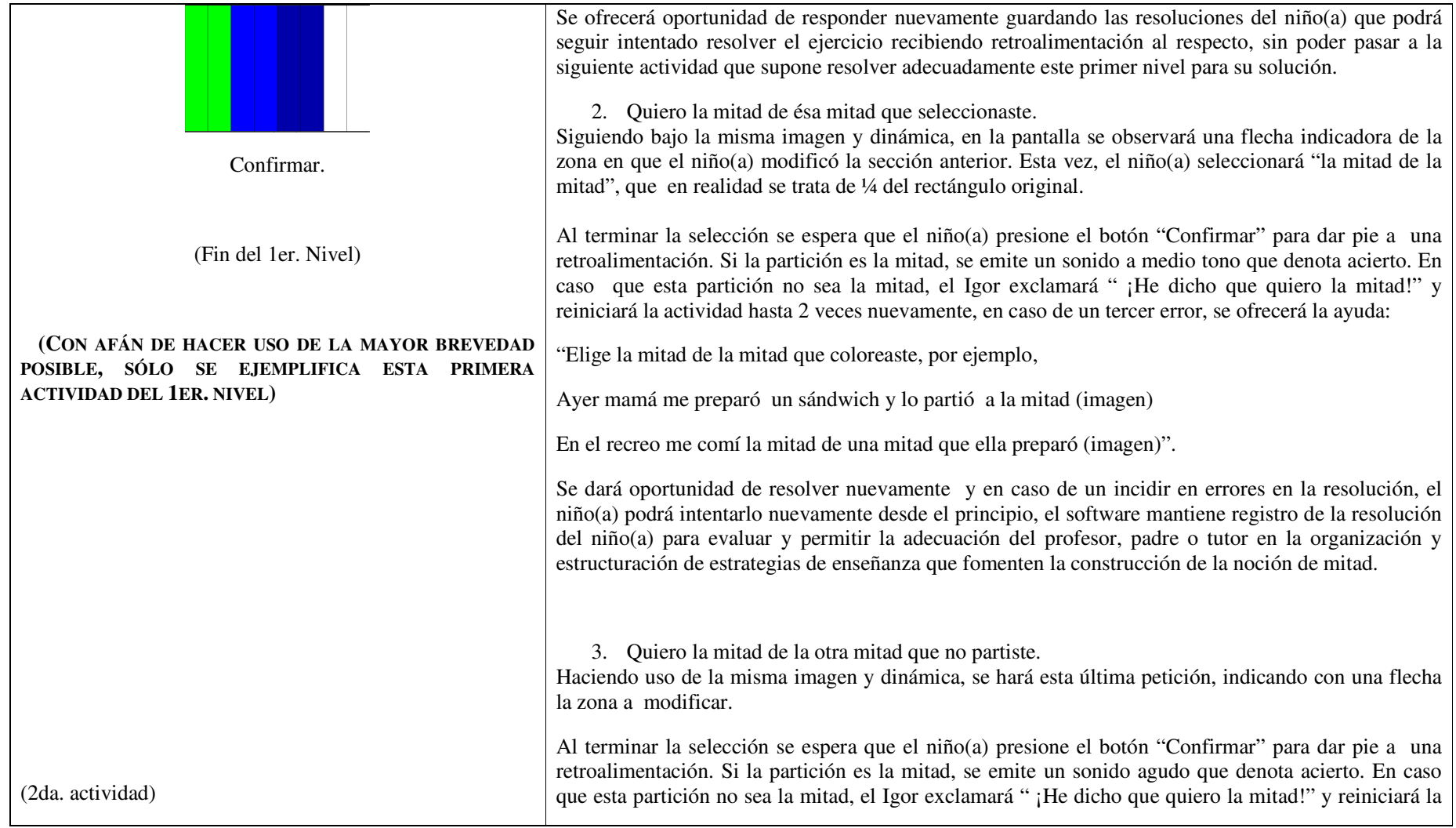

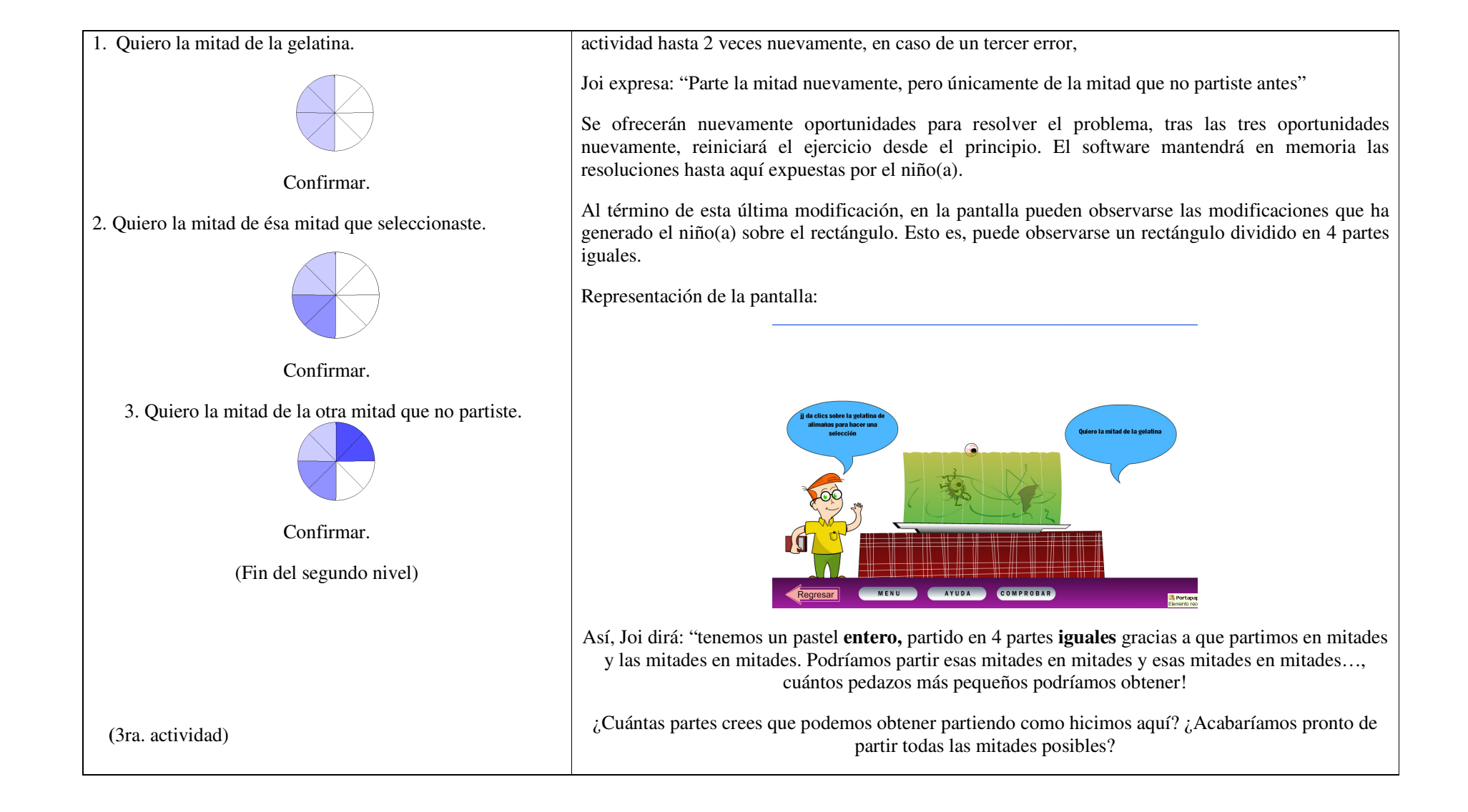

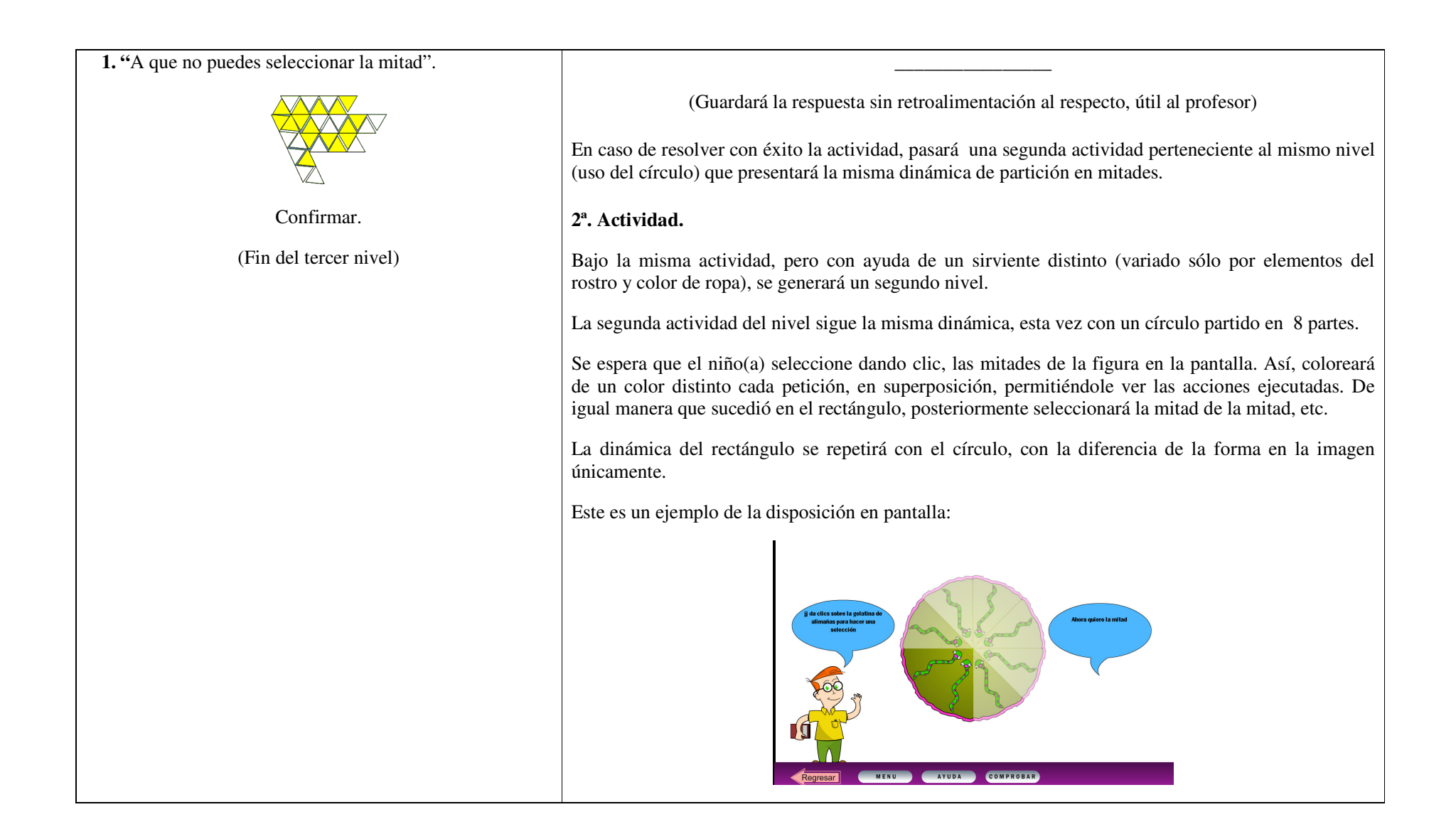

## **3ª. Actividad.**

La tercera actividad del nivel seguirá la misma dinámica, esta vez con ayuda de una figura asimétrica dividida en **12** partes iguales.

Igor exclama: "A que no puedes seleccionar la mitad". La dinámica de la actividad implicara nuevamente pedir mitad de la mitad de la figura, esta vez asimétrica, se busca propiciar al niño(a) a hacer las particiones basado en la consideración de las partes que integran el entero y no sólo en base a la mitad perceptiva de la figura.

La vista general de la pantalla es la siguiente:

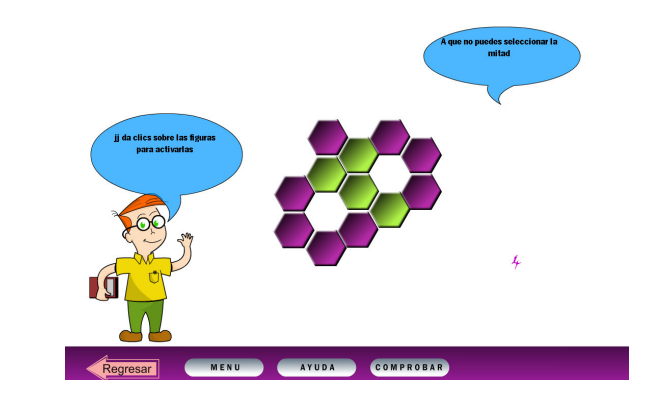

NOTA: SÓLO SE COLOCA UN EJEMPLO DE LA 1ª ACTIVIDAD DEL PRIMER NIVEL EN LA COLUMNA IZQUIERDA., A CONSIDERACIÓN DE REPETIR LA ACTIVIDAD EN UN CIRCULO Y EN UNA FIGURA ASIMÉTRICA.

La retroalimentación de esta actividad implica la iluminación de la primera mitad (6 partes) y una segunda mitad (6 partes), se espera que el niño(a) ponga en juego técnicas de resolución del problema, sin abundar al respecto. Si el conteo de la primera parte no da como resultado un número 6 aparecerá
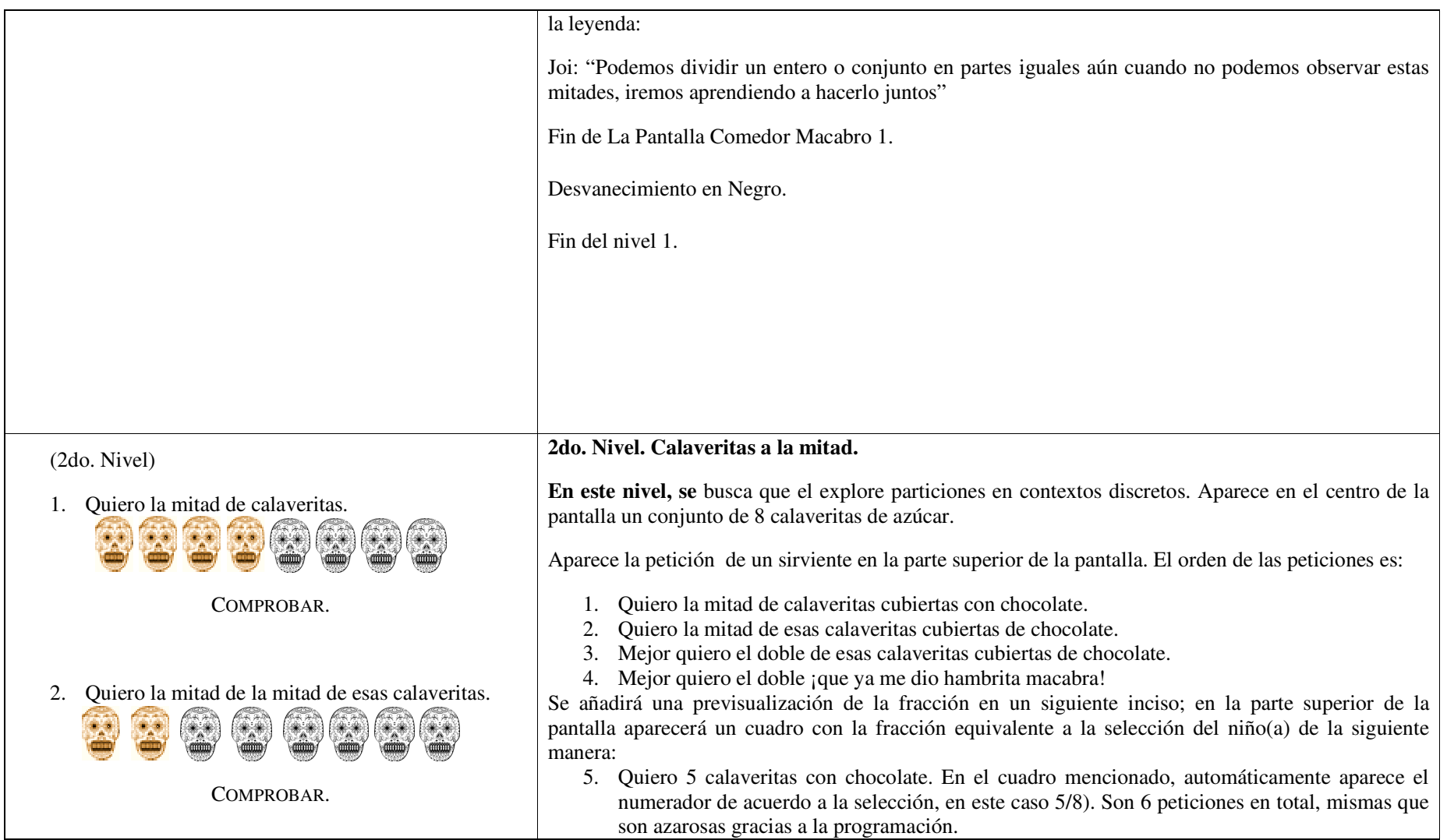

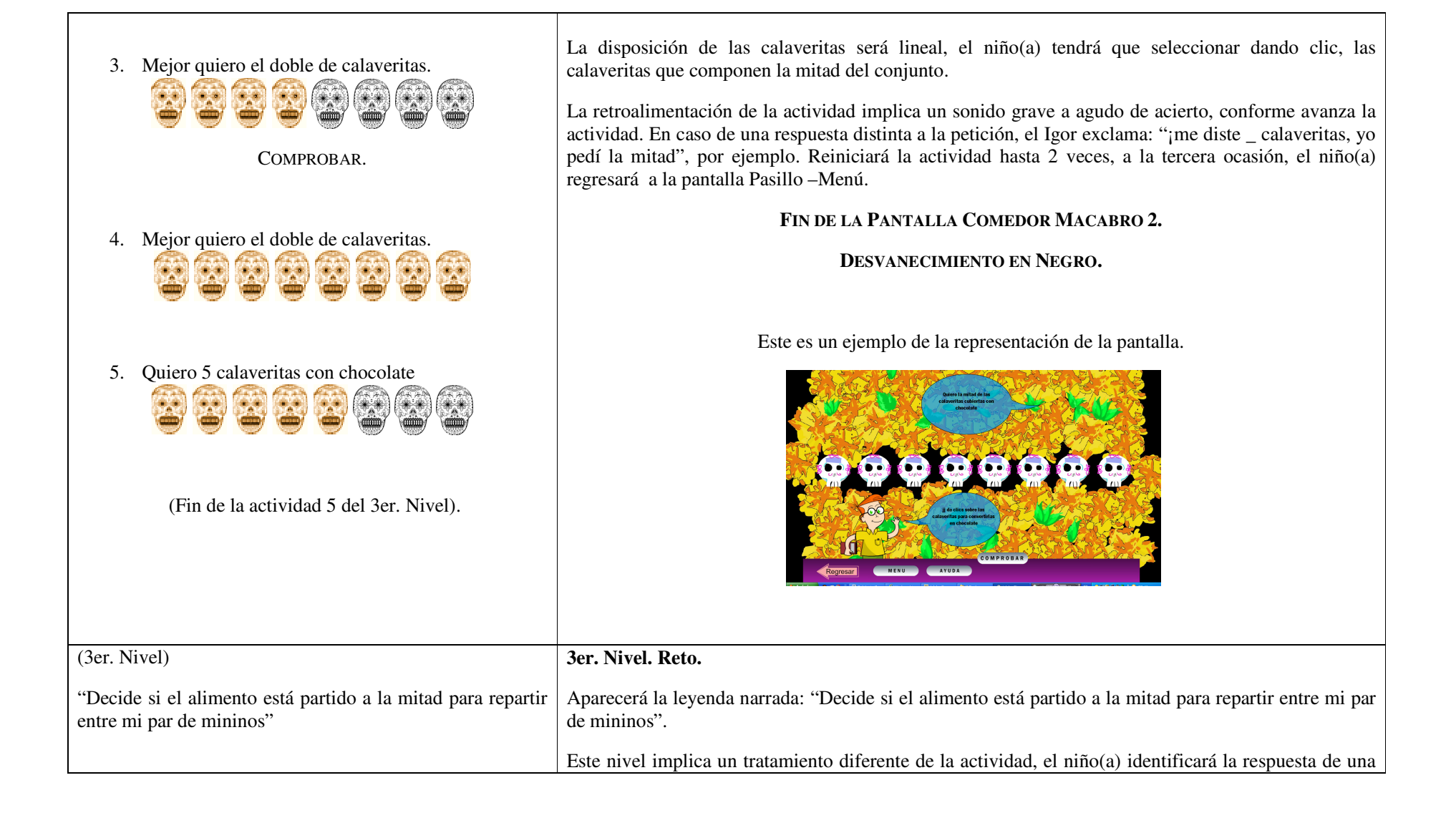

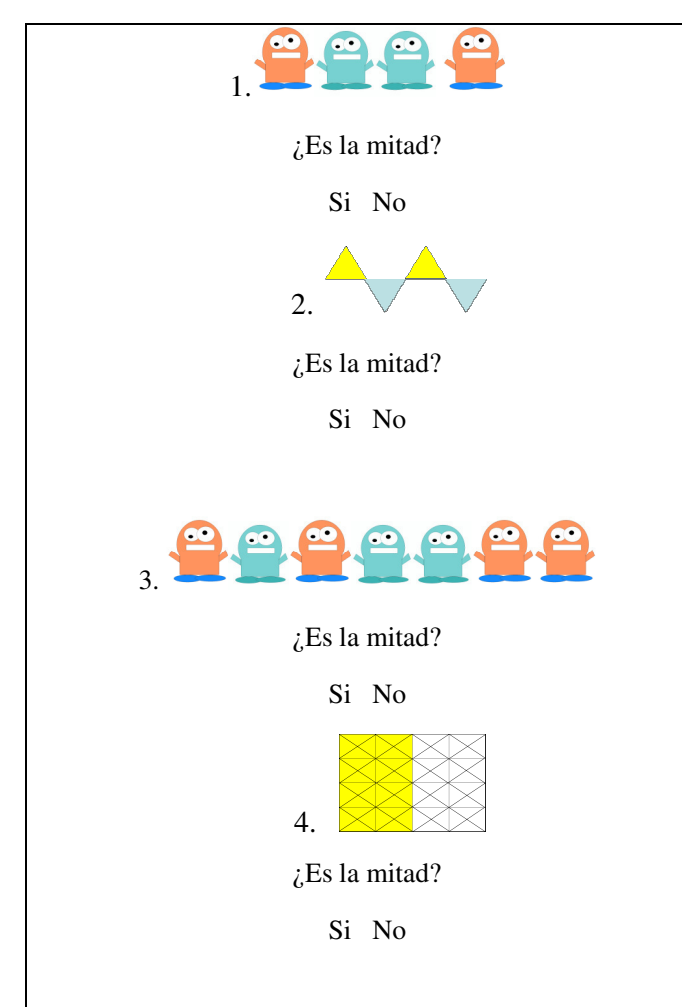

serie de cuestionamientos alusivos a lo anteriormente desarrollado.

Se le ofrecen 2 opciones de respuesta para la pregunta ¿Es la mitad?: "**si"**, "**no"**. Las imágenes poseen particiones equitativas que aplican como unidades de medida. Se presentarán 6 actividades a lo interno del nivel.

Las figuras presentadas son las siguientes:

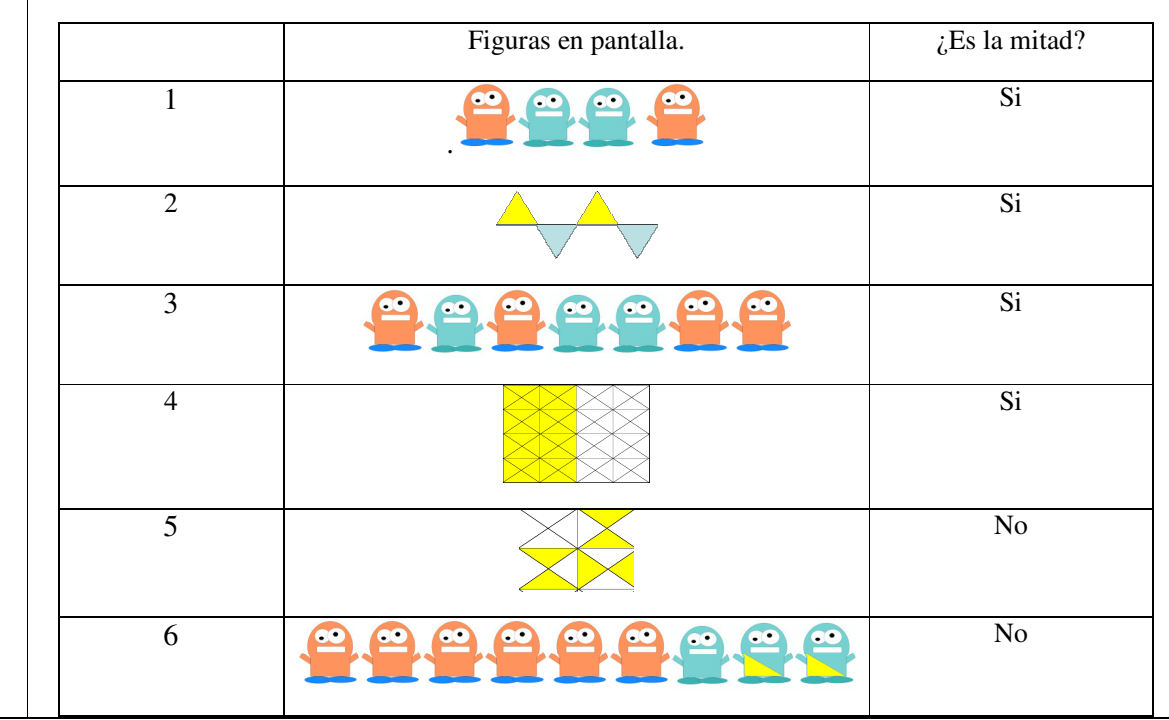

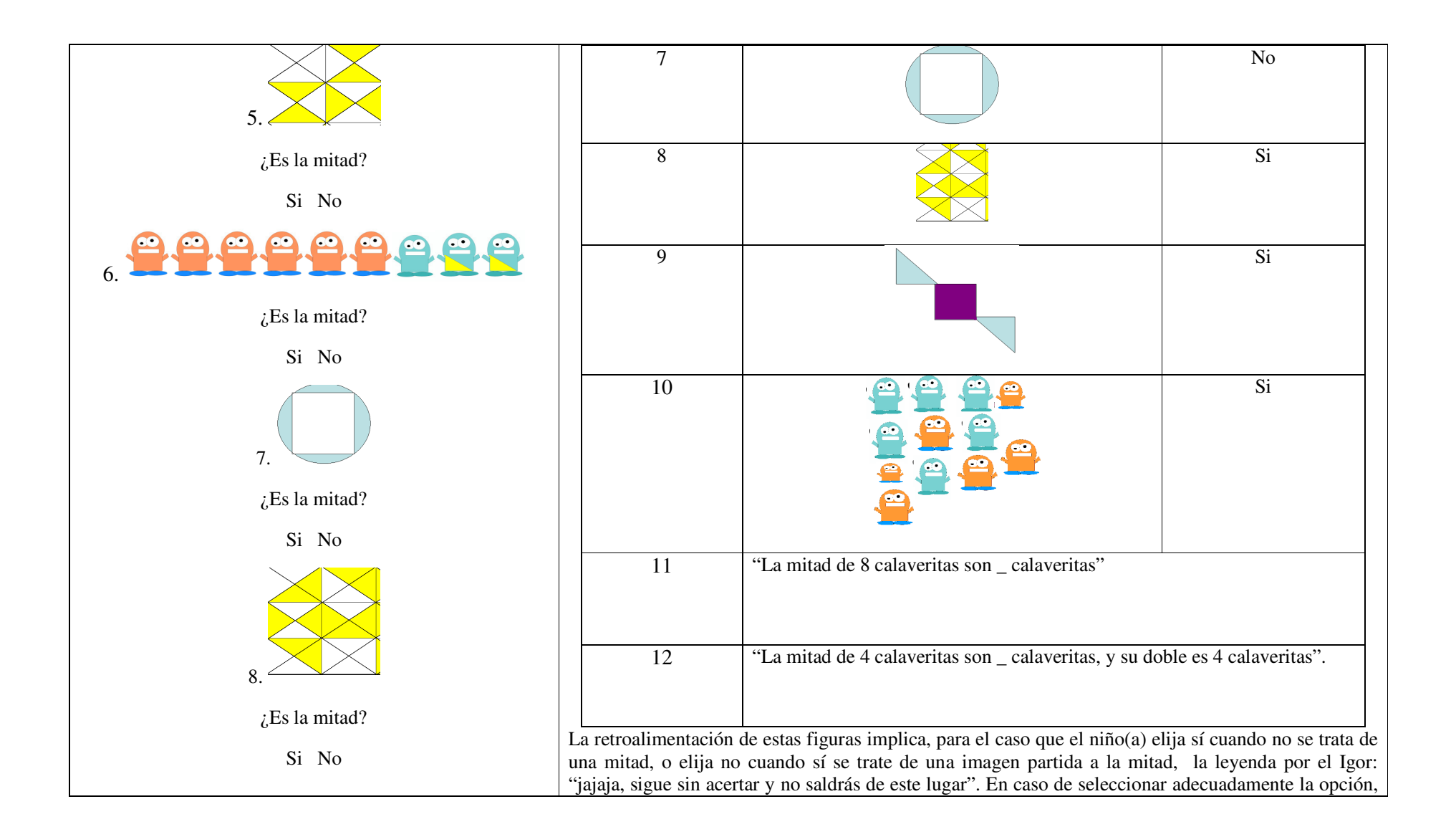

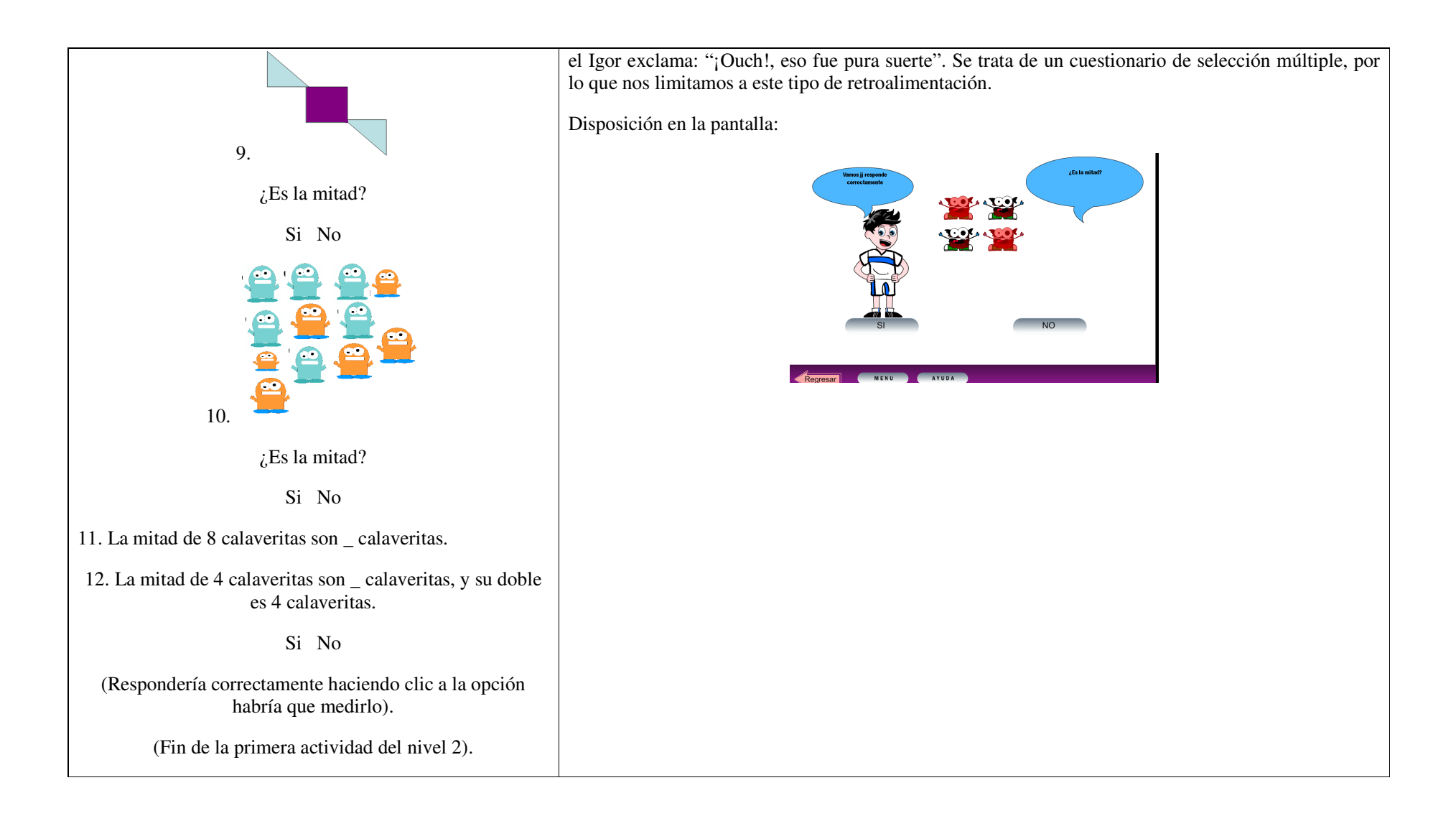

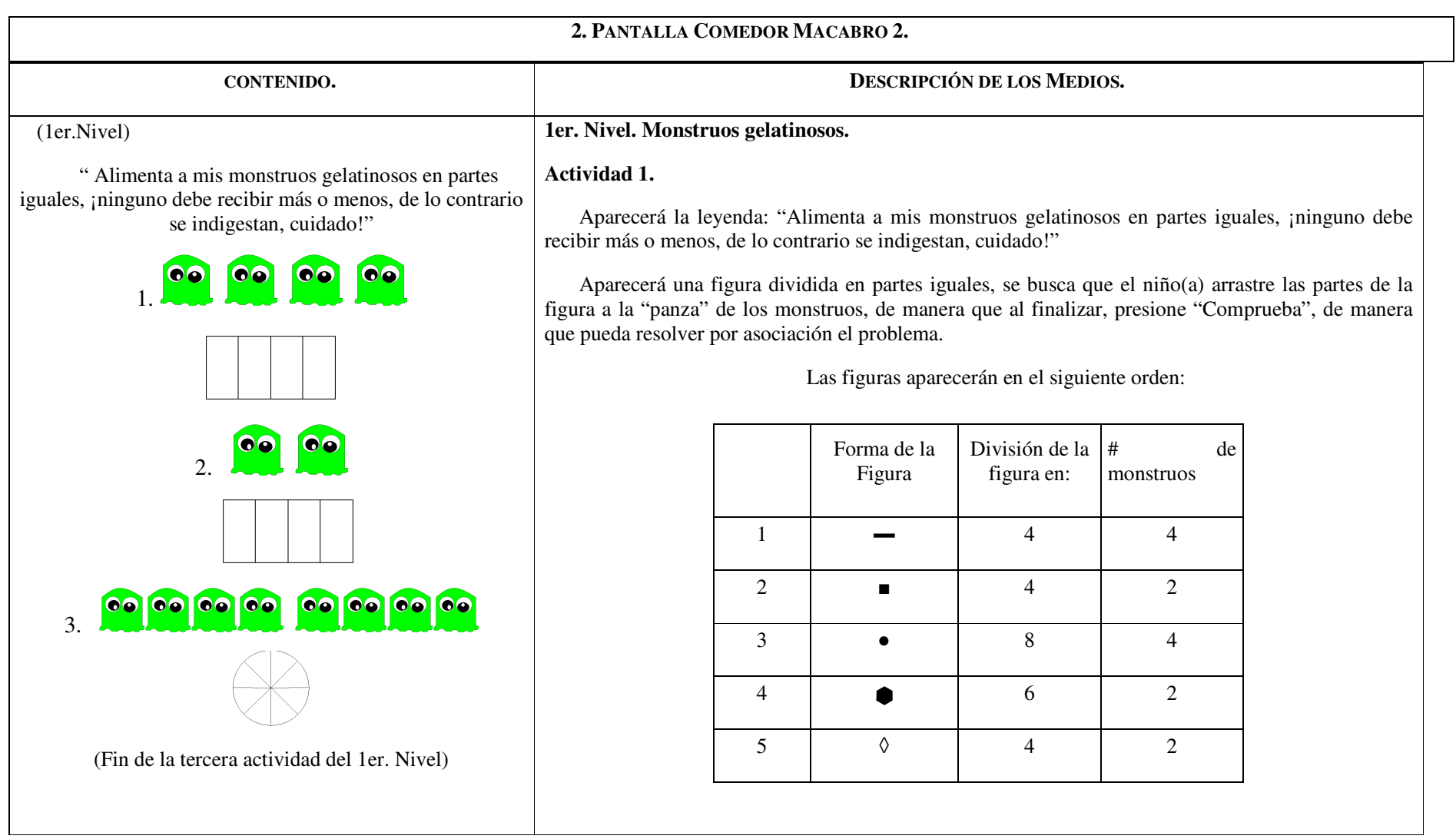

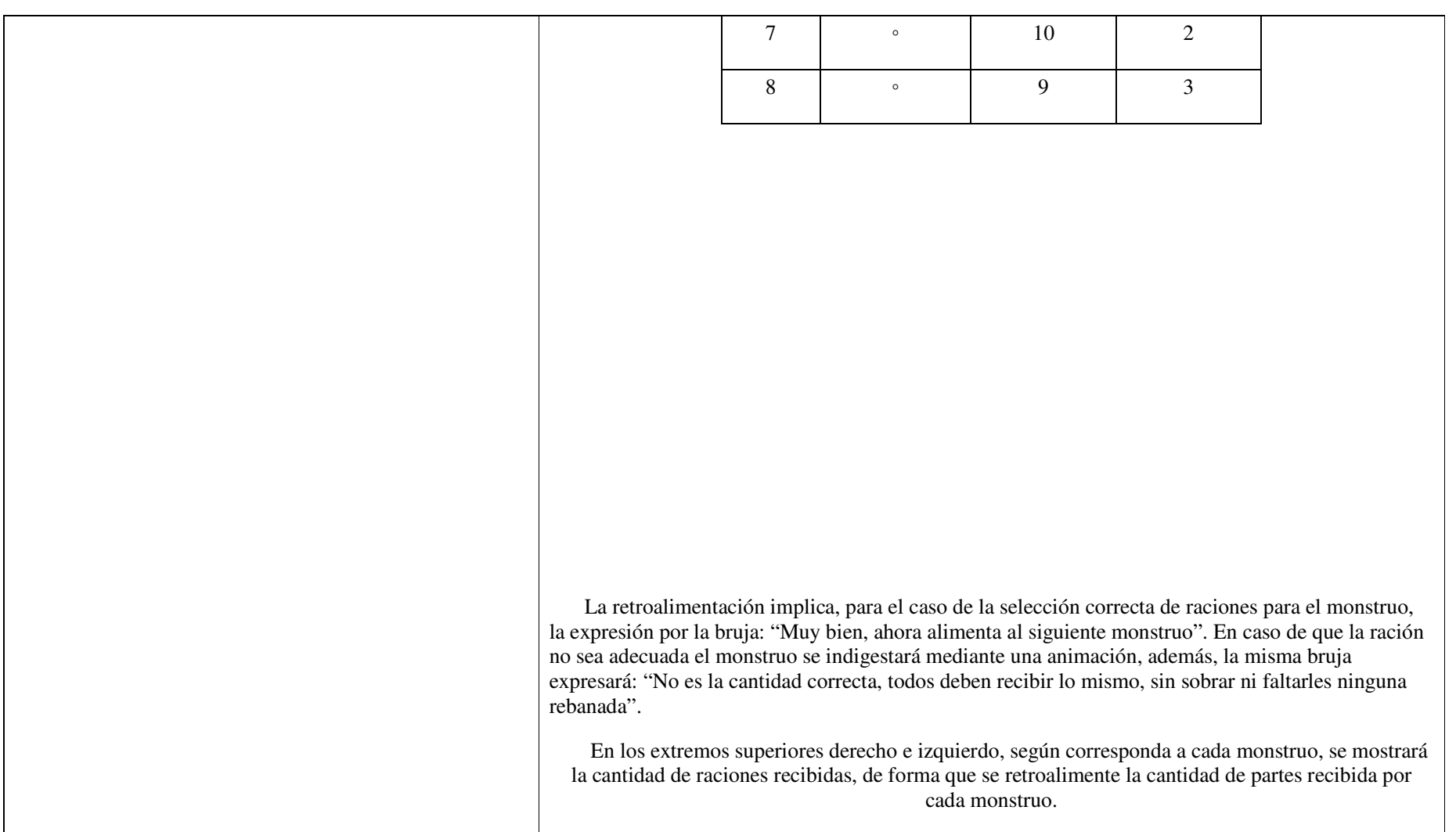

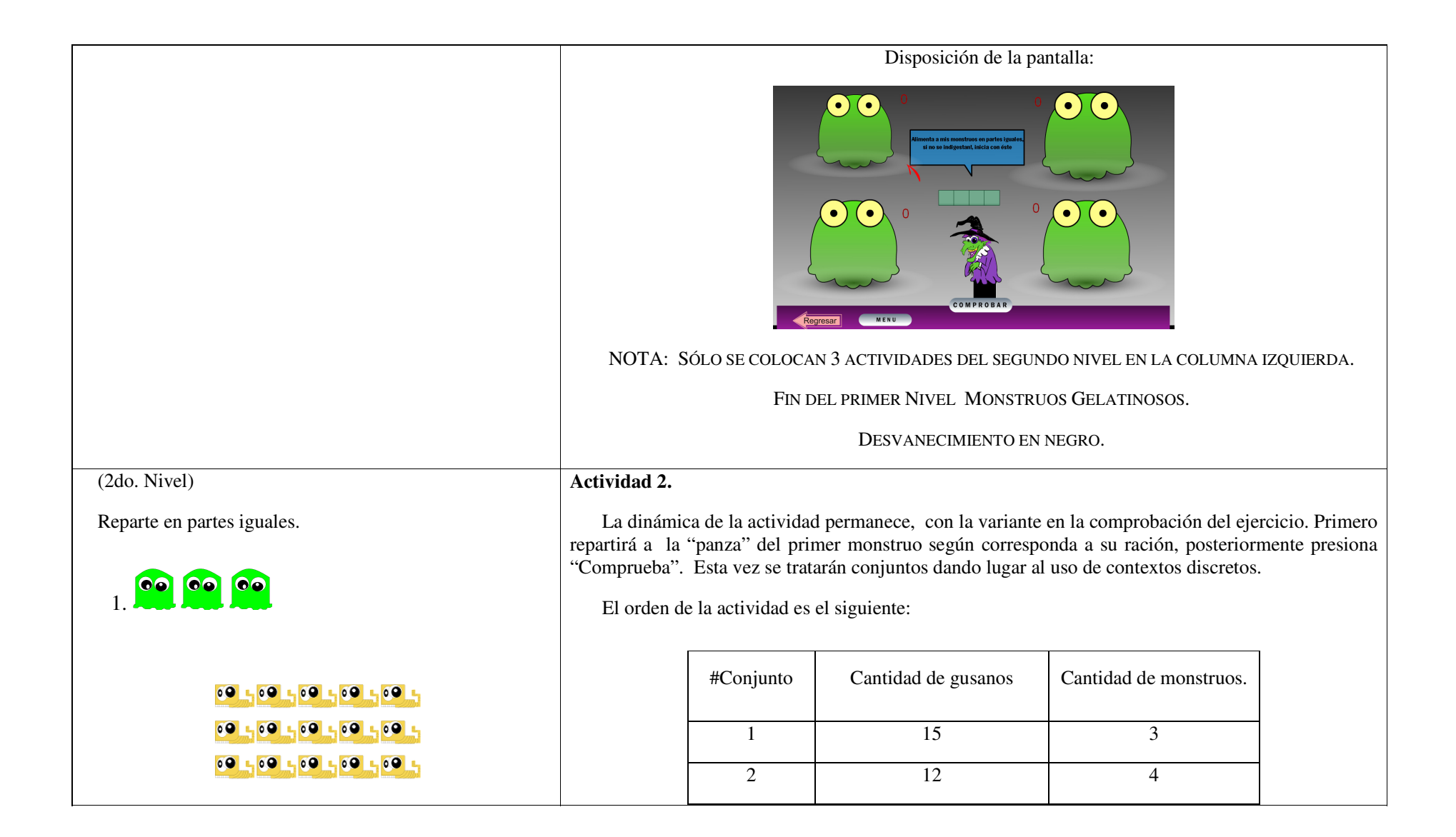

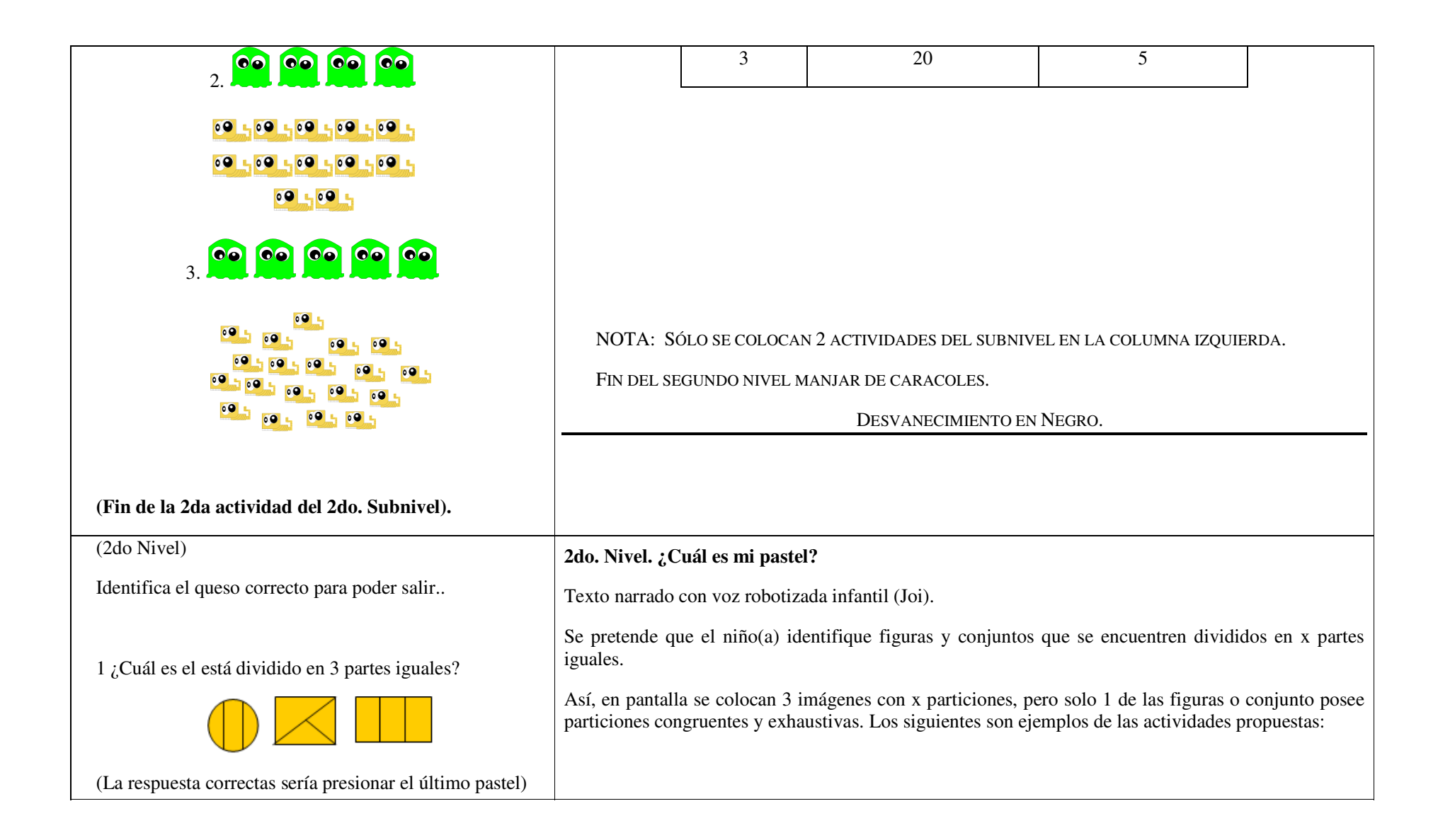

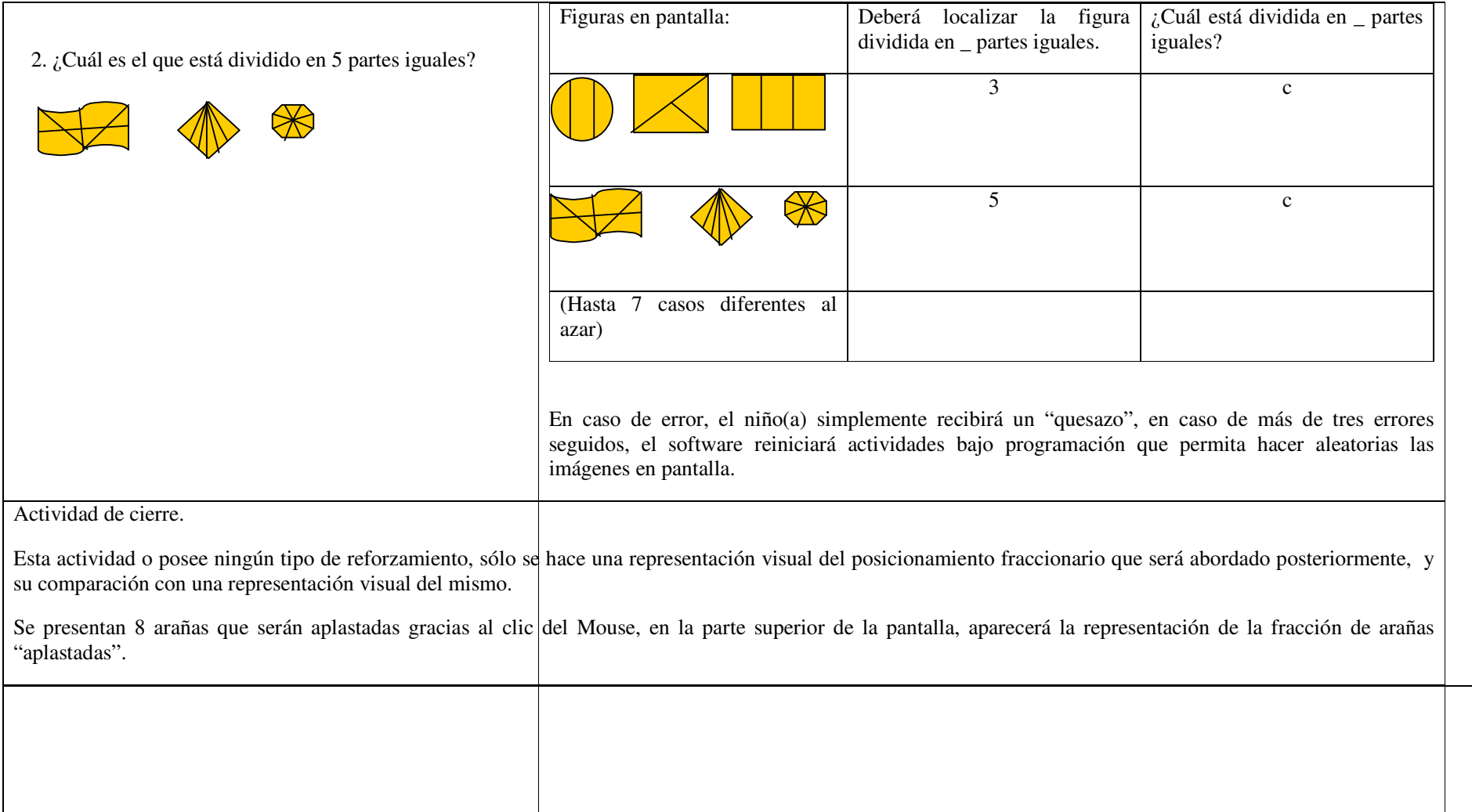

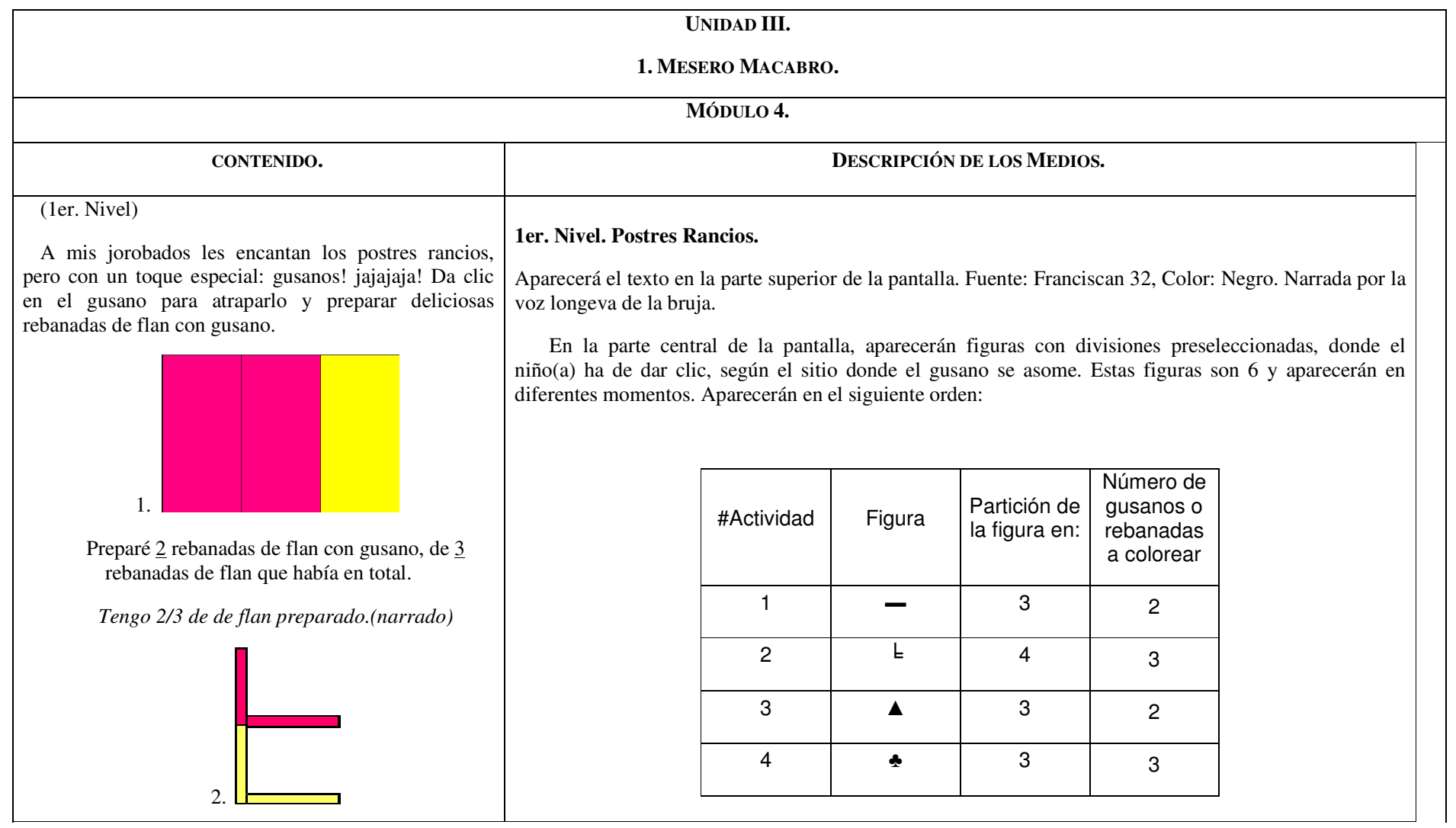

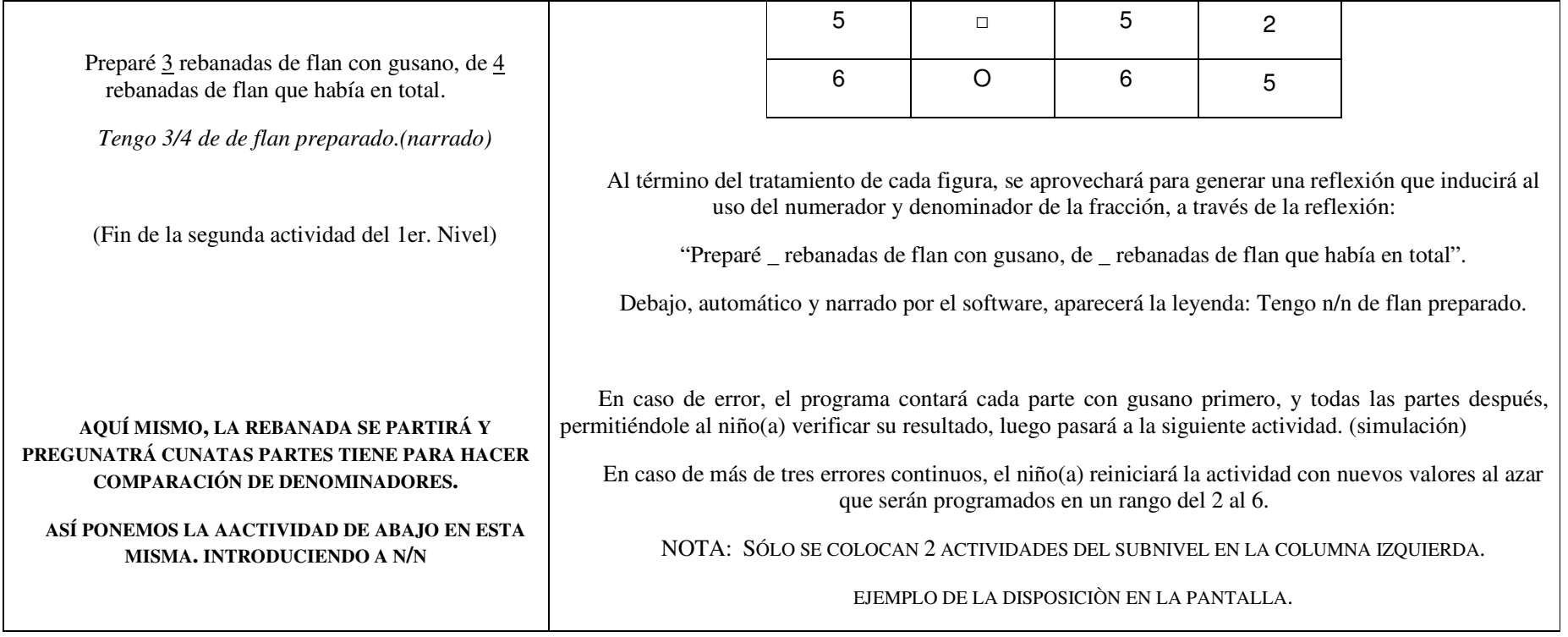

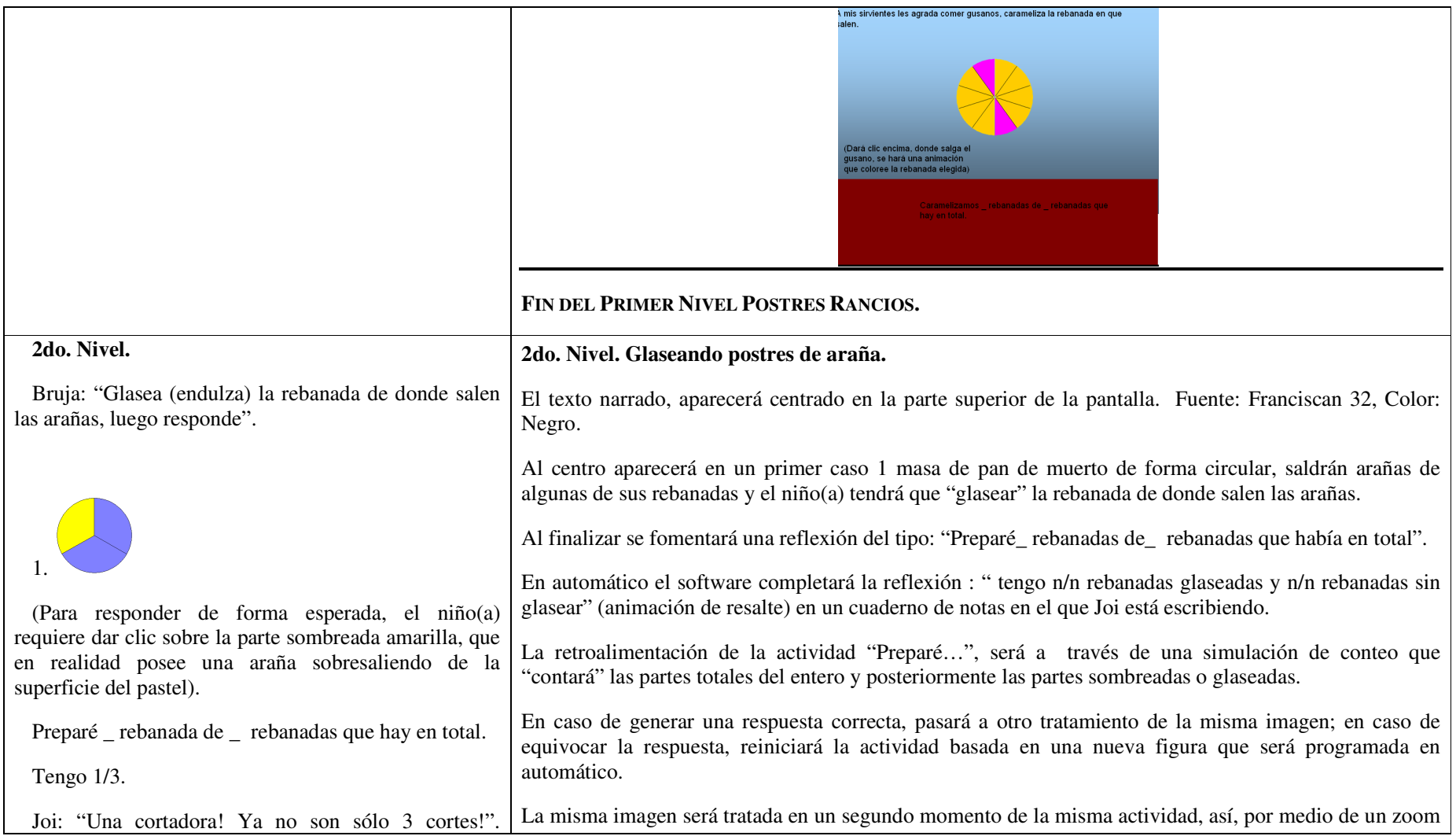

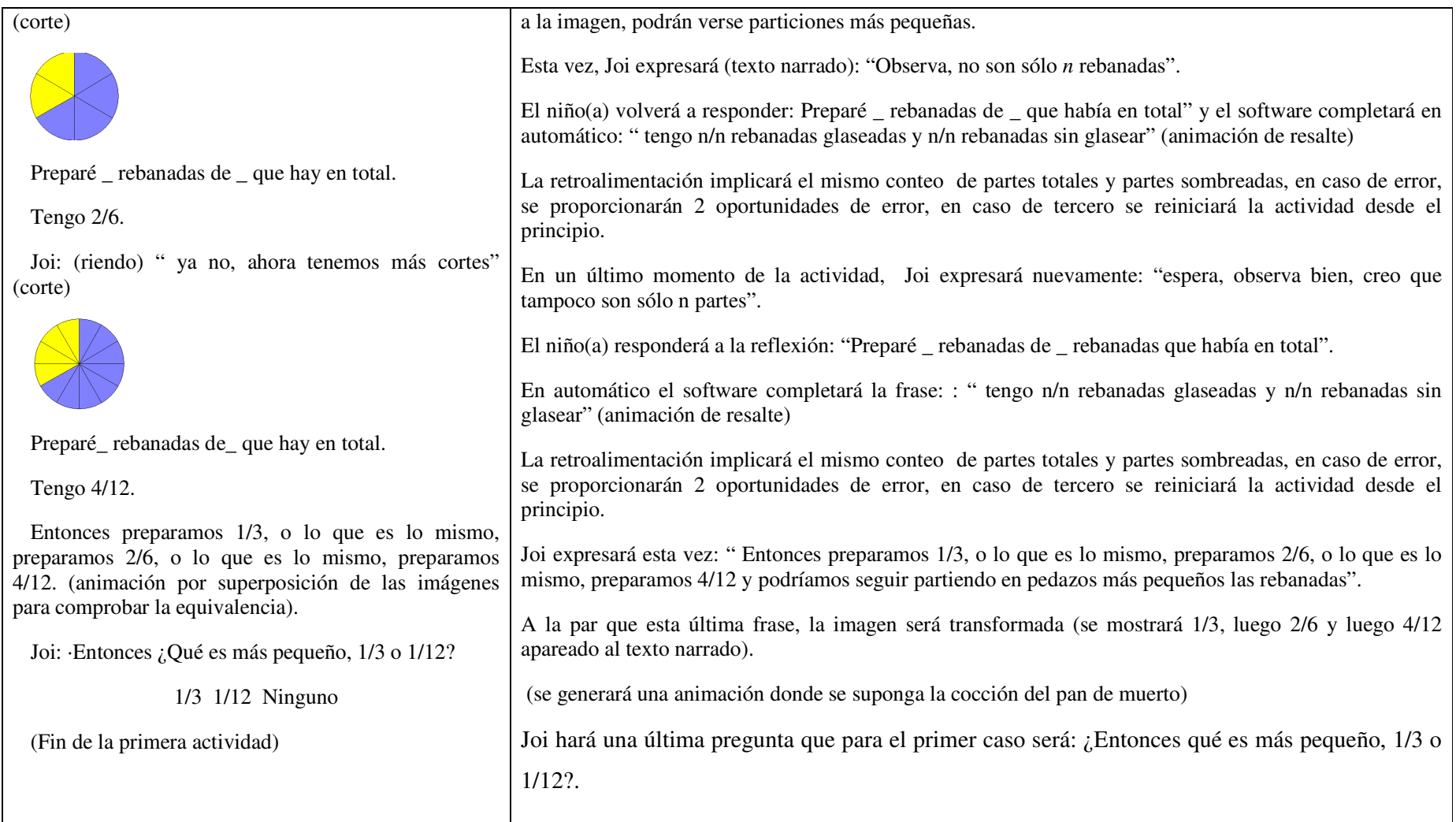

Tendrá tres opciones de respuesta: 1/3; 1/12; Ninguno. La retroalimentación implicará la comparación de 1/3 y 1/12 en un mismo círculo en forma de animación. En caso de error, se volverá a preguntar: "¿Entonces qué es más pequeño, 1/3 o 1/12?, presentándose nuevamente las tres opciones. En caso de error por segunda vez, se iniciará la actividad nuevamente. La dinámica de la actividad se repetirá en 7 figuras diferentes que serán: #Activid ad Forma de la telaraña. Partición de la figura en: Número de rebanadas a colorear 1 | 0 | 3 | 1 2 | □ | 4 | 2  $3 \quad \circ \quad$  5 3 4 | 000 | 3 | 7 5 │ ◇◇◇◇ │ 4 │ 2 6 | □□□□ | 4 | 10 A partir de la actividad 4, la frase a completar expresará: "Preparé \_ pasteles enteros, y \_ rebanadas de las\_ que tenía un pastel más" En seguida, desapareciendo este texto, expresará:

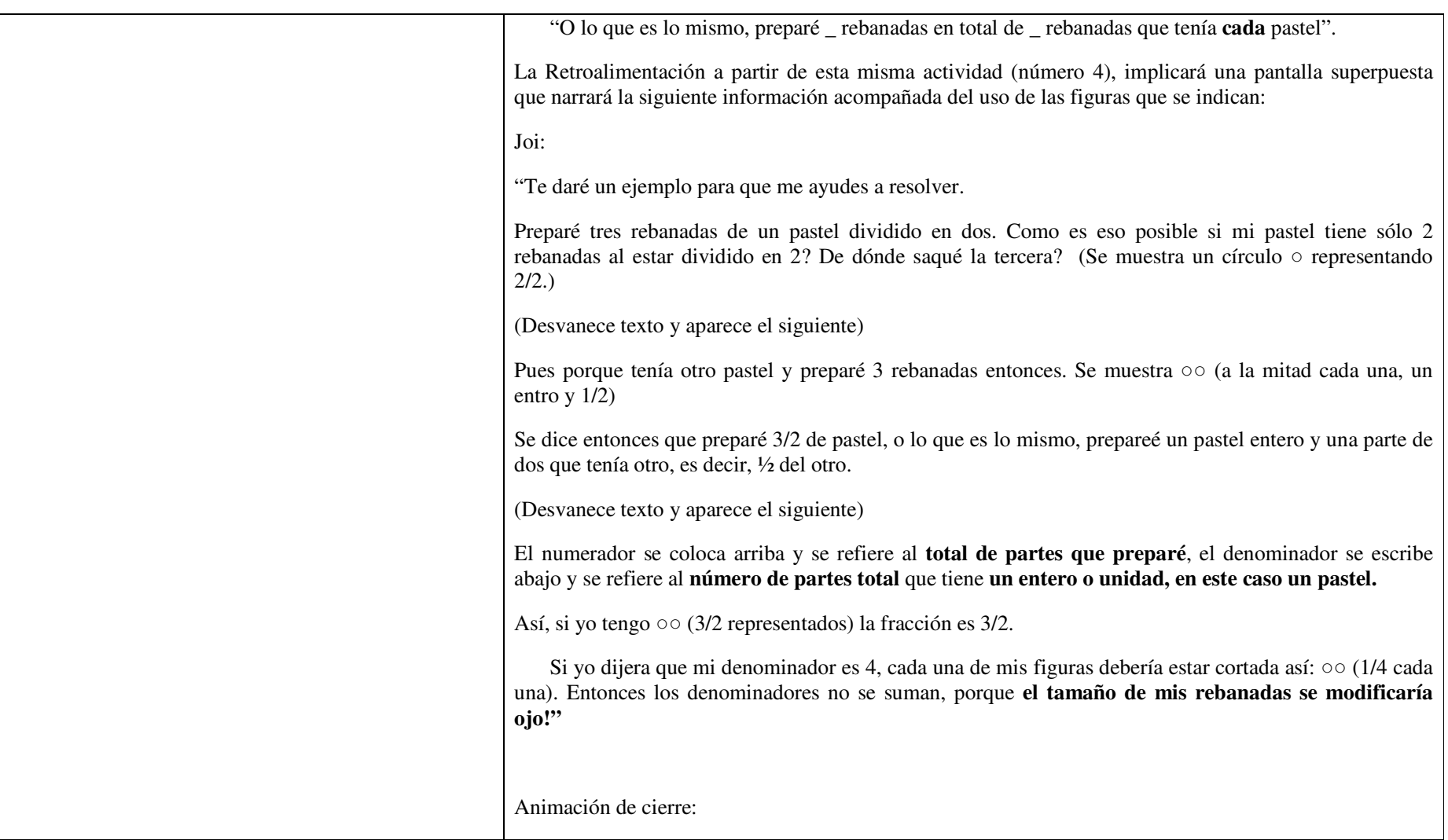

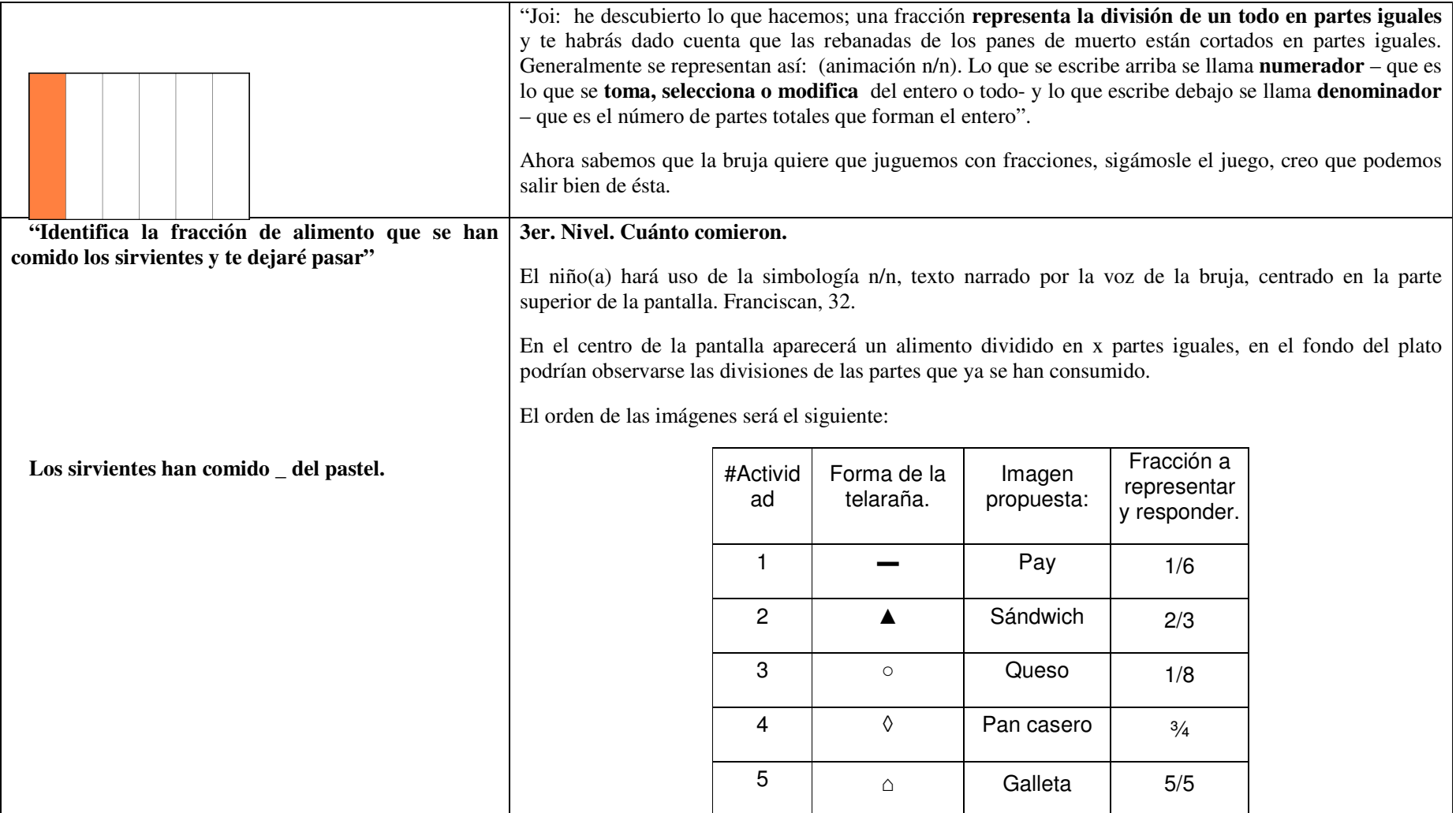

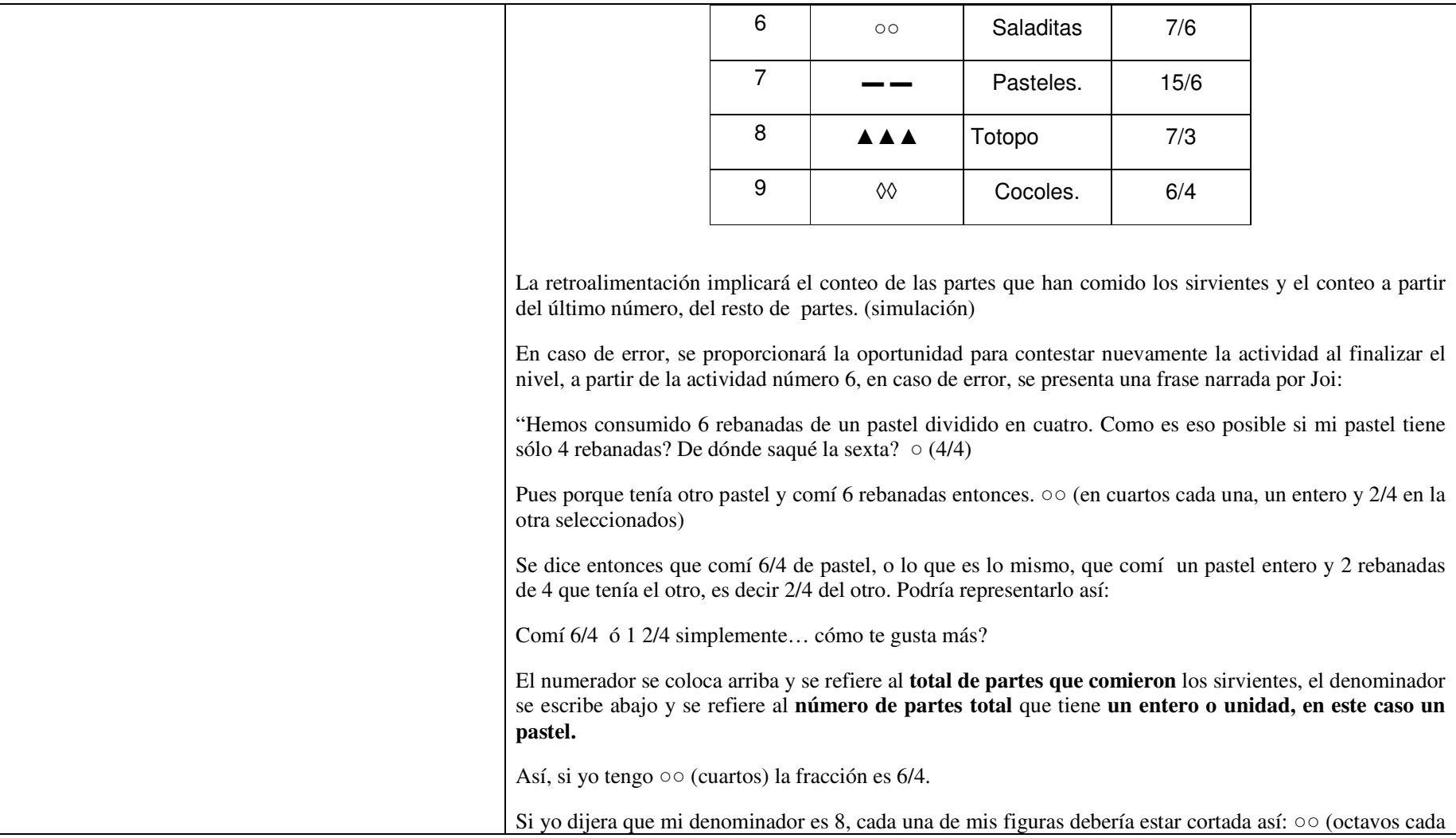

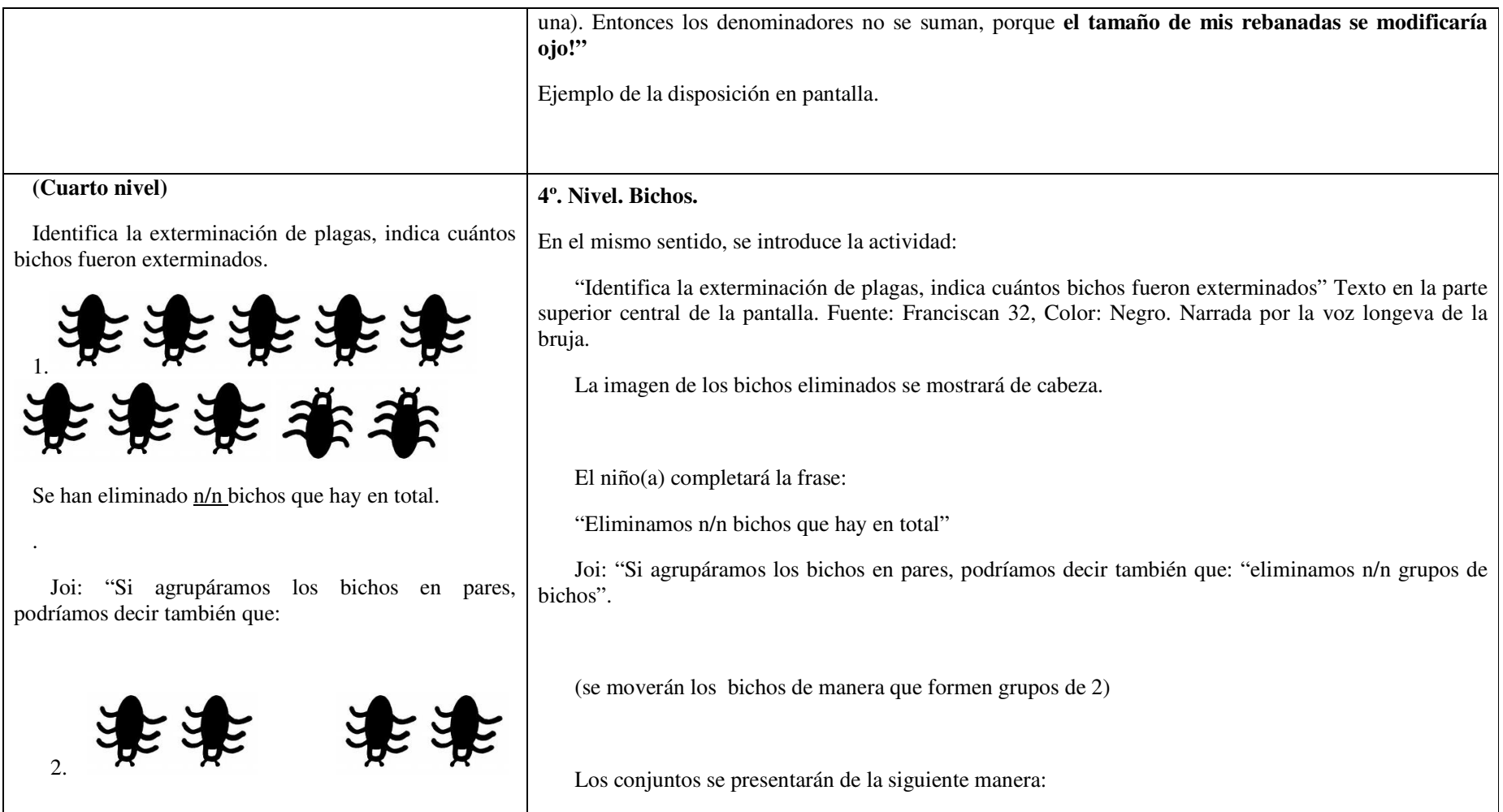

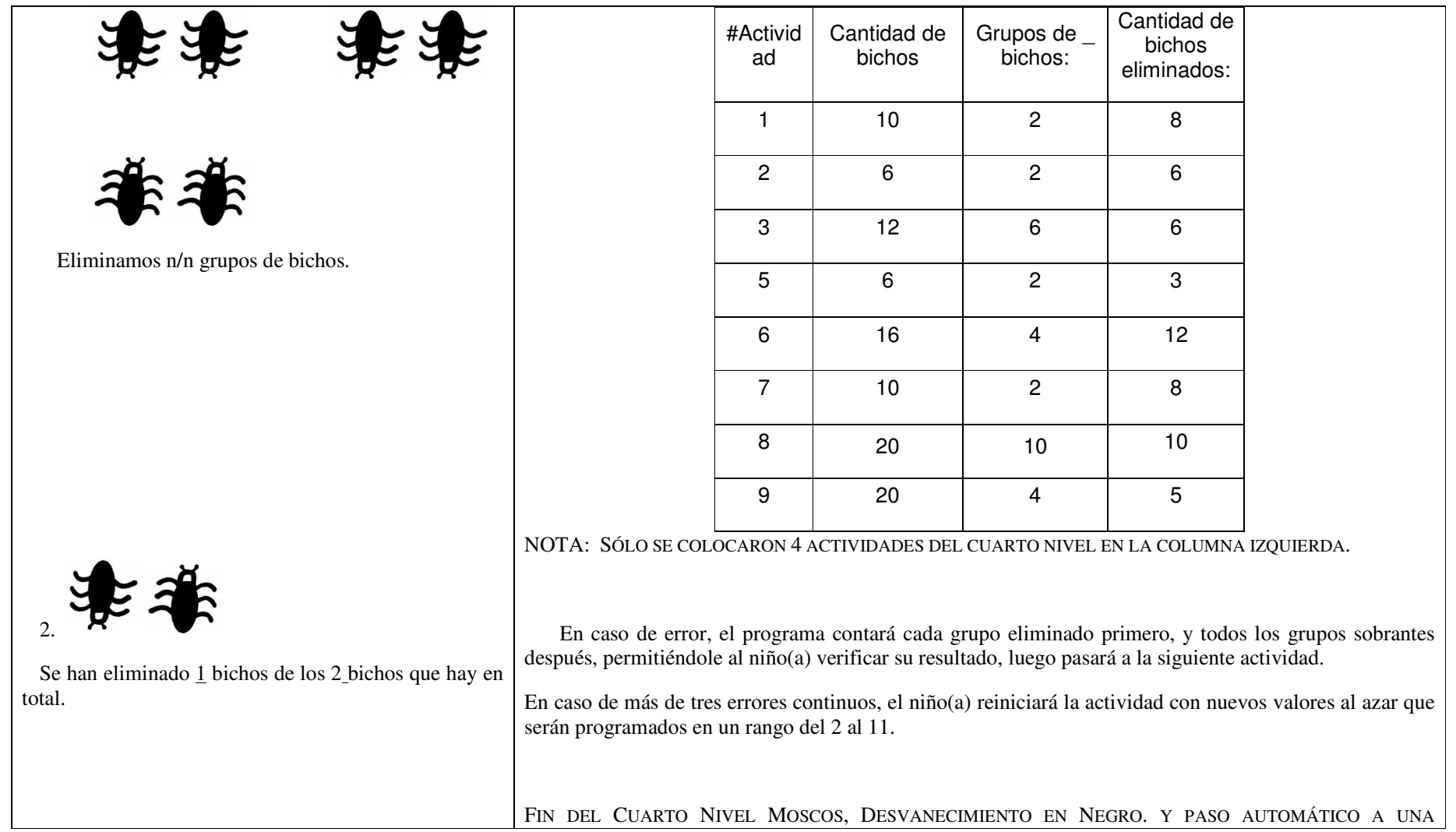

SIGUIENTE PANTALLA: RECÁMARA.

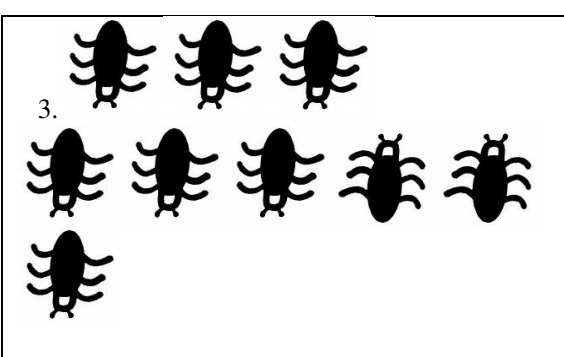

Se han eliminado 7 bichos de los 9 bichos que hay en total.

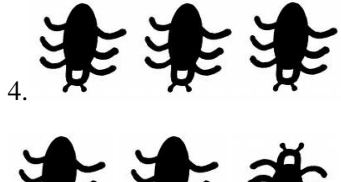

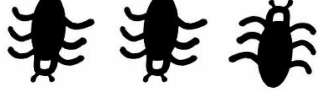

Se han eliminado  $n/n$  bichos que hay en total.

O lo que es lo mismo, se han eliminado 1 conjuntos de bichos y 2 bichos de 3 bichos totales que sobran, \_ n/n.

(Fin de la 4ª. Actividad del cuarto nivel)

## **5o. Nivel. Comesolo**

Texto en la parte superior de la pantalla. Fuente: Franciscan 32, Color: Negro. Narrada por la voz longeva de la bruja.

En la parte central de la pantalla aparecerán algunas figuras (pasteles) de referencia, a los que habrá de dar clic para seleccionar, estas imágenes serán proporcionalmente mayores que la imagen de petición en el niño(a), esto para darle un referente visual (por comparación visual), de la figura que forma parte equitativa de la imagen que debe "caber".

A partir del 6to ejercicio, las figuras se mostrarán del mismo tamaño o más pequeñas que la imagen de referencia, esto para ofrecer la oportunidad en el niño(a) de hacer una comparación mental de la misma, sin comparaciones meramente perceptivas.

Este es un ejemplo de la disposición de la pantalla:

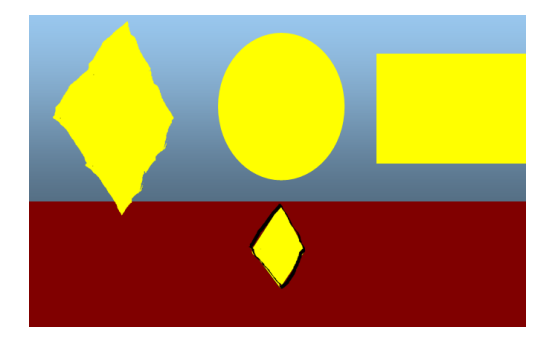

El orden de las imágenes es el siguiente

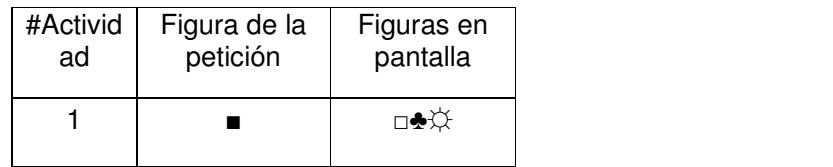

(Quinto nivel)

Comesolo escapó con los pasteles que yo misma preparé, aquí están las sobras. Tendrás que ayudarme a saber qué pastel fue, mira las rebanadas y dime a qué pastel entero pertenecen. Las rebanadas de cada pastel eran iguales.

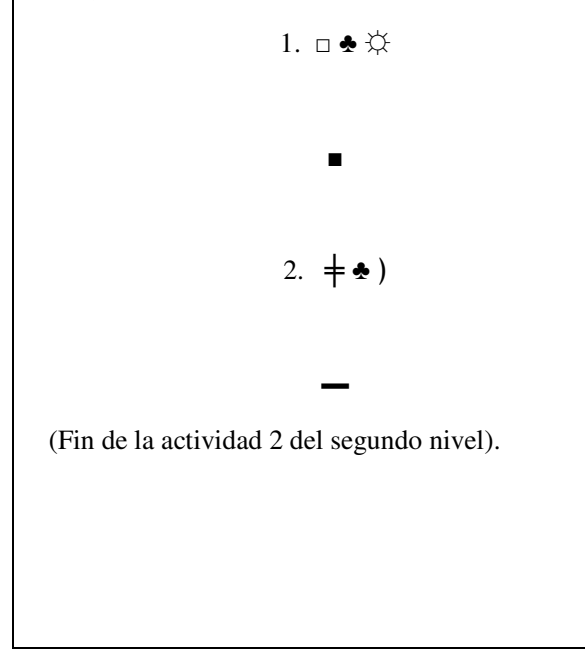

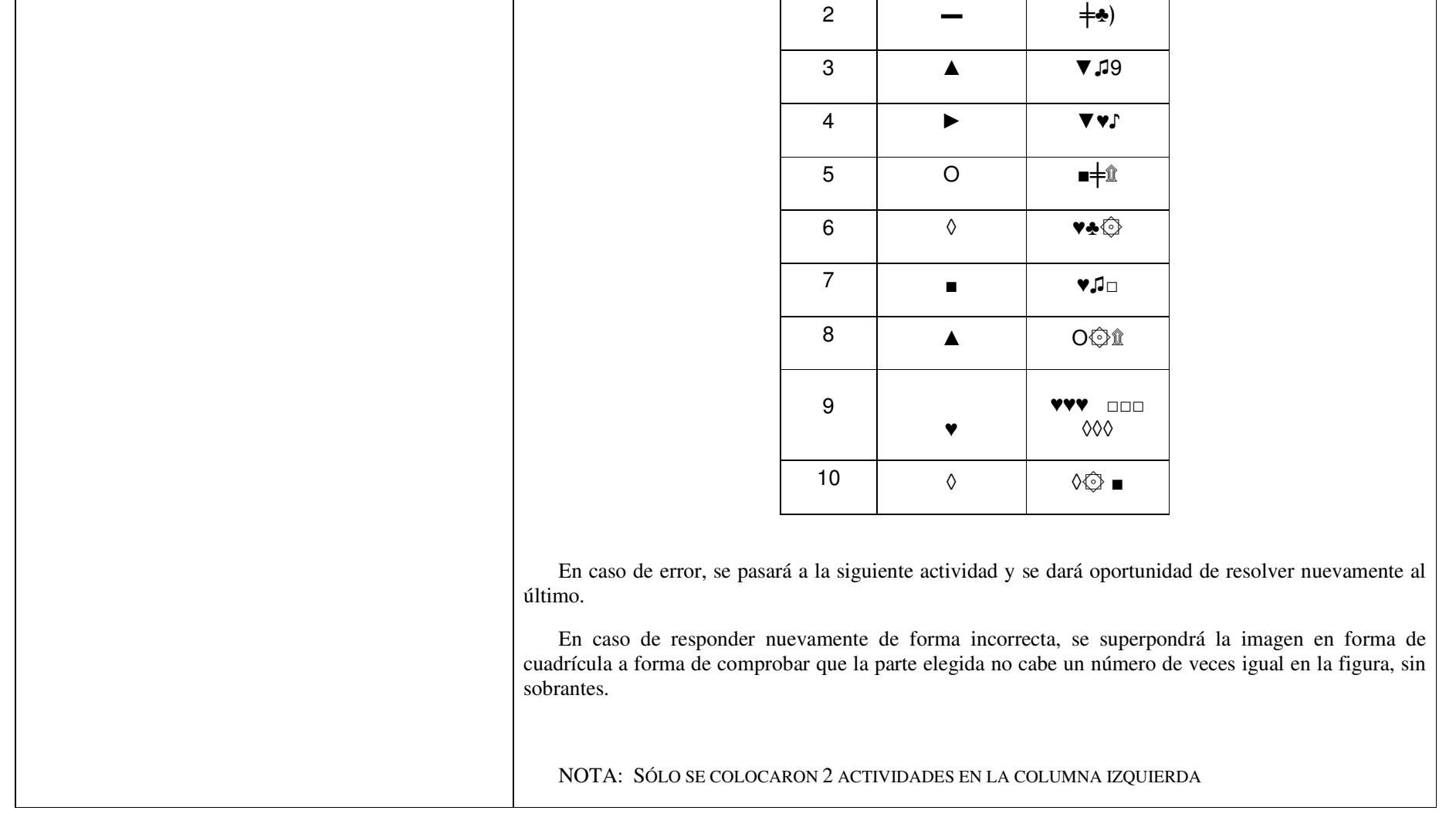

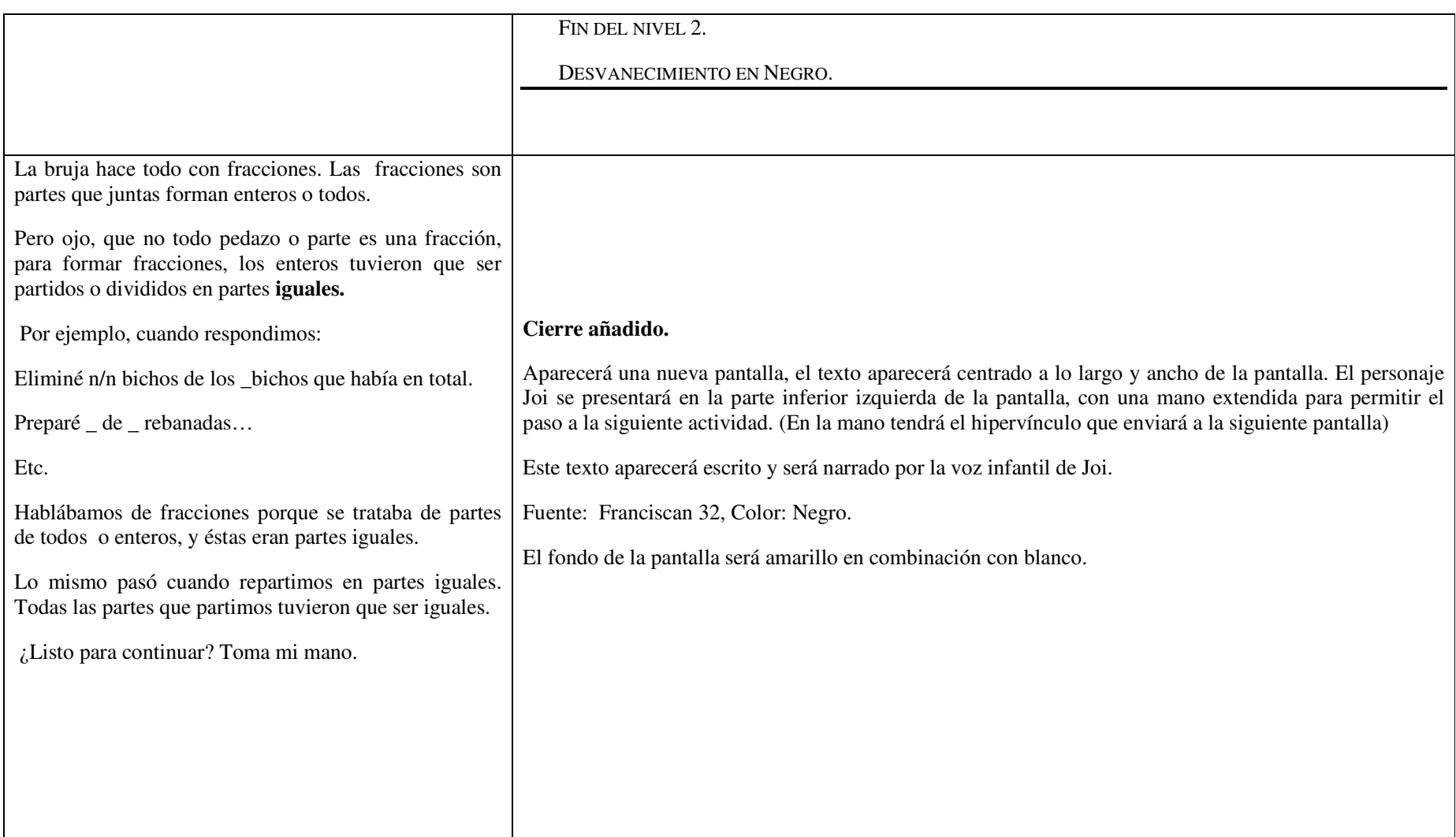

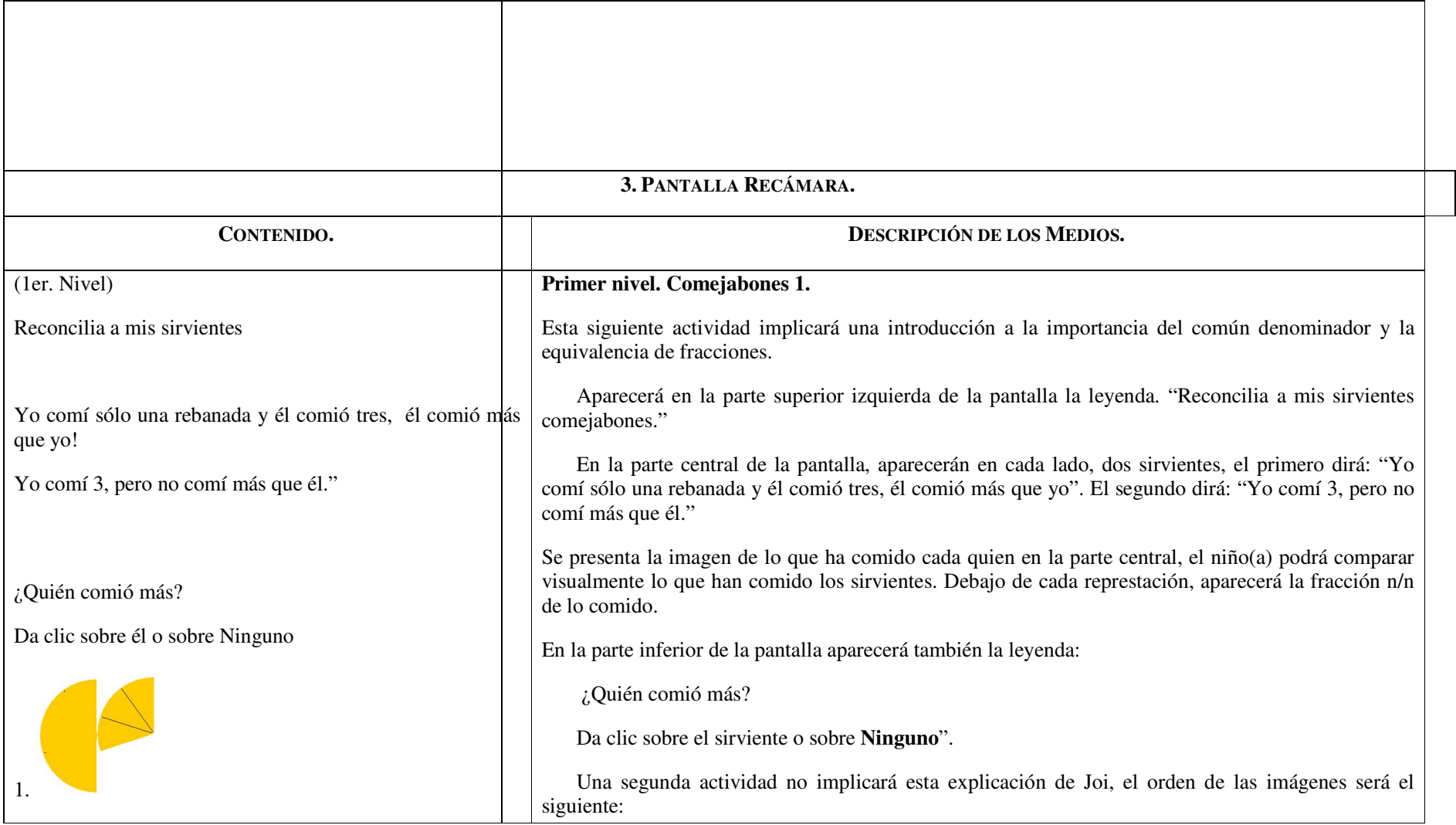

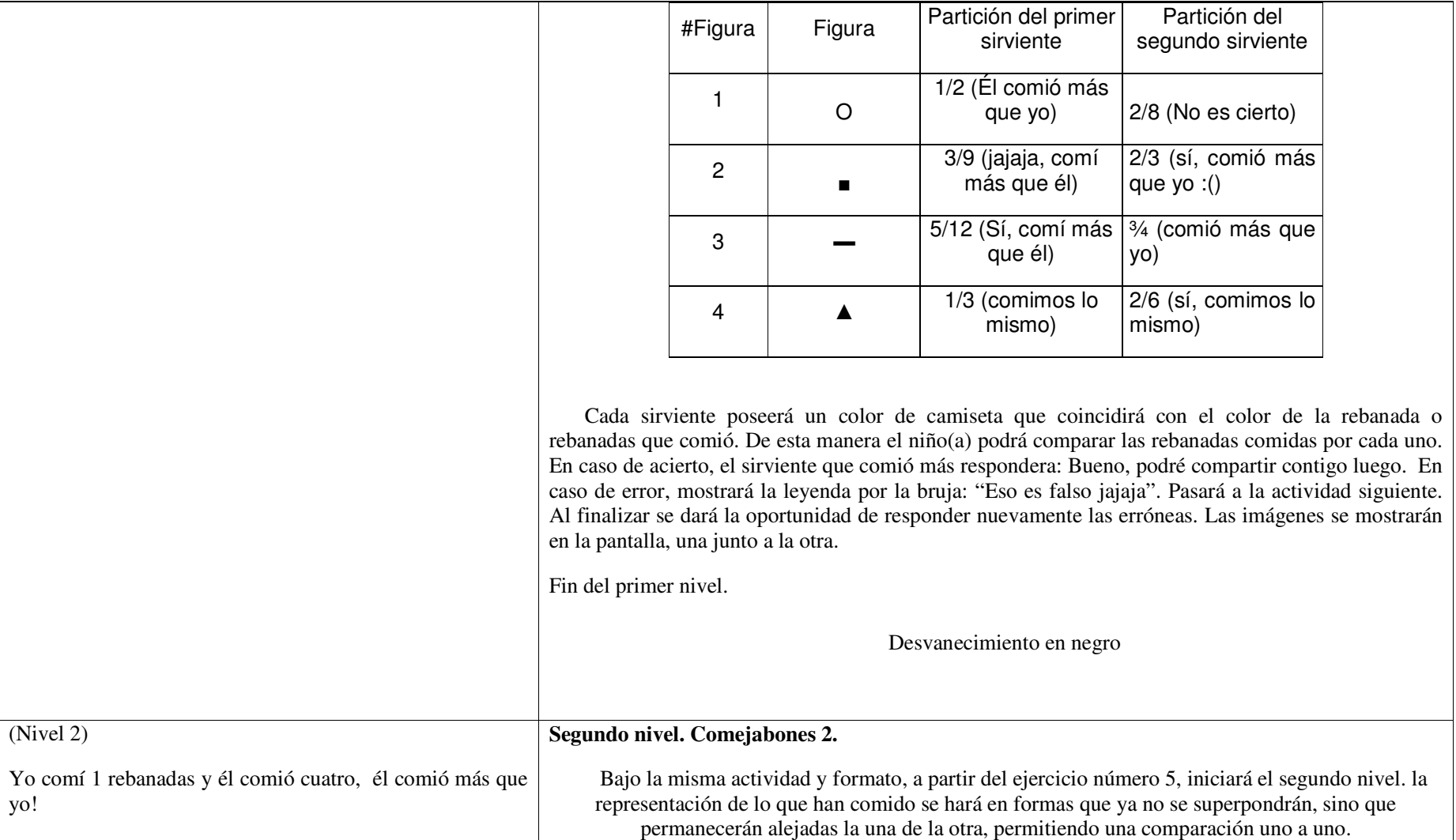

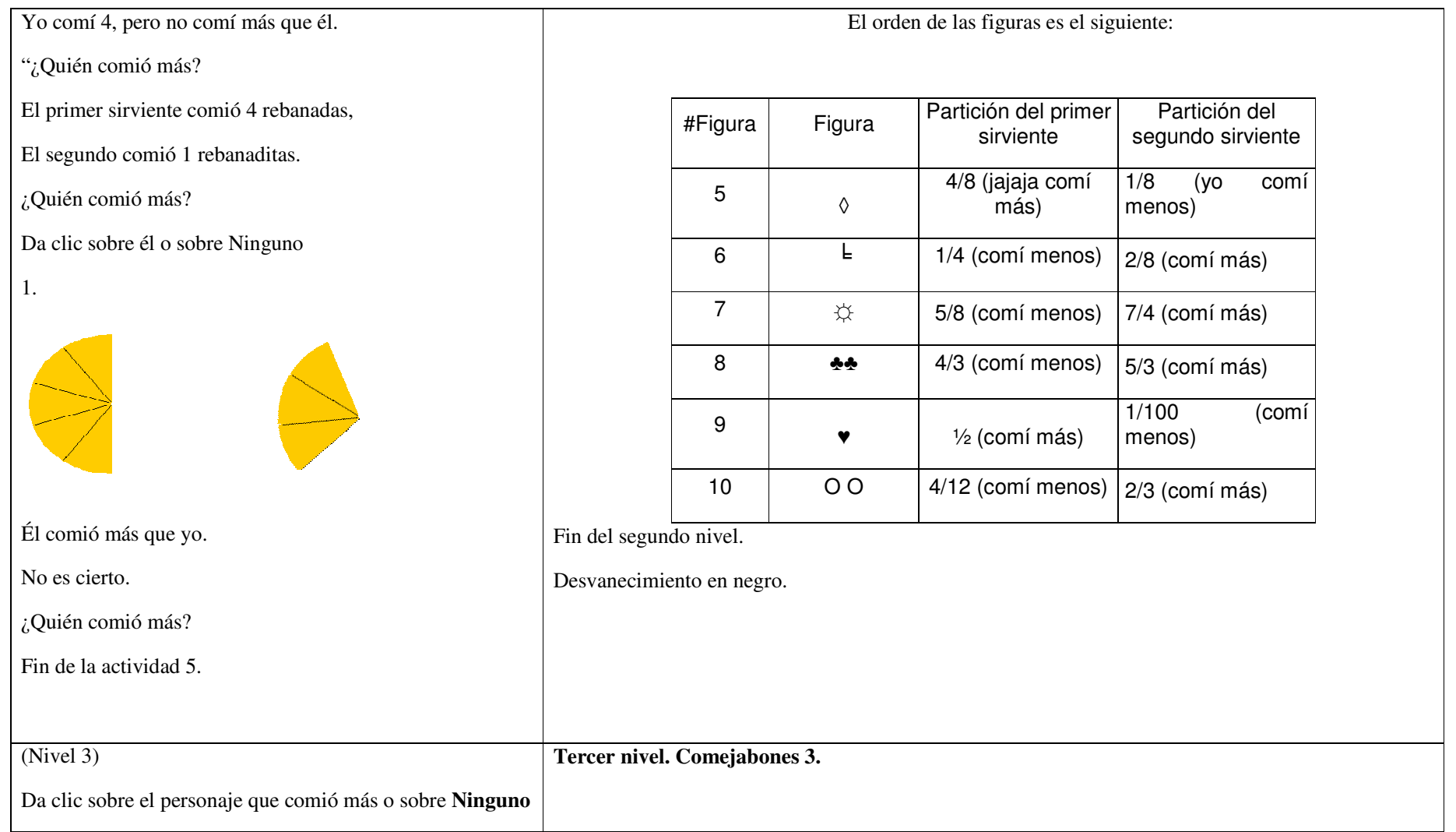

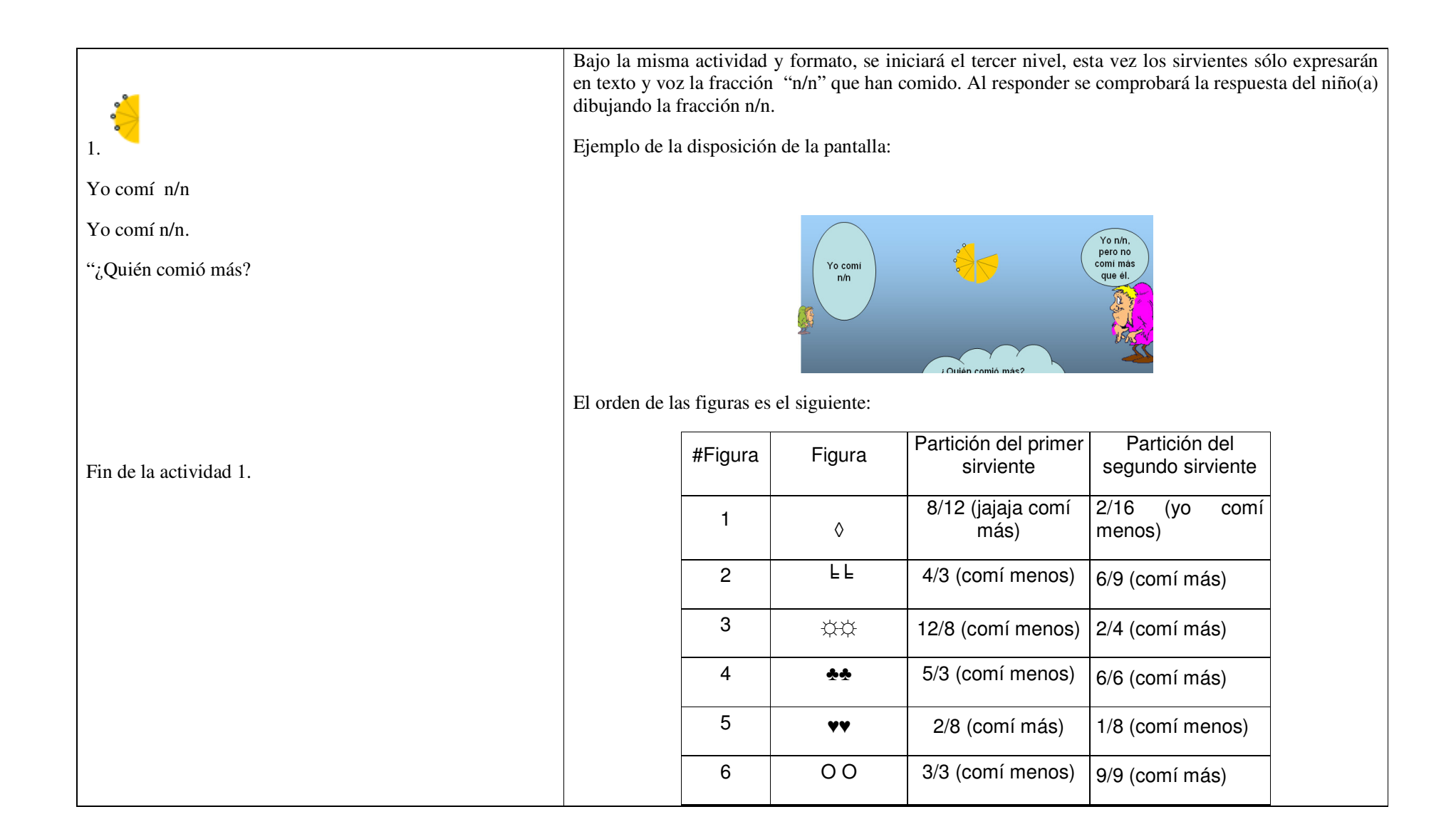

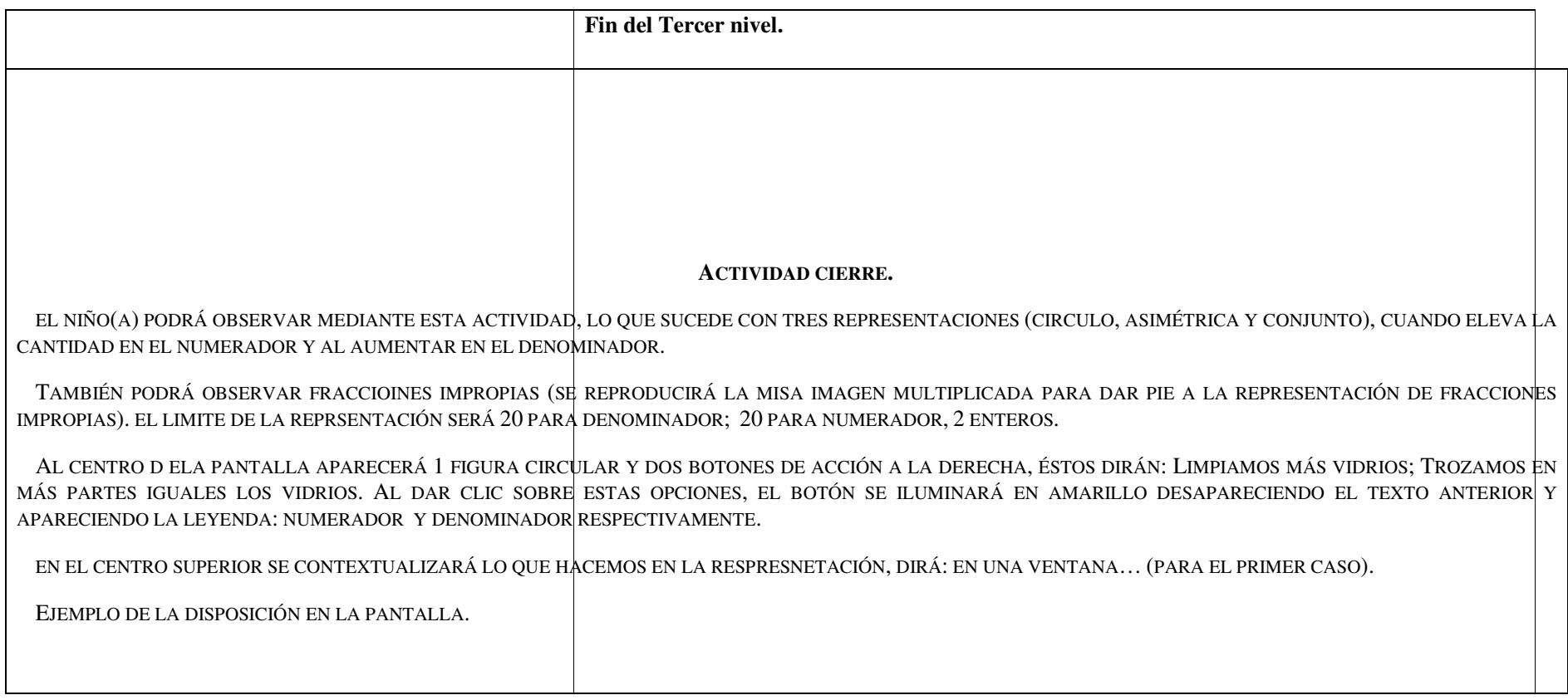

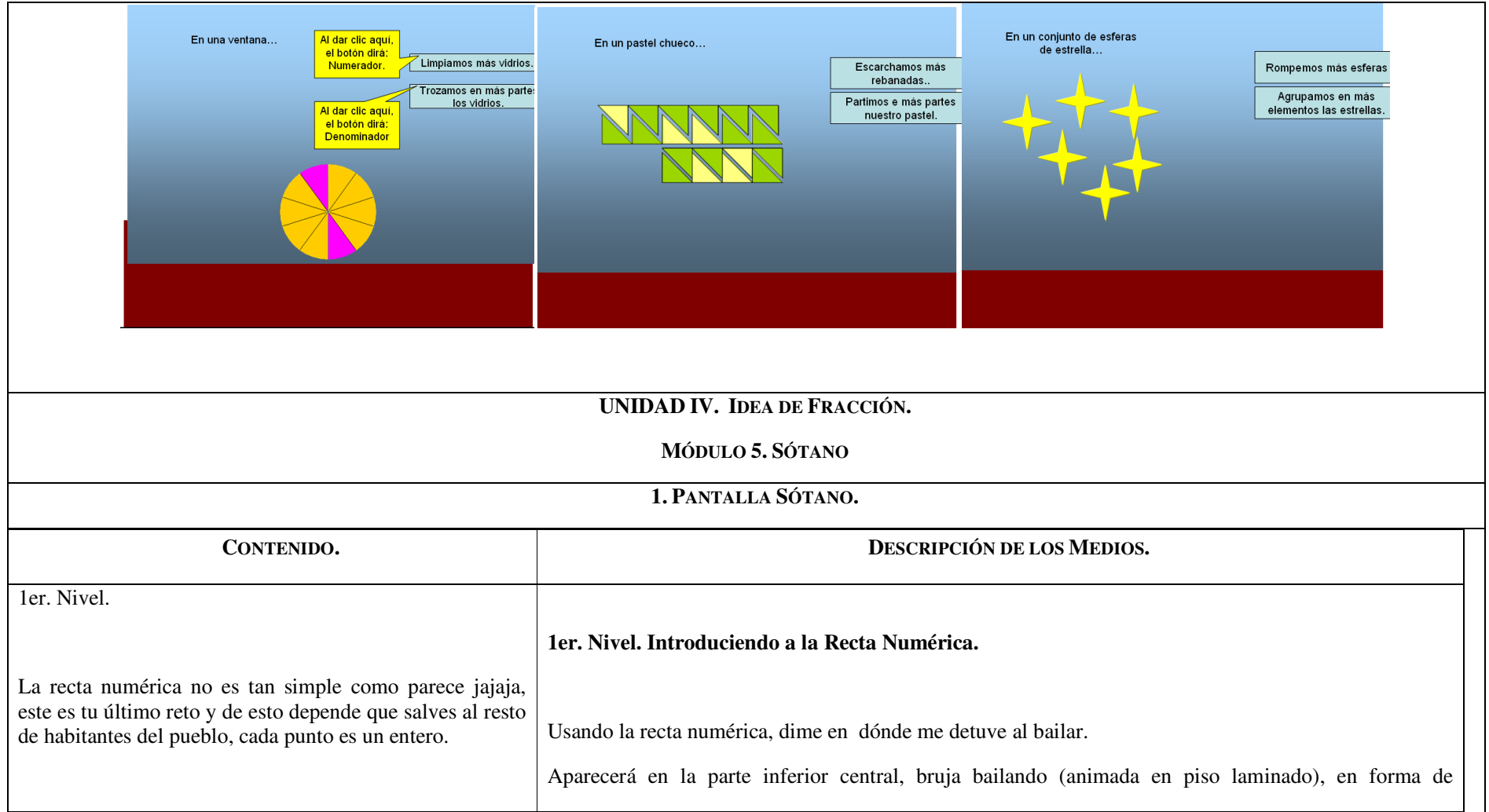

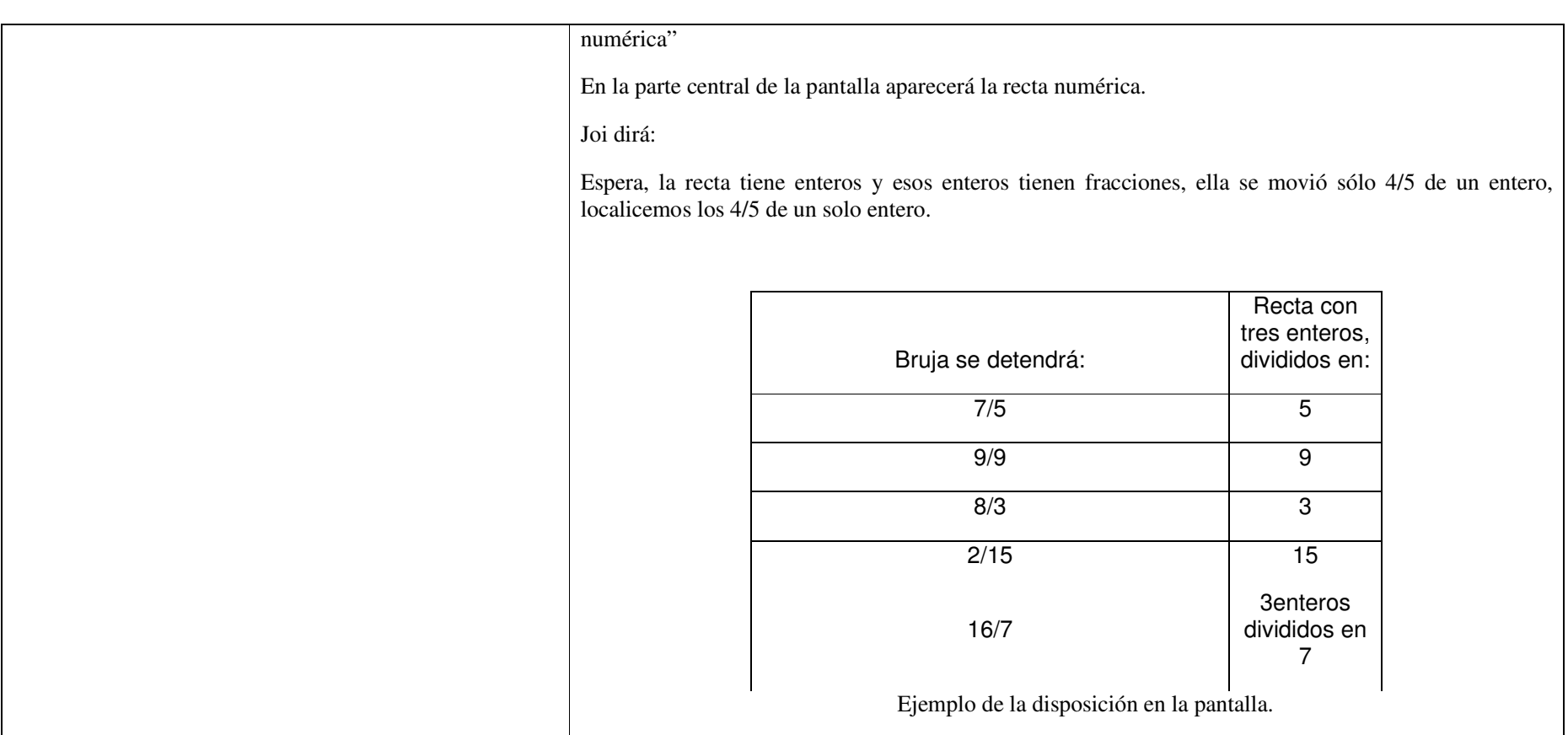

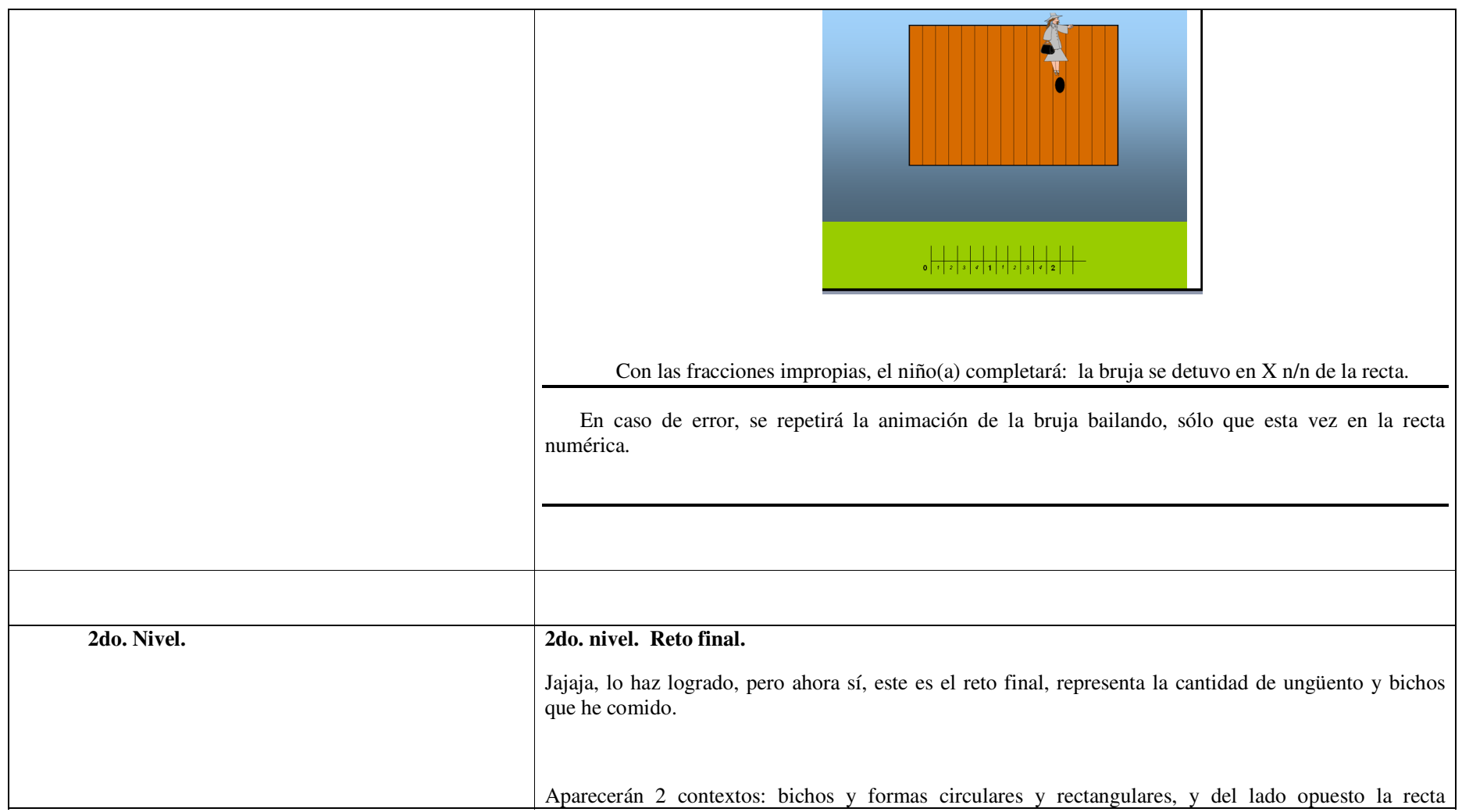

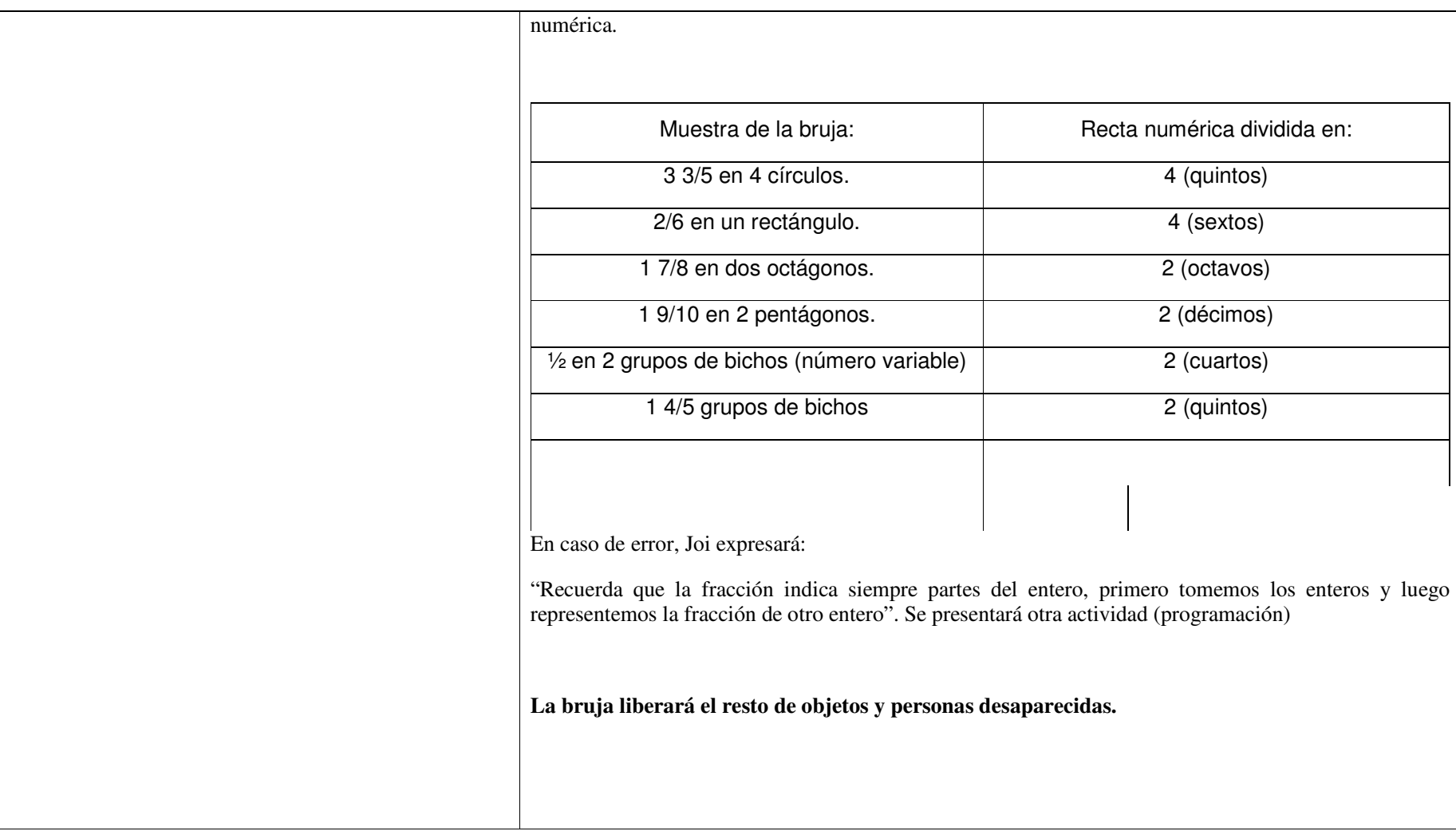

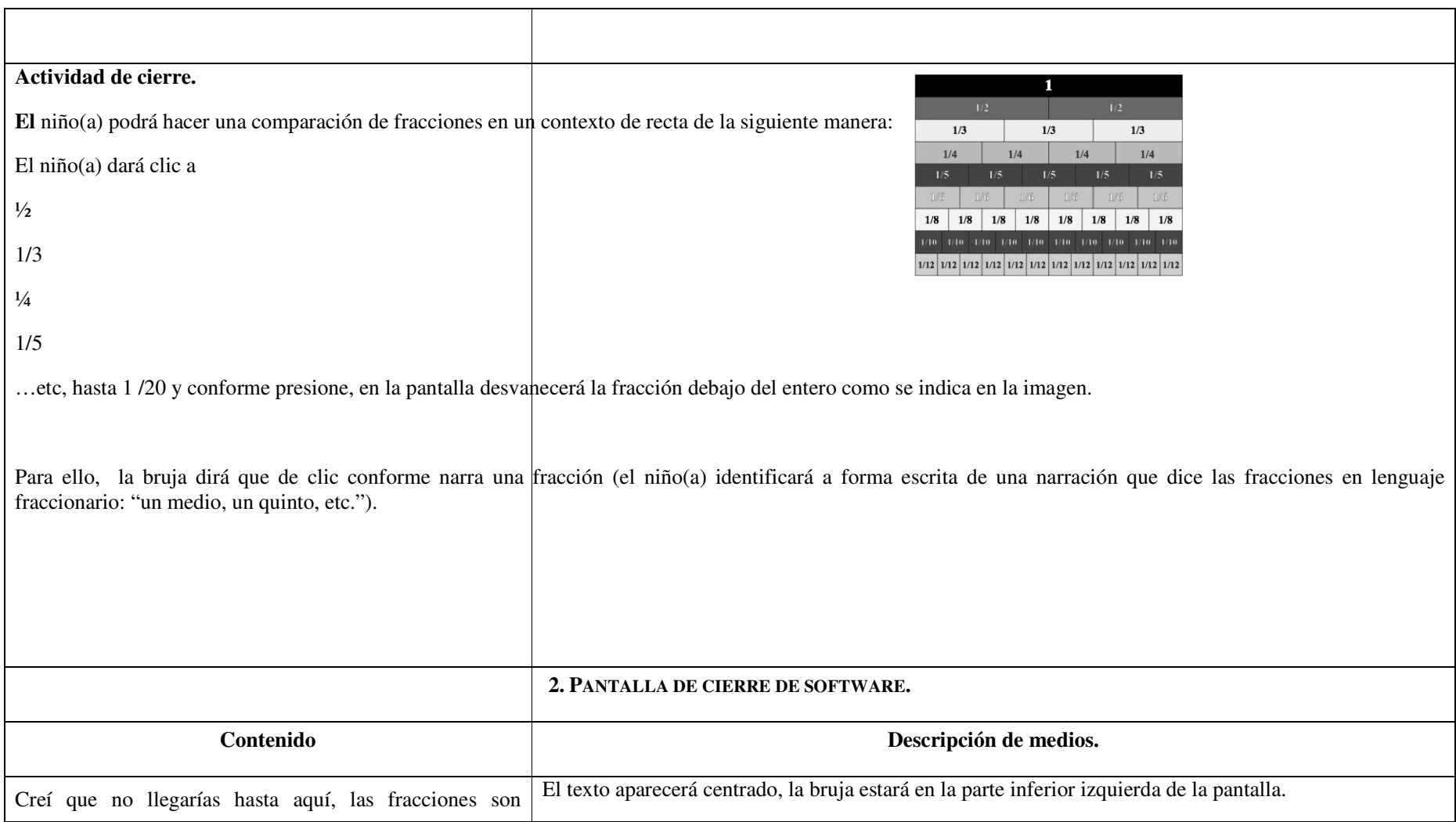

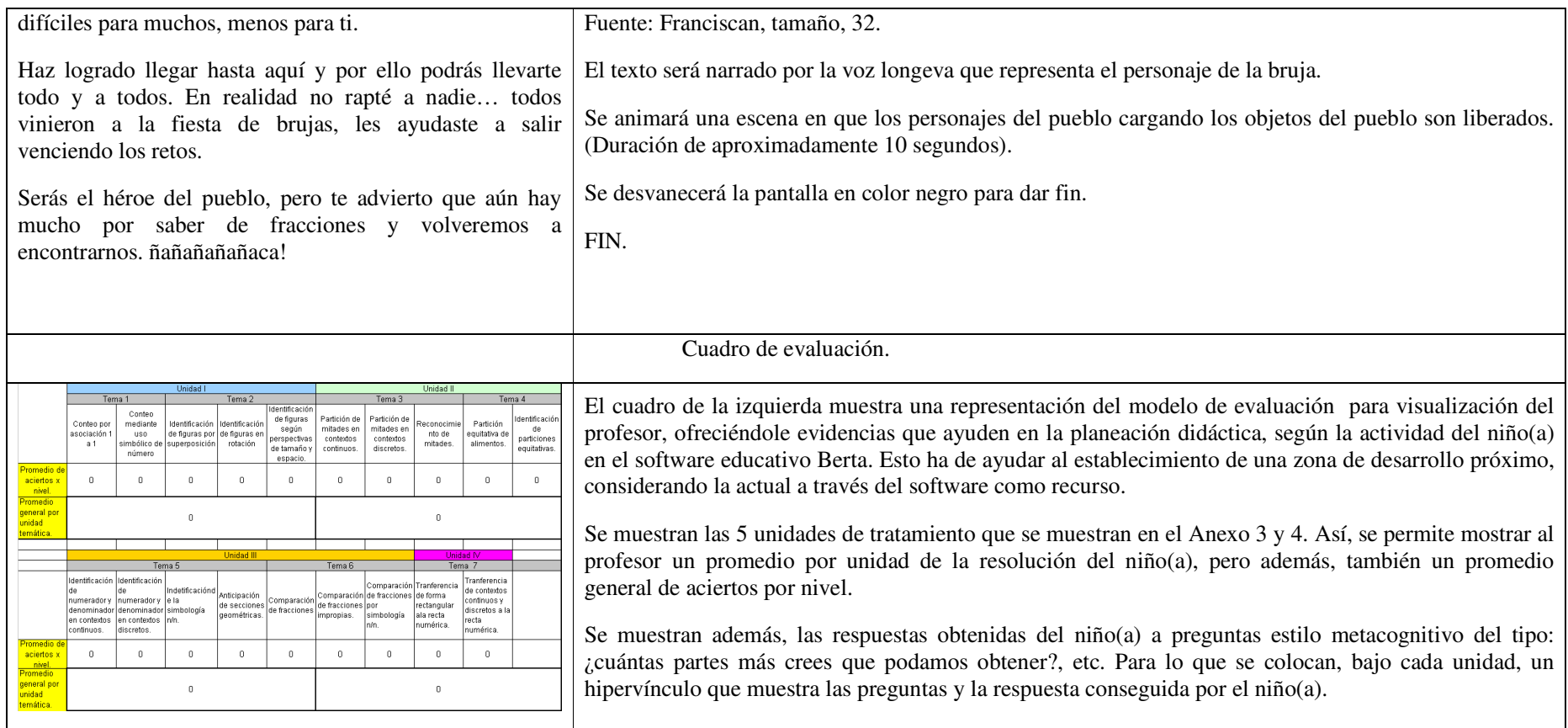